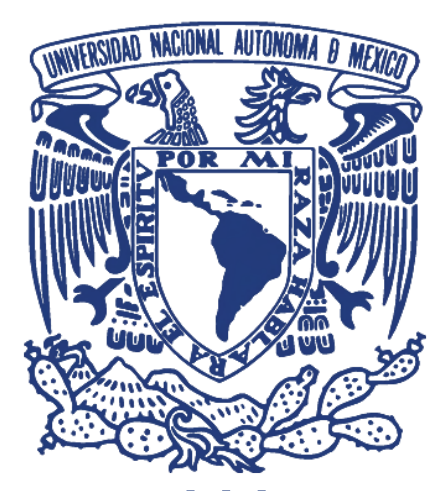

UNIVERSIDAD NACIONAL AUTÓNOMA DE MÉXICO

FACULTAD DE INGENIERÍA

**TESIS** 

## DETECCIÓN TRIDIMENSIONAL DE MICROPARTÍCULAS ESFÉRICAS POR MEDIO DE MICROSCOPÍA HOLOGRÁFICA

## QUE PARA OBTENER EL TÍTULO DE INGENIERO ELÉCTRICO ELECTRÓNICO

PRESENTA: MOISÉS GONZÁLEZ OCAÑA

DIRECTOR DE TESIS: DR. PEDRO ANTONIO QUINTO SU

CIUDAD UNIVERSITARIA, MÉXICO, 2014

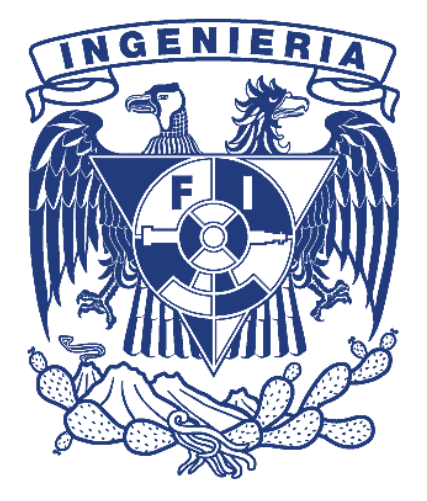

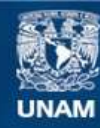

Universidad Nacional Autónoma de México

**UNAM – Dirección General de Bibliotecas Tesis Digitales Restricciones de uso**

## **DERECHOS RESERVADOS © PROHIBIDA SU REPRODUCCIÓN TOTAL O PARCIAL**

Todo el material contenido en esta tesis esta protegido por la Ley Federal del Derecho de Autor (LFDA) de los Estados Unidos Mexicanos (México).

**Biblioteca Central** 

Dirección General de Bibliotecas de la UNAM

El uso de imágenes, fragmentos de videos, y demás material que sea objeto de protección de los derechos de autor, será exclusivamente para fines educativos e informativos y deberá citar la fuente donde la obtuvo mencionando el autor o autores. Cualquier uso distinto como el lucro, reproducción, edición o modificación, será perseguido y sancionado por el respectivo titular de los Derechos de Autor.

## ´ Indice general

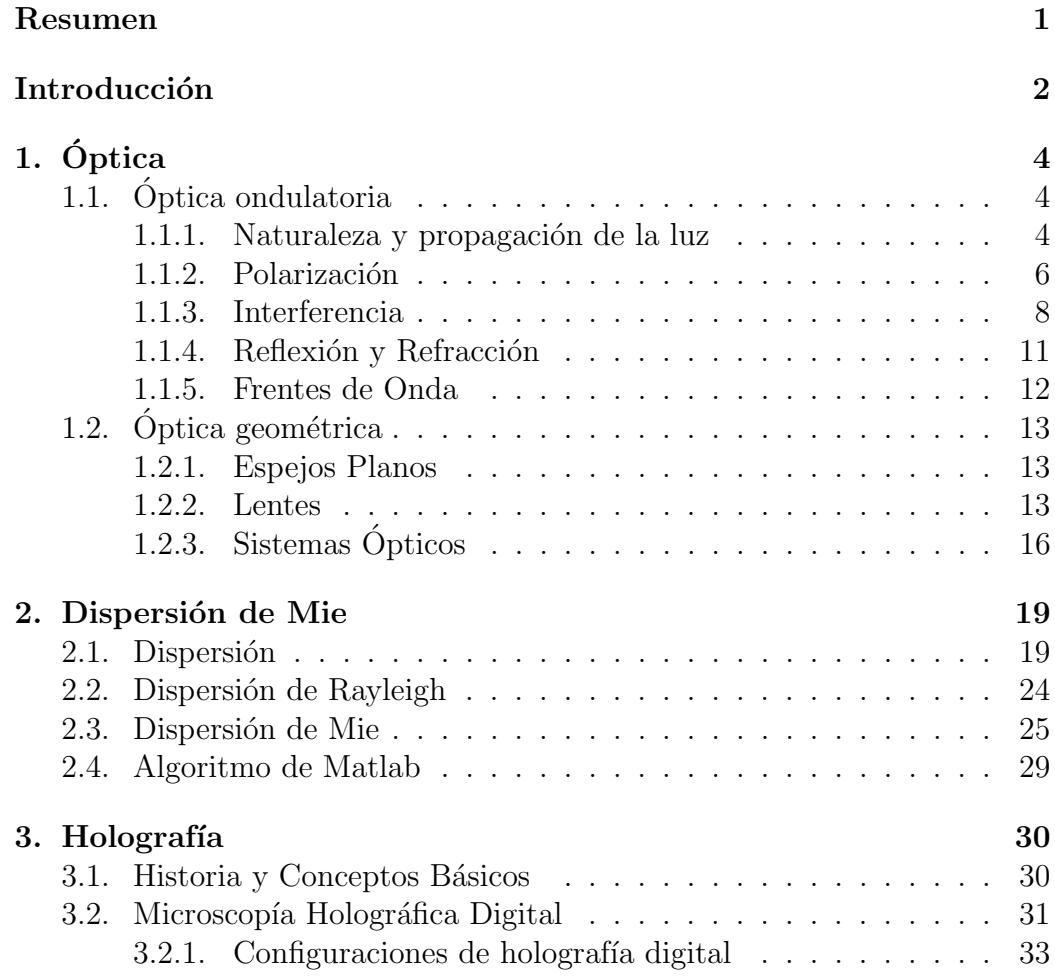

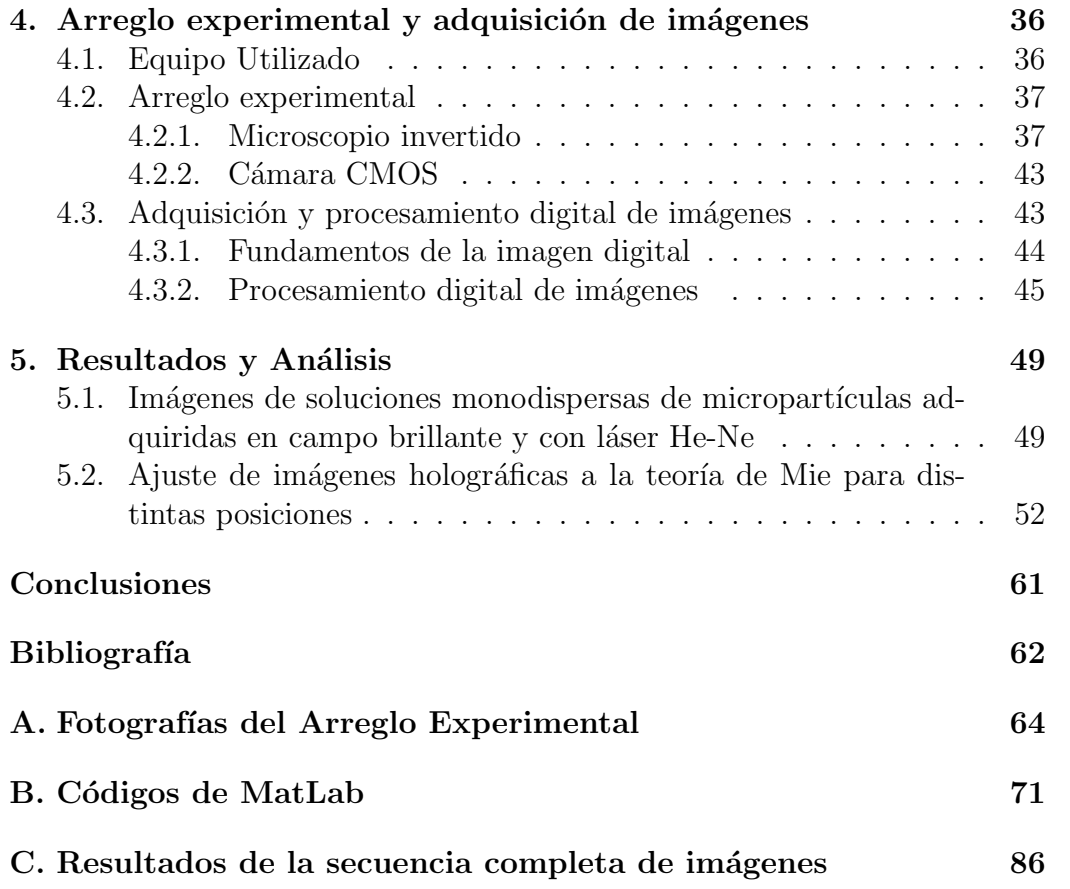

## ´ Indice de figuras

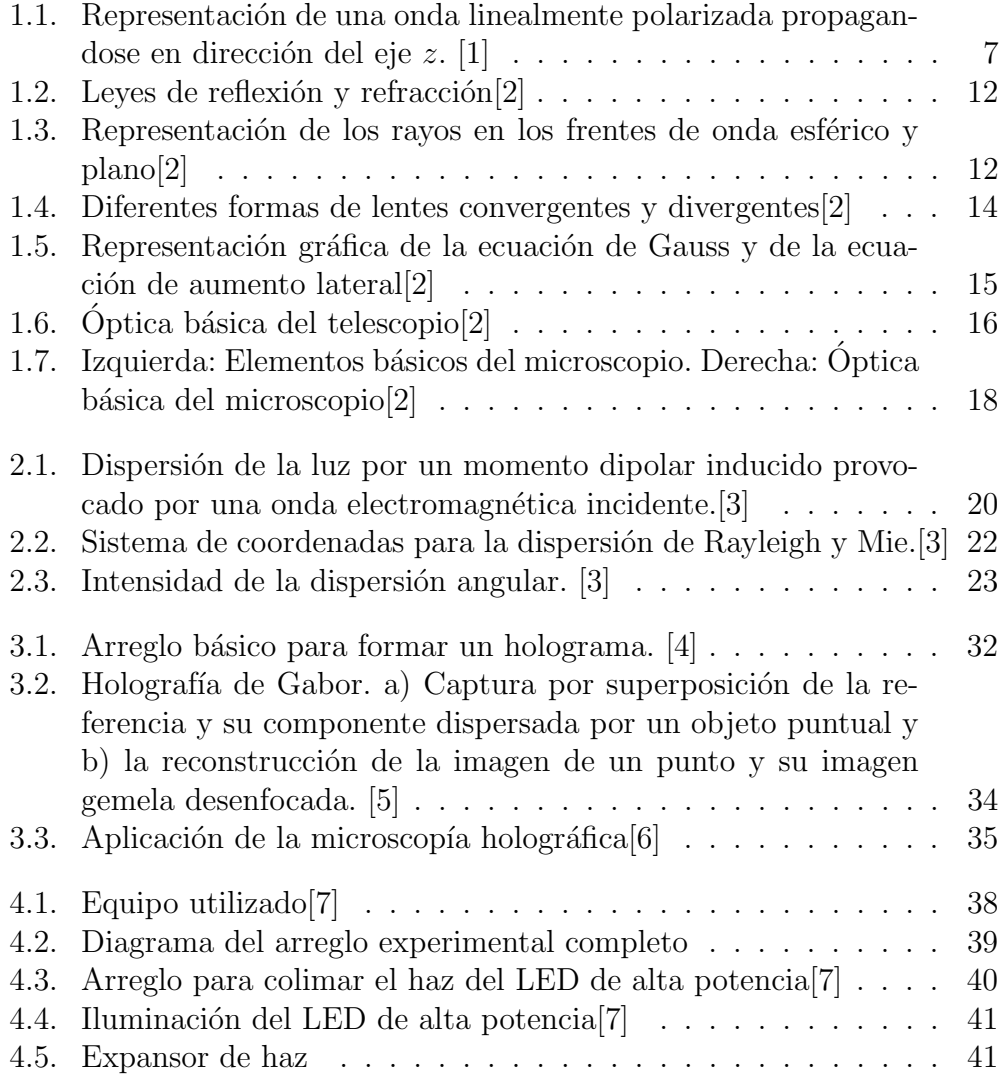

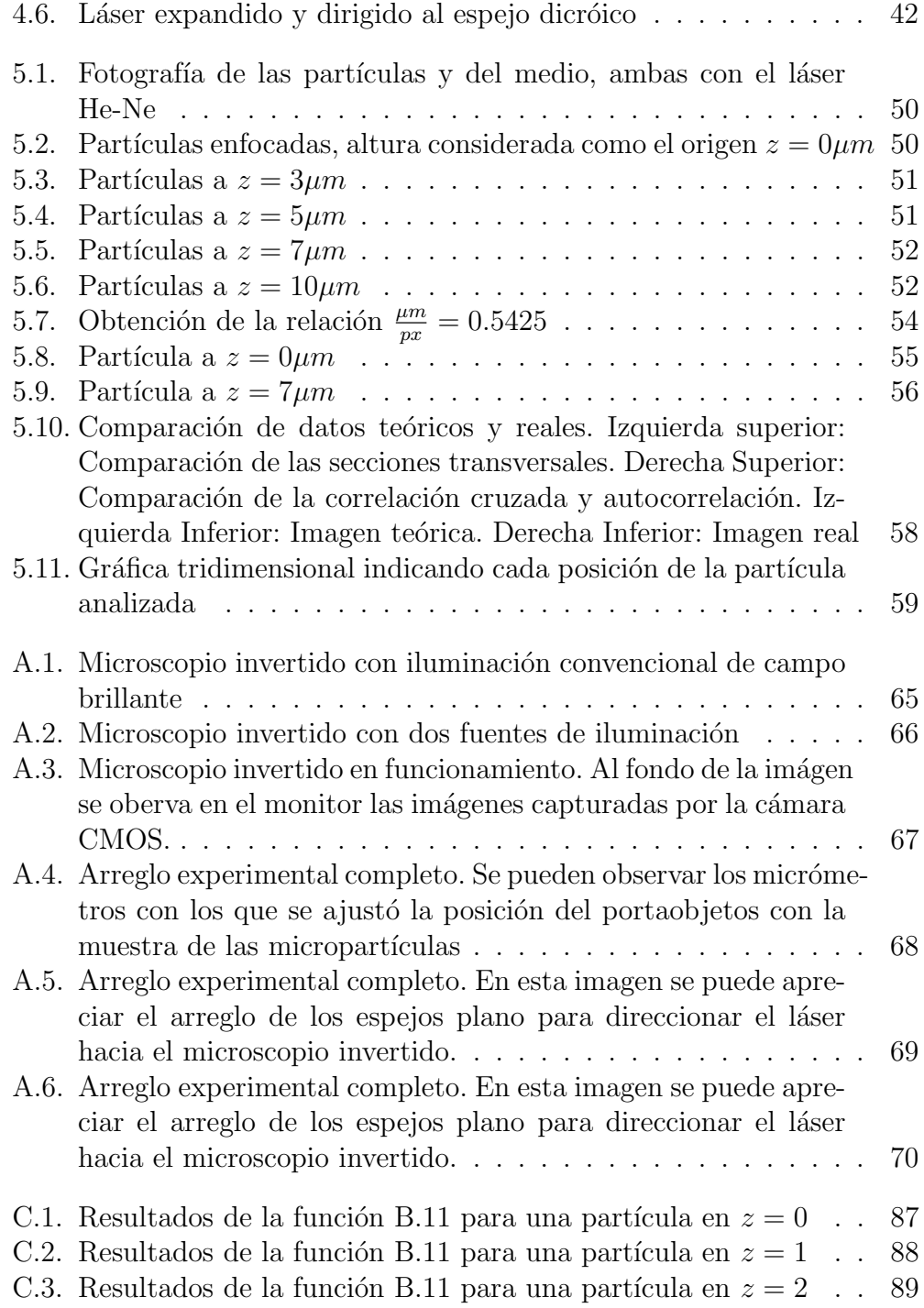

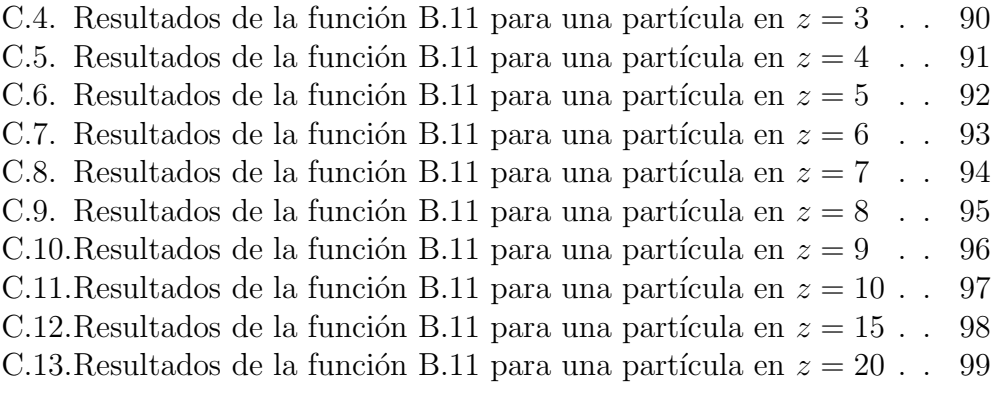

## <span id="page-8-0"></span>Resumen

En general, para imágenes obtenidas a partir de microscopía convencional, sólo es posible obtener información bidimensional de los objetos que se observan, es decir, en el plano en que se enfocan (xy). En la actualidad, este es un problema importante ya que para muchas aplicaciones con partículas microscópicas se necesita la información tridimensional de la posición.

Este trabajo propone una solución para cálcular la posición de partículas microscópicas esféricas en tres dimensiones  $(x, y, y, z)$  a partir de imágenes holográficas de los patrones de interferencia de la luz láser que incide en las partículas con la componente dispersada por las mismas de manera precisa por medio de la adquisición y el procesamiento digital de las imágenes para hacer el ajuste a los resultados que predice la teoría de la dispersión de Mie. Dichas imágenes son adquiridas por medio de instrumentación optomecánica y optoelectrónica, que permite obtener secuencias de fotografías de partículas microscópicas en diferentes posiciones.

## <span id="page-9-0"></span>Introducción

El objetivo de los trabajos que se presentan en esta tesis es obtener la posición tridimensional de partículas microscópicas esféricas a partir de imágenes holográficas de los patrones de interferencia de la luz láser que incide en las partículas con la componente dispersada por las mismas. En general, para imágenes obtenidas a partir de microscopía convencional, sólo es posible obtener informaci´on bidimensional de los objetos que se observan, es decir, en el plano en que se enfocan (xy). En la actualidad, este es un problema importante ya que para muchas aplicaciones con partículas microscópicas se necesita la información tridimensional de la posición. Por ejemplo, para obtener coeficientes de difusión e información relacionada con microreología de líquidos.

El m´etodo utilizado para alcanzar el objetivo de este trabajo de investigación se describe a continuación. Primero se construyó un microscopio invertido con dos tipos de iluminación diferente: iluminación convencional con un LED de alta potencia e iluminación con un láser colimado linealmente polarizado. El láser se hace incidir en una muestra de partículas monodispersas, de manera que la partícula disperse parte de la luz incidente, formándose un patrón de interferencia entre ésta y la luz incidente. Las imágenes del microscopio son proyectadas en una cámara CMOS (complementary metal) oxide semiconductor) para almacenarlas en formato digital.

Por otro lado, fue necesario hacer la calibración de las distancias en el plano focal de manera que se obtenga la relación distancia por número de pixeles. Y finalmente, utilizar la teoría de Mie para relacionar el patrón de interferencia con la posición tridimensional de la partícula por medio de programas de Matlab.

El resultado principal de la investigación es determinar la posición de las partículas en tres dimensiones de manera precisa por medio de la adquisición y el procesamiento digital de im´agenes para hacer el ajuste a los resultados

que predice la teoría de la dispersión de Mie. Dichas imágenes son adquiridas por medio de instrumentación optomecánica y optoelectrónica, que permite obtener secuencias de fotograf´ıas de part´ıculas microsc´opicas en diferentes posiciones.

El contenido de este documento está estructurado en seis capítulos. En el primer capítulo se revisan algunos conceptos pertinentes de óptica geométrica y ´optica ondulatoria. En la ´optica ondulatoria nos enfocamos en la naturaleza y propagación de la luz, la polarización y la interferencia de dos o más ondas luminosas, que permiten entender el comportamiento ondulatorio de la luz que incide en la partícula esférica. Mientras que a la óptica geométrica pertenecen los conceptos principales con los que se armó el arreglo experimental.

En el segundo capítulo se revisa el fenómeno de la dispersión de la luz. Como veremos, existen dos teorías para describirla: teoría de Rayleigh y la teoría de Mie. Este capítulo enfoca especialmente a la teoría de Mie, porque cumple con las criterios de nuestro experimento. También en este capítulo se presentan los códigos de Matlab que calculan los parámetros de la teoría de Mie que serán la base para obtener los resultados del capítulo [5.](#page-56-0)

El tercer capítulo aborda los conceptos básicos de la holografía, los cuales son muy importantes debido a que el patrón de interferencia que resulta de la luz dispersada por una partícula es precisamente un holograma. Además en este capítulo se explica la configuración holográfica necesaria para armar el arreglo experimental descrito en el capítulo [4.](#page-43-0)

Una vez revisados los conceptos teóricos en los que se basa el arreglo experimental, en el capítulo [4,](#page-43-0) se puede presentar la manera en la que fue utilizado el equipo optomecánico y optoelectrónico con el fin de construir un microscopio invertido con dos tipos de iluminación para proyectar imágenes en una cámara CMOS. Finalmente, en la tercera sección del capítulo se abordan las técnicas de procesamiento digital de imágenes utilizadas.

En el capítulo [5](#page-56-0) se presentan los resultados obtenidos en dos partes. Primero las imágenes adquiridas de soluciones monodispersas de micropartículas a diferentes alturas con iluminación LED y láser He-Ne. Después, se muestran los códigos de Matlab utilizados para obtener la posición de una partícula específica en tres dimensiones  $(x, y, y, z)$ .

Por último, se presenta un recuento de los logros alcanzados en el desarrollo del presente trabajo así como las conclusiones a que se llega después del análisis de los resultados obtenidos.

# <span id="page-11-0"></span>Capítulo 1 **Óptica**

La óptica estudia el comportamiento de la luz y el conocimiento de esta rama de la física es fundamental para el presente trabajo. En este capítulo se revisan algunos conceptos pertinentes de la ´optica ondulatoria y la ´optica geométrica, con el objetivo de entender los fundamentos del arreglo experi-mental que se construyó y que será estudiado en el capítulo [4.](#page-43-0)

## <span id="page-11-1"></span>1.1. Óptica ondulatoria

### <span id="page-11-2"></span>1.1.1. Naturaleza y propagación de la luz

La luz es una onda electromagnética, por lo que para el estudio de la propagaci´on de la luz se utiliza el modelo ondulatorio. Es por esto que nuestro análisis empieza con la ecuación de onda  $(1.1)$ , la cual se cumple para cada componente del campo eléctrico y magnético.

<span id="page-11-3"></span>
$$
\left(\nabla^2 - \frac{1}{v^2} \frac{\partial^2}{\partial t^2}\right) f\left(\vec{r}, t\right) = 0\tag{1.1}
$$

donde  $f(r, t)$  representa una componente del campo eléctrico y magnético, v es la velocidad de la luz en el medio en que se propaga, es decir,  $v = \frac{c}{n}$  $\frac{c}{n}$ , donde c es la velocidad de la luz en el vacío, c =  $2.99792458\times10^8$  m/s  $\approx 3.00\times10^8$  m/s y  $n$  es el índice de refracción del medio. El índice de refracción se denomina como la razón entre la rapidez de la luz c en el vacío y la rapidez de la luz en el material.

<span id="page-11-4"></span>
$$
n = \frac{c}{v} \tag{1.2}
$$

En una dimensión  $\nabla^2 \to \frac{\partial^2}{\partial x^2}$  $\frac{\partial^2}{\partial x^2}$  las soluciones son del tipo  $f(x-vt)$ ,en donde las soluciones más simples son las armónicas:  $f(\vec{r}, t) = \text{sen}(x - vt)$  ó  $f(\vec{r}, t) =$  $cos(x - vt)$ . En general, se agrega una constante  $k = \frac{2\pi}{\lambda}$  $\frac{2\pi}{\lambda}$ , donde  $\lambda$  es el periodo espacial o longitud de onda, con el fin de que el argumento  $(x - vt)$ sea adimensional.

En un medio con índice de refracción n la magnitud de k es  $k_0$ n, donde  $k_0$ es la magnitud de  $k$  en el vacío. Por lo tanto podemos determinar la longitud de onda en un medio con índice de refracción  $n$  de la siguiente forma,

$$
\lambda = \frac{\lambda_0}{n} \tag{1.3}
$$

De las características ondulatorias de la luz sabemos que la frecuencia  $\nu$  de una onda no cambia al pasar por distintos materiales teniendo que

<span id="page-12-0"></span>
$$
v = \lambda \nu \tag{1.4}
$$

Por otro lado, la frecuencia angular temporal está definida por

<span id="page-12-1"></span>
$$
\omega = kv \tag{1.5}
$$

por lo tanto, trabajando algebraicamente con [1.4](#page-12-0) y [1.5](#page-12-1) se determina que

$$
\omega = 2\pi\nu \tag{1.6}
$$

Las ecuaciones [1.7](#page-12-2) y [1.8](#page-12-3) describen una onda electromagnética polarizada sinusoidal que viaja en dirección del eje positivo  $x$ .

<span id="page-12-2"></span>
$$
\vec{E}(r,t) = \hat{j}E_0 \cos(\vec{k} \cdot \vec{r} - \omega t)
$$
\n(1.7)

<span id="page-12-3"></span>
$$
\vec{B}(r,t) = \hat{k}B_0 \cos(\vec{k} \cdot \vec{r} - \omega t) \tag{1.8}
$$

Una de las propiedades clave de las ondas electromagnéticas es que la onda es transversal, por lo que,  $E_y$  y B son perpendiculares a la dirección de propagación de la onda. La dirección de propagación es la dirección del producto vectorial  $\vec{E} \times \vec{B}$ . Otra propiedad de las ondas electromagnéticas es que  $E = cB$ .

Otro aspecto que es necesario revisar en las ondas electromagnéticas es la energía. La tasa de flujo de energía de una onda electromagnética en el vacío está dada por el vector de Poynting  $S$ ,

$$
\vec{S} = \frac{1}{\mu_0} \vec{E} \times \vec{B} \tag{1.9}
$$

donde  $\mu_0 = 4\pi \times 10^{-7} \frac{Tm}{A}$  es la permeabilidad magnética del vacío.

Para obtener la intensidad de una onda I, se calcula la magnitud del valor promediado en el tiempo del vector de Poynting,

<span id="page-13-1"></span>
$$
I = S_{med} = \frac{E_{max} B_{max}}{2\mu_0} = \frac{E_{max}^2}{2\mu_0 c} = \frac{1}{2} \sqrt{\frac{\epsilon_0}{\mu_0}} E_{max}^2 = \frac{1}{2} \epsilon_0 c E_{max}^2 \tag{1.10}
$$

donde  $\epsilon_0 = 8.8541878176 \times 10^{-12} \frac{F}{m}$  es la permitividad del vacío. La intensidad es lo que se mide en una onda luminosa, por lo que las fases se deducen a partir de las mediciones de intensidad y sus unidades son de potencia por unidad de área, para obtener la potencia

$$
P = \int I(\vec{r})dA \tag{1.11}
$$

#### <span id="page-13-0"></span>1.1.2. Polarización

La luz debe tratarse como una onda electromagnética transversal y la polarización es una característica de todas las ondas transversales. La luz linealmente polarizada es la luz en donde la orientación del campo eléctrico es constante, aunque su magnitud y signo varíe en el tiempo. Es por esto que, el campo eléctrico o perturbaciones ópticas residen en lo que se conoce como plano de vibración. Este plano contiene al vector de campo eléctrico  $\vec{E}$ y al vector de propagación en la dirección del movimiento  $\vec{k}$  (considerando que la propagación está en dirección del eje  $z$  como se muestra en la figura). Cabe destacar que siempre se define la dirección de polarización de una onda electromagnética de acuerdo al vector de campo eléctrico  $\vec{E}$  y no del campo magnético  $\vec{B}$  debido a que los detectores de luz miden la intensidad.

Para estudiar la polarización lineal partimos de las funciones de dos perturbaciones ´opticas ortogonales representadas vectorialmente como

$$
\vec{E}_x(z,t) = \hat{i}E_{0x}\cos(kz - \omega t)
$$
\n(1.12)

$$
\vec{E}_y(z,t) = \hat{j}E_{0y}\cos(kz - \omega t + \epsilon)
$$
\n(1.13)

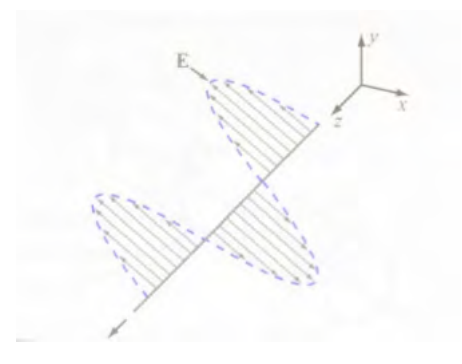

<span id="page-14-0"></span>Figura 1.1. Representación de una onda linealmente polarizada propagandose en dirección del eje  $z$ . [\[1\]](#page-69-1)

Donde  $\epsilon$  es la diferencia de fase relativa entre las dos ondas, ambas viajando en la dirección z. La perturbación óptica resultante es la suma de esas dos ondas perpendiculares

$$
\vec{E}(z,t) = \vec{E}_x(z,t) + \vec{E}_y(z,t)
$$
\n(1.14)

Si  $\epsilon$  es cero o un múltiplo entero de  $\pm 2\pi$ , se dice que las ondas están en fase y tenemos

$$
\vec{E} = (\hat{i}E_{0x} + \hat{j}E_{0y})\cos(kz - \omega t)
$$
\n(1.15)

La onda resultante tiene una amplitud constante de  $(\hat{i}E_{0x} + \hat{j}E_{0y})$ , por lo tanto, esta linealmente polarizada. Esta onda avanza hacia un plano de observación donde el campo va a ser medido. En este caso el plano de vibración estaría en el primer y tercer cuadrante. Si  $\epsilon$  fuera un múltiplo impar de  $\pm \pi$ , las dos ondas estarían 180<sup>o</sup> desfasadas pero igual sería una polarización lineal aunque su plano de vibración estaría en el segundo y cuarto cuadrante. Este proceso puede ser llevado a cabo exactamente de manera inversa, es decir, podemos descomponer cualquier onda linealmente polarizada en sus dos componentes ortogonales. Pero una fuente de luz ordinaria consiste de un gran n´umero de emisores orientados de manera aleatoria, a este tipo de luz se le conoce como luz natural o luz no polarizada[\[1\]](#page-69-1).

Los polarizadores son los dispositivos ópticos que reciben luz natural a la entrada y a la salida entregan luz polarizada en alguna forma específica y, aunque pueden tener un gran número de configuraciones, todos están basados en cuatro propiedades físicas fundamentales: reflexión, dispersión, birrefringencia, o doble refracción y dicroísmo, que es la absorción selectiva. Para un polarizador lineal, por definición, la luz natural incidente será transmitida en una orientación determinada, esa orientación es paralela al eje de transmisión del polarizador. Para hacer las mediciones de la onda transmitida se usa la intensidad o irradiancia, la cual es proporcional al cuadrado de la amplitud del campo eléctrico  $\vec{E}$ , debido a que se promedia la parte temporal de  $E^2$  es una constante igual a $\frac{1}{2}.$  Por lo que la intensidad de la onda que atraviesa el polarizador estar´a dada por

$$
I_1 = \frac{1}{2} c \epsilon_0 E^2 \tag{1.16}
$$

Ahora colocamos otro polarizador lineal después del primero, que recibirá el nombre de analizador, con un eje de transmisión vertical, este eje de transmisión hace un ángulo  $\theta$  con el primer eje de transmisión, por lo que solo la componente  $I_1 \cos \theta$  llegará al sensor al final del analizador. La máxima intensidad se da cuando  $\theta$  es igual a cero, es decir, el analizador dejará pasar el 100 % de la onda que sale del primer polarizador.

$$
I_{max} = \frac{1}{2} c \epsilon_0 E^2 \tag{1.17}
$$

La intensidad que llega al sensor también se puede expresar como

<span id="page-15-1"></span>
$$
I = I_{max} \cos^2 \theta \tag{1.18}
$$

La ecuación [1.18](#page-15-1) también es conocida como ley de Malus.

### <span id="page-15-0"></span>1.1.3. Interferencia

El análisis de la interferencia parte del principio de superposición. En donde el resultado, para ondas electromagn´eticas, es la intensidad de campo eléctrico  $\vec{E}$ , en un punto en el espacio donde dos o más ondas se traslapan, igual a la suma de los vectores de las intensidades de las ondas individuales. Así, tenemos que la intensidad de campo eléctrico  $E$ , para un punto en el espacio, resultante de campos diferentes  $\vec{E}_1, \vec{E}_2 \dots$  esta dado por  $\vec{E} = \vec{E_1} + \vec{E_2}$  $\vec{E_2} \dots$ 

Para representar la adición de dos ondas electromagnéticas planas de forma muy general en el vacío tenemos dos ondas electromagnéticas,

$$
E_1 = Ae^{j\omega t} \quad y \quad E_2 = Be^{j\omega t}
$$

Se asume que las ondas tienen la misma frecuencia y sólo nos ocuparemos de las amplitudes complejas de las ondas. Los componentes de las amplitudes complejas de las dos ondas son

$$
A_x = a_1 e^{-jg_1} \quad A_y = a_2 e^{-jg_2} \quad A_z = a_3 e^{-jg_3} \tag{1.19}
$$

$$
B_x = b_1 e^{-jh_1} \quad B_y = b_2 e^{-jh_2} \quad B_z = b_3 e^{-jh_3} \tag{1.20}
$$

donde g yh son de la forma  $(k\vec{r} - \phi)$ .El vector  $\vec{r}$  representa la posición del punto en el espacio donde las amplitudes de las ondas se superponen. Como sabemos, sólo podemos medir la intensidad de la luz (proporcional a  $E^2$ ), debemos calcular el tiempo promedio del cuadrado de la suma de las dos ondas,

$$
E2 = (E1 + E2) \cdot (E1 + E2) = (E12) + (E22) + 2(E1 \cdot E2)
$$
 (1.21)

De la ecuación [1.10,](#page-13-1) sabemos que la intensidad de una onda es proporcional al cuadrado del campo eléctrico de la onda de luz. Sólo nos interesa en la intensidades relativas así que se desprecian las constantes de proporcionalidad, por lo que la intensidad de onda resultante está dada por

<span id="page-16-0"></span>
$$
I = I_1 + I_2 + 2(E_1 \cdot E_2) \tag{1.22}
$$

donde  $I_1$  e  $I_2$  son las intensidades de cada onda, independientes una de la otra. Toda la información de la interferencia está contenida en el tercer término de la ecuación. Si el tercer término de la ecuación es cero en todas las posiciones, las ondas no interfieren y se dice que son incoherentes. Asumiendo que las dos ondas que se superponen son ondas planas con la misma frecuencia, ortogonalmente polarizadas y se propagan en dirección del eje z, tenemos que el tercer término de la ecuación [1.22](#page-16-0) es

$$
2(E_1 \cdot E_2) = \Re(E_1 \cdot E_2^*) = \frac{1}{2}(E_1 \cdot E_2^* + E_1^* \cdot E_2)
$$
 (1.23)

$$
2(E_1 \cdot E_2) = a_1b_1\cos(g_1 - h_1) + a_2b_2\cos(g_2 - h_2) + a_3b_3\cos(g_3 - h_3)
$$

Consideramos que el vector  $E$  de una onda está en el plano  $XY$  de modo que  $a_2 = 0$  y de manera análoga, el vectorE de la otra onda está en el plano  $YZ$  por lo que  $b_1 = 0$ , teniendo como resultado,

$$
2(E_1 \cdot E_2) = a_3b_3\cos(g_3 - h_3)
$$

Si tomamos en cuenta que las ondas de luz son transversales en el vacío es necesario cumplir con  $a_3 = b_3 = 0$  para las ondas representadas por  $E_1$ y  $E_2$  que resulta en el término de la interferencia igual a cero. Dado que sólo las ondas polarizadas de forma paralela interfieren una con la otra, se puede simplificar la notación asumiendo que todas las ondas de luz están linealmente polarizadas en la dirección de  $Y$  y las ondas se propagan

$$
a_1 = a_3 = b_1 = b_3 = 0 \tag{1.24}
$$

$$
I_1 = \frac{a_2^2}{2} \quad I_2 = \frac{b_2^2}{2} \tag{1.25}
$$

$$
2(E_1 \cdot E_2) = a_2 b_2 \cos(g_2 - h_2) = 2\sqrt{I_1 I_2} \cos \delta \tag{1.26}
$$

Por lo que la relación para la intensidad de la onda resultante de las ondas que interfieren entre sí  $(1.22)$ , se puede reescribir de la siguiente manera,

$$
I = I_1 + I_2 + 2\sqrt{I_1 I_2} \cos \delta \tag{1.27}
$$

donde  $\delta = [(k_1 \cdot \vec{r} - k_2 \cdot \vec{r}) + (\phi_1 - \phi_2)]$ 

Por otro lado, si expresamos a las ondas que interfieren como  $E_i =$  $E_{0i}$ cos (k $x_1 - wt$ ), la intensidad en el caso de que  $E_{01} = E_{02} = E_0$  esta dada por

$$
I = (E_1 + E_2)^2 = 2E_0^2 + 2E_0^2 \cos(k(x_2 - x_1))
$$
\n(1.28)

Del análisis anterior se demuestra que sólo los componentes paralelos del campo eléctrico contribuyen al término de interferencia, el cual, es una función de amplitudes de dos ondas y una función armónica de la diferencia de fase delta que existe entre las dos ondas. Cuando las dos ondas tienen la misma amplitud, su intensidad se define como,

$$
I = 4I_1 \cos^2(\frac{\delta}{2}) = 4I_1 \cos^2(\frac{x_2 - x_1}{2})
$$

La intensidad es  $4I_1$  cuando existe interferencia constructiva porque la diferencia de fase entre las dos ondas es  $\delta = x_2 - x_1 = m2\pi$ , mientras que la intensidad es igual a cero cuando se presenta la interferencia destructiva en  $\delta = x_2 - x_1 = (2m + 1)\pi$ , para las dos expresiones de interferencia destructiva y constructiva,  $(m = 0, \pm 1, \pm 2, \pm 3, ...)$ . En consecuencia, la interferencia constructiva se define como el m´aximo producido por la suma de las amplitudes, mientras que la interferencia destructiva es el mínimo en la distribución de la luz observada[\[4\]](#page-69-4).

### <span id="page-18-0"></span>1.1.4. Reflexión y Refracción

La luz que pasa a través de dos materiales experiementa los fenómenos de la reflexión y refracción, es decir, una onda que viaja a través de un material es refractada o trasmitida en parte hacia el segundo material mientras que otra la parte de esa onda es reflejada en el material en el que originalmente se trasmitía la onda. En el caso de una onda plana  $\vec{E_i} = \vec{E_{0i}} cos\left(\vec{k_i}\cdot\vec{r}-\omega_i\right)$ , incidiendo en una interfaz plana con índice de refracción  $n$ . Tenemos una onda reflejada  $\vec{E_r} = \vec{E_{0r}} cos(\vec{k_r} \cdot \vec{r} - \omega_r)$  y otra transmitida  $\vec{E_t} = \vec{E_{0t}} cos(\vec{k_t} \cdot \vec{r} - \omega_t)$ . En la frontera de la interfaz, las fases de las ondas indicente, transmitida y reflejada, son iguales para todo tiempo y para todas las posiciones de la interfaz (Figur[a1.2](#page-19-1), x=0), por lo que  $\omega_i = \omega_r = \omega_t$ , mientras que la parte espacial  $\vec{k_i} \cdot \vec{r} = \vec{k_r} \cdot \vec{r} = \vec{k_t} \cdot \vec{r}$ . De modo que,  $\vec{k_i} \cdot \vec{r} =$  $\vec{k_i}\Big\vert ysen\theta_i = \vec{k_r} \cdot \vec{r} =$  $\begin{array}{c} \hline \end{array}$  $\vec{k_r}$  ysen $\theta_r$ . Como  $\left| \vec{k_i} \right|_0 =$  $\vec{k_r}$  por estar en el mismo medio se obtiene que el ángulo de reflexión  $\theta_r$ , es igual al ángulo de incidencia  $\theta_i$  para todos los materiales y longitudes de onda, lo que se conoce como ley de reflexión.

$$
\theta_r = \theta_i \tag{1.29}
$$

Retomando las relaciones de la onda transmitida y la onda incidente,  $\vec{k_i} \cdot \vec{r} = \vec{k_t} \cdot \vec{r}$ , tenemos que,  $\vec{k_i} \cdot \vec{r} =$  $\vec{k_i}$  ysen $\theta_i = \vec{k_t} \cdot \vec{r} =$  $\vec{k_t}$  ysen $\theta_t$ , si se multiplica por  $\frac{\lambda_0}{2\pi}$ , recordando que  $k = \frac{2\pi}{\lambda}$  $\frac{2\pi}{\lambda}$  y  $\lambda = \frac{\lambda_0}{n}$  $\frac{\lambda_0}{n}$ , se obtiene la *ley de Snell*, en honor al científico holandés Willebrord Snell, o también ley de refracción.

$$
n_i \text{sen}\theta_i = n_t \text{sen}\theta_t \tag{1.30}
$$

Ambas leyes, reflexión y refracción, se representan en la figura [1.2.](#page-19-1)

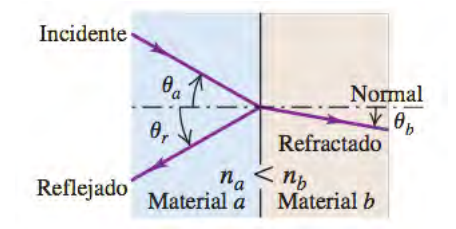

<span id="page-19-1"></span>**Figura 1.2.** Leyes de reflexión y refracción $[2]$ 

## <span id="page-19-0"></span>1.1.5. Frentes de Onda

Los frentes de onda son las superficies de fase espacial constante. Por ejemplo, para una onda plana el frente de onda es dado por  $\phi(r) = \vec{k} \cdot \vec{r} = cte$ , que es la ecuación de un plano ortogonal a  $\vec{k}$ , mientras que para una onda esférica el frente de onda esta dao por la ecuación de una esfera,  $\phi(r) = kr =$ cte.

Las líneas perpendiculares a los frentes de onda se conocen como rayos, el concepto de rayos es una aproximación de la óptica ondulatoria y es la base para el estudio de la óptica geométrica. Para ondas planas los rayos son líneas paralelas, por lo que los haces colimados son muy similares a las ondas planas. La principal diferencia es que las ondas planas son infinitas, mientras que las fuentes de luz colimada tienen un tamaño finito.

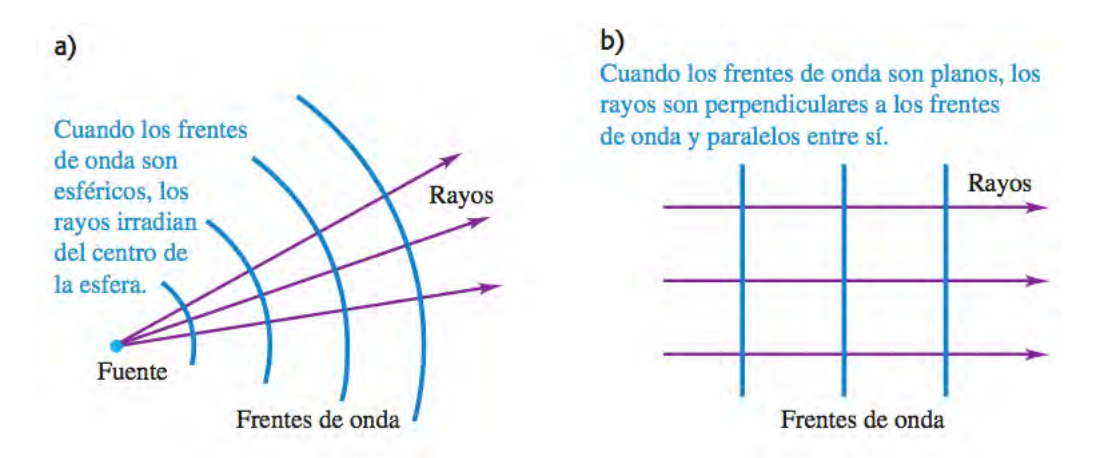

<span id="page-19-2"></span>**Figura 1.3.** Representación de los rayos en los frentes de onda esférico y plano[\[2\]](#page-69-2)

## <span id="page-20-0"></span>1.2. Óptica geométrica

Conceptualmente, la óptica geométrica es el estudio de las imágenes y su formación mediante rayos luminosos. Para que exista una formación de im´agenes en un sistema ´optico se necesita un objeto que sea la fuente de rayos de luz, ya sean emitidos por este mismo o reflejados. Un objeto extenso se comporta como si estuviera compuesto por objetos puntuales, es decir, carentes de extensión física. Al punto en el que los rayos de luz son emitidos por nuestro objeto se le conoce como punto de objeto, si estos rayos se reflejan, en un espejo plano por ejemplo, aparentan provenir de un punto detrás del espejo, a este punto se le conoce como punto de imagen. En el caso en que los rayos salientes no pasan en realidad por el punto de imagen, la imagen formada recibe el nombre de imagen virtual. A la imagen que se forma cuando los rayos salientes si pasan por el punto de imagen se le denomina como imagen real.

#### <span id="page-20-1"></span>1.2.1. Espejos Planos

Los espejos son altamente usados para diversas regiones del espectro de luz y aunque hay diferentes tipos de espejos, como los asféricos y esféricos, aunque solo nos enfocaremos en los espejos planos debido a que éstos se utilizaron con el fin de reflejar la luz y dirigir la luz de un láser de acuerdo a las necesidades del experimento.

De la imagen formada por un espejo plano, el punto de objeto P y el punto de imagen P' están a la misma distancia, es decir, la distancia de objeto s y la distancia de imagen s' tienen la misma magnitud,  $|s| = |s'|$ , pero tienen signos opuestos. Otra propiedad de los espejos planos que es de nuestro interés es que los espejos tienen un aumento definido y siempre es igual a  $1(m = 1)$ . Puesto que el objetivo al utilizar los espejos planos sólo es el de redirigir la luz incidente, se omitirán los análisis de formación de imágenes.

#### <span id="page-20-2"></span>1.2.2. Lentes

Nuestro siguiente dispositivo a analizar es la lente, la cual es un dispositivo de refracción que, básicamente, reconfigura la distribución de una energía trasmitida y funciona para la mayoría de las ondas como los on los rayos ultravioleta, luz infrarroja, ondas de luz, microondas, ondas de radio y hasta

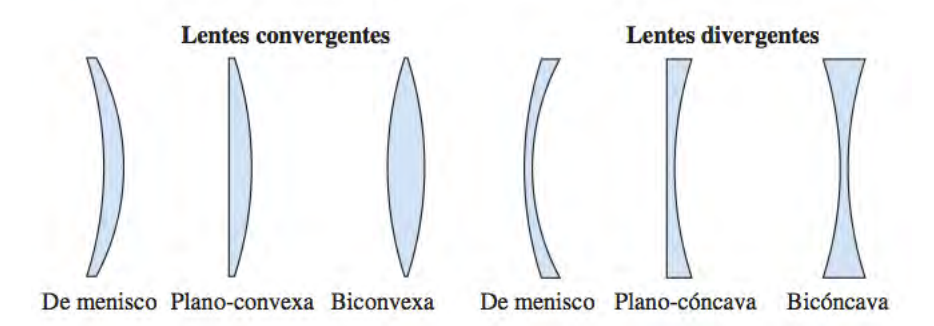

<span id="page-21-0"></span>Figura 1.4. Diferentes formas de lentes convergentes y divergentes[\[2\]](#page-69-2)

ondas de sonido, etc. Las lentes que solo tienen dos superficies refractivas se conocen como lentes simples, en caso de que otro elemento se presente, ésta se considera como una lente compuesta.

Otra de las clasificaciones de las lentes es la de lentes delgadas y gruesas. Las lentes delgadas son aquellas lentes que cuentan con un espesor que es despreciable y precisamente son este tipo de lentes en las que se enfocar´a nuestro an´alisis. Las lentes delgadas se pueden clasificar de dos formas, la primera es la de lentes convexas, convergentes o positivas y la segunda es la de lentes c´oncavas, divergentes o negativas. Todas las diferentes formas de estas dos clasificaciones se muestran en la figura [1.4](#page-21-0)

#### Lentes convergentes

Cuando un haz de rayos paralelos inciden sobre un lente convergente, los rayos que atraviesan el lente convergen en un punto, formando una imagen real. Este punto es conocido como punto focal. De manera inversa, cuando los rayos emergen del punto focal, se transmiten de manera paralela al atravesar el lente. La distancia entre el punto focal y el centro de la lente es la distancia focal. Esta distancia focal es considerada como una cantidad positiva, es por eso que este tipo de lentes también se les conoce como lentes positivas.

#### Lentes divergentes

Contrario a las lentes convergentes, la distancia focal de las lentes divergentes se consideran como cantidades negativas. Un haz de rayos paralelos

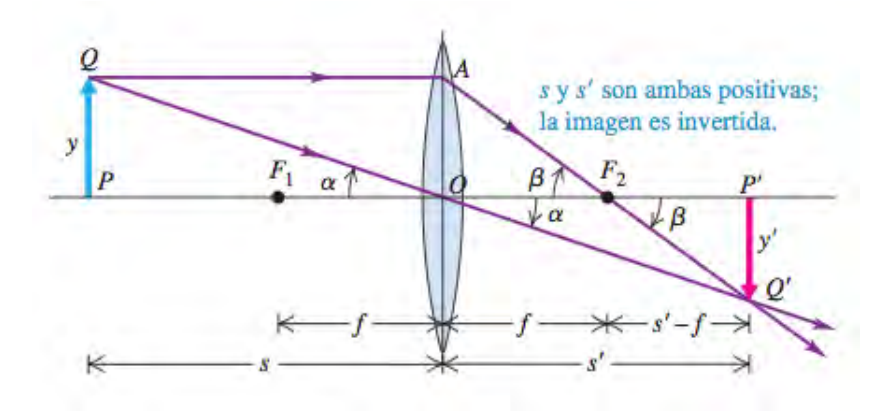

<span id="page-22-0"></span>**Figura 1.5.** Representación gráfica de la ecuación de Gauss y de la ecuación de aumento lateral[\[2\]](#page-69-2)

van a divergir al pasar por este tipo de lentes. En punto del que parecen ser emitidos en el segundo punto focal. En cambio, los rayos incidentes que convergen en el primer punto focal de un lente divergente, serán refractados de forma paralela. Uno de los conceptos que aplica tanto para lentes divergentes y convergentes es el eje óptico, el cual es la recta normal a la lente que pasa por los dos puntos focales. Por otro lado, el centro del lente se denomina centro óptico  $O$ .

A continuación, revisaremos dos ecuaciones básicas para la comprensión de los sistemas ópticos que se revisarán en la siguiente sección. La primera es la ecuación de Gauss y representa la relación objeto-imagen en una lente delgada

$$
\frac{1}{s} + \frac{1}{s'} = \frac{1}{f}
$$
\n(1.31)

Y por último, para objetos extensos, tenemos que la ecuación de aumento lateral de la lente delgada es

$$
m = -\frac{s'}{s} = \frac{y'}{y} \tag{1.32}
$$

En esta ecuación, el signo negativo representa que si  $s$  y  $s'$  son positivas, la imagen es invertida y y tiene el signo opuesto a  $y'[2]$  $y'[2]$ . Como se muestra en la figura [1.5](#page-22-0)

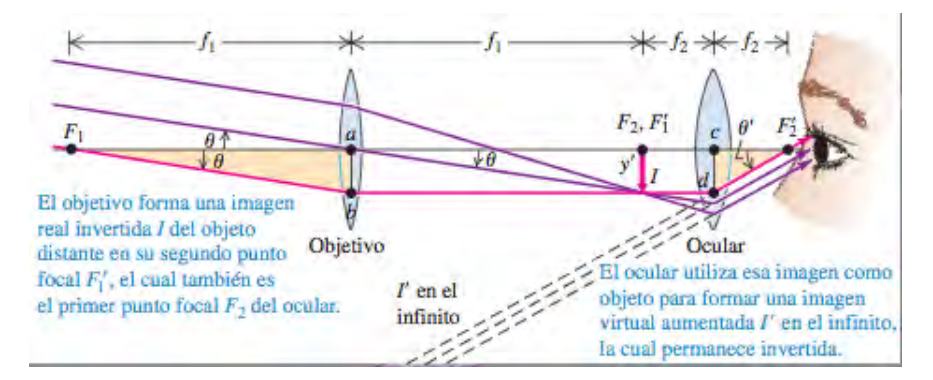

<span id="page-23-1"></span>**Figura 1.6.** Óptica básica del telescopio[\[2\]](#page-69-2)

## <span id="page-23-0"></span>1.2.3. Sistemas Ópticos

Hasta ahora se han desarrollado los conceptos básicos para poder analizar y comprender los dos sistemas ópticos prácticos que se emplean en el arreglo experimental.

#### Telescopio

El objetivo de utilizar el arreglo óptico de un telescopio es aumentar el diámetro de un haz alineado en paralelo. Este sistema óptico se conforma por una lente ocular y una lente objetivo y su finalidad es agrandar la imagen retinal de un objeto a grandes distancias. En la figura [1.6,](#page-23-1) se muestra un objeto a una distancia lejana del objetivo, por lo tanto la imagen real entre las dos lentes se forma mas allá del segundo punto focal del objetivo y esta imagen será el objeto para el ocular, con lo que obtenemos una imagen virtual aumentada. Para el telescopio, el poder de aumento se representa en la ecuación [1.33](#page-23-2)

<span id="page-23-2"></span>
$$
M = -\frac{f_1}{f_2} \tag{1.33}
$$

La distancia del objeto tiene que ser igual o menor que la distancia focal del ocular. Para efectos prácticos, la posición de la imagen intermedia es fija, y solo el ocular es m´ovil para poder enfocar el telescopio. La distancia optima entre las dos lentes es la suma de las distancias focales de cada lente y con esto obtenemos que las dos distancias focales tiendan a infinito. Los telescopios bajo esta configuración se conocen como telescopios afocales, es decir, sin distancia focal. Y precisamente la configuración afocal fue utilizada ya que si se hace incidir un rayo l´aser estrecho y colimado en la parte trasera de un sistema óptico enfocado hacia el infinito, éste emergerá aún colimado pero con una sección transversal mayor. Para las necesidades de este trabajo, es deseable tener un láser amplio y monocromático de ondas planas.

#### Microscopio

El microscopio es un sistema óptico compuesto, de ahíque también se le conozca como microscopio compuesto. A diferencia de las cámaras, los anteojos y las lentes de aumento, el microscopio utiliza dos lentes principales: la lente primaria se conoce como objetivo, el cual forma una imagen real e invertida, la lente secundaria recibe el nombre de ocular y funciona como una lente de aumento simple, teniendo como resultado una imagen virtual aumentada. Adem´as de las lentes, otro elemento principal en el microscopio es una fuente de luz. En la figura [1.7](#page-25-0) se muestran los elementos del microscopio y la ´optica del microscopio. En el microscopio se usa el principio en el que la imagen formada por la primera lente (objetivo) es el objeto de la segunda lente (ocular). Por lo tanto, el poder de aumento que tiene el sistema completo es el producto del aumento lateral del objetivo  $M_{TO}$  y el aumento angular del ocular  $M_{Ae}$ , ecuación [1.34.](#page-24-0) El aumento angular del ocular para un observador promedio con el ojo relajado se define como  $M_{Ae} = \frac{0.25m}{f_e}$  $\frac{25m}{f_e}$ , donde  $f_e$  es la distancia focal del ocular en metros.

<span id="page-24-0"></span>
$$
MP = M_{TO} M_{Ae} \tag{1.34}
$$

Cuando se utiliza un microscopio para obtener fotografías, se remueve el ocular y se coloca un sensor CCD (Charge-Coupled Device) o CMOS (Complementary Metal-Oxide Semiconductor) en la posición de la imagen real que forma el objetivo[\[2\]](#page-69-2)[\[8\]](#page-69-8).

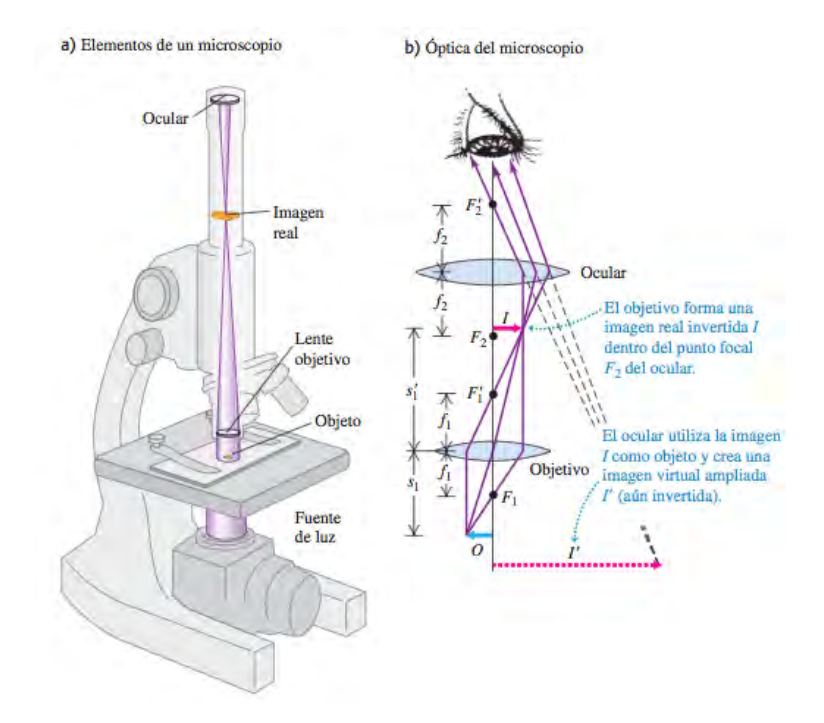

<span id="page-25-0"></span>Figura 1.7. Izquierda: Elementos básicos del microscopio. Derecha: Óptica básica del microscopio<sup>[\[2\]](#page-69-2)</sup>

# <span id="page-26-0"></span>Capítulo 2 Dispersión de Mie

En este capítulo revisaremos el fenómeno de la dispersión de la luz. Existen dos teorías para describir la dispersión de la luz, teoría de Rayleigh y Mie, siendo esta última la teoría en la que se enfoca este capítulo porque es la teoría que cumple con las necesidades del experimento realizado. En la sección final se presentan los códigos de Matlab que resuelven la teoría de Mie y que serán la base para obtener los resultados del capítulo [5.](#page-56-0)

## <span id="page-26-1"></span>2.1. Dispersión

La dispersión de la luz puede ser considerada como la redirección de la luz que se da cuando una onda electromagnética, por ejemplo un rayo incidente de luz, encuentra un obstáculo no homogéneo en el medio, en nuestro caso, una partícula. Mientras la onda electromagnética interactúa con la partícula, las órbitas de electrones dentro de las moléculas que constituyen la partícula son perturbadas periódicamente con la misma frecuencia  $(v_0)$  que la del campo eléctrico de la onda incidente. La oscilación o perturbación de la nube de electrones resulta en una separación periódica de carga dentro de la molécula, el cual es llamado momento dipolar inducido. El momento dipolar inducido que está oscilando se manifiesta como una fuente de radiación electromagnética, por lo tanto, se genera luz dispersada. La mayoría de la luz dispersada por una partícula es emitida a la misma frecuencia  $(v_0)$  de la luz incidente, a este proceso se le conoce como dispersión elástica. En otras palabras, la luz dispersada es un proceso de compleja interacción entre la onda electromagn´etica incidente y la estructura at´omica y molecular del ob-

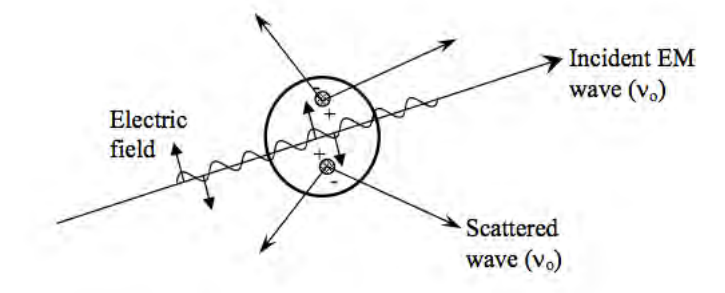

<span id="page-27-0"></span>**Figura 2.1.** Dispersión de la luz por un momento dipolar inducido provocado por una onda electromagnética incidente.[\[3\]](#page-69-3)

jeto que dispersa la luz, por lo que no es simplemente un asunto de fotones incidentes u ondas electromagnéticas que rebotan en la superficie del objeto dispersor.

El estudio formal de la dispersión de la luz se puede clasificar en dos teorías principales. Una es la teoría de dispersión Rayleigh, en honor a Lord Rayleigh, y es estrictamente aplicable para partículas esféricas pequeñas y dieléctricas, es decir, no absorbentes. La segunda es la teoría de dispersión de Mie, que comprende la solución general para la luz dispersada en partículas esféricas absorbentes y no absorbentes sin un límite definido de tamaño. Puesto que la teoría de Mie no tiene limitaciones para el tamaño de la partícula es útil para describir la mayoría de los sistemas de dispersión en partículas esféricas, incluyendo los de la dispersión de Rayleigh. Sin embargo, en la mayoría de los casos aplicables, se prefiere utilizar la teoría de dispersión de Rayleigh porque ésta consiste en cálculos menos complejos que los de la teoría de dispersión de Mie. El criterio para que la dispersión de Rayleigh sea aplicable es que

<span id="page-27-1"></span>
$$
x \ll 1 \quad \& \quad |m|x \ll 1 \tag{2.1}
$$

donde x es el parámetro de tamaño (sin unidades) dado por la expresión

<span id="page-27-2"></span>
$$
x = ka; \ k = \frac{2\pi}{\lambda} \tag{2.2}
$$

donde a es el radio de la partícula esférica y  $\lambda$  es la longitud de onda relativa definida como

$$
\lambda = \frac{\lambda_0}{m_0} \tag{2.3}
$$

donde  $\lambda_0$  es la longitud de onda de la luz incidente y  $m_0$  representa el índice de refracción del medio. Finalmente,  $m$  es el índice de refracción de la partícula dispersora, representado como una notación compleja

$$
m = n - j\kappa \tag{2.4}
$$

En esta notación, n indica el índice de refracción con el que habíamos estado trabajando desde la ecuación [1.2,](#page-11-4) mientras que el término complejo se refiere a la absorción del material. El coeficiente de absorción de un material  $(cm<sup>-1</sup>)$ esta relacionado al término complejo del índice de refracción por medio de la  $exp$ resión [2.5,](#page-28-0)

<span id="page-28-0"></span>
$$
coeficiente de absorción = \frac{4\pi\kappa}{\lambda} \tag{2.5}
$$

El valor de  $\kappa$  nunca es exactamente cero para ningún material, pero los materiales con una valor de  $\kappa$  aproximado a cero se determinan como dieléctricos. La magnitud del índice de refracción  $|m|$  está dada por la expresión

$$
|m| = \sqrt{(n^2 + \kappa^2)}\tag{2.6}
$$

Recordemos que el criterio para la teoría de dispersión de Rayleigh, ex-presión [2.1,](#page-27-1) corresponde físicamente a la suposición de que la partícula es suficientemente pequeña como para que ésta tenga un campo eléctrico uniforme en cualquier momento.

En la figura [2.2](#page-29-0) se muestran las coordenadas esféricas usadas, tanto para la teoría de Mie y de Rayleigh correspondientes a un rayo de luz incidente en una partícula esférica. Este sistema de coordenadas será útil para definir las soluciones de las teorías de Rayleigh y Mie.

Para cada ángulo de dispersión  $(\theta, \phi)$ , las ecuaciones [2.7](#page-28-1) y [2.8](#page-28-2) representan sus respectivas intensidades de radiación dispersada con polarización vertical y horizontal con respecto al plano de dispersión, definido por el rayo incidente (de intensidad  $I_0$ ) y el rayo dispersado,

<span id="page-28-1"></span>
$$
I_{\phi} = I_0 \frac{\lambda^2}{4\pi^2 r^2} i_1 \operatorname{sen}^2 \phi \tag{2.7}
$$

<span id="page-28-2"></span>
$$
I_{\theta} = I_0 \frac{\lambda^2}{4\pi^2 r^2} i_2 \cos^2 \phi \tag{2.8}
$$

Para partículas perfectamente esféricas, la radiación polarizada incidente produce radiaci´on dispersada similarmente polarizada, por consiguiente, la

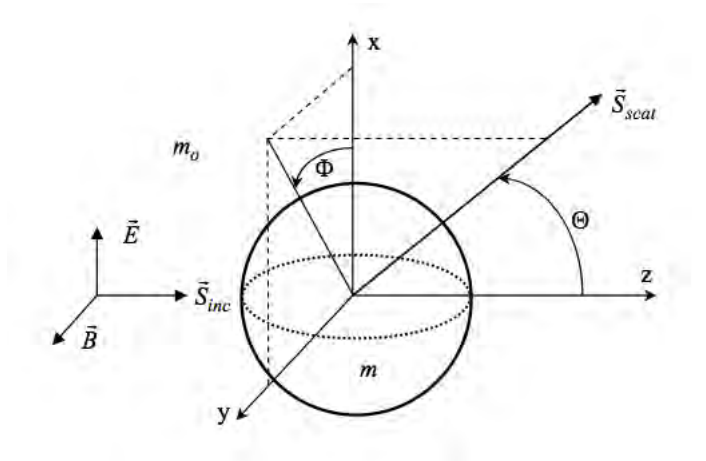

<span id="page-29-0"></span>**Figura 2.2.** Sistema de coordenadas para la dispersión de Rayleigh y Mie.[\[3\]](#page-69-3)

dispersión puede ser estudiada en términos de la polarización con respecto al plano de dispersión. Entonces las ecuaciones [2.7](#page-28-1) y [2.8](#page-28-2) pueden ser expresadas en términos de las secciones transversales de la dispersión diferencial.

<span id="page-29-1"></span>
$$
I_{VV} = I_0 \frac{1}{r^2} \sigma'_{VV} \left[ \frac{cm^2}{sr} \right] \tag{2.9}
$$

<span id="page-29-2"></span>
$$
I_{HH} = I_0 \frac{1}{r^2} \sigma'_{HH} \left[ \frac{cm^2}{sr} \right] \tag{2.10}
$$

En las ecuaciones [2.9](#page-29-1) y [2.10,](#page-29-2) los subíndices se refieren a la polarización de la luz incidente y dispersada, definida por el plano de dispersión. El subíndice  $_{VV}$  indica que la luz incidente y dispersada tienen una polarización vertical con respecto al plano de dispersión ( $\phi = 90^{\circ}$ ). Por otro lado, el subíndice  $_{HH}$  indica que ambos haces, incidente y dispersado, están horizontalmente polarizados con respecto al plano de dispersión ( $\phi = 0^{\circ}$ ). Para casos en los que la luz incidente no está polarizada, la dispersión está dada por la ecuación [2.11,](#page-29-3)

<span id="page-29-3"></span>
$$
I_{scat} = I_0 \frac{1}{r^2} \sigma'_{scat} \tag{2.11}
$$

donde  $\sigma_{scat}'$  es el promedio de  $\sigma_{VV}'$  y  $\sigma_{HH}'$ , en donde no hay dependencia de  $\phi$ . Por último, se muestra que la dependencia de las intensidades en el ángulo  $\theta$  se da por medio de las secciones transversales diferenciales. Recordemos

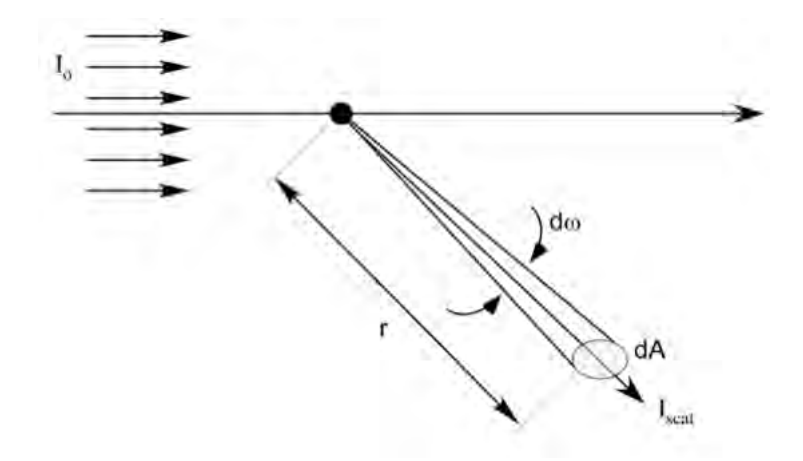

<span id="page-30-0"></span>**Figura 2.3.** Intensidad de la dispersión angular. [\[3\]](#page-69-3)

que en las ecuaciones  $2.9, 2.10 \times 2.11$  $2.9, 2.10 \times 2.11$  $2.9, 2.10 \times 2.11$  $2.9, 2.10 \times 2.11$  se considera sólo un rayo incidente, esas ecuaciones pueden ser redefinidas en términos de la razón de la energía dispersada en un ángulo definido, como se muestra en la figura [2.3.](#page-30-0)

Usando la sección transversal de la dispersión diferencial, la razón de energía total dispersada que incide en  $dA$  es

$$
\dot{E}_{scat} = I_0 \sigma'_{scat} d\omega \tag{2.12}
$$

donde el ángulo  $d\omega$  está dado por

$$
d\omega = \frac{dA}{r^2} \tag{2.13}
$$

Hasta ahora hemos considerado la redistribución de la radiación incidente debido a la luz dispersada pero debemos recordar que la luz incidente también es absorbida por la partícula. La razón de la cantidad total de la energía incidente que se extrae del haz incidente debido a la interacción con la partícula se calcula directamente de la sección transversal de extinción.

$$
\dot{E}_{removed} = I_0 \sigma_{ext} [cm^2]
$$
\n(2.14)

La sección transversal de extinción representa la energía perdida del haz de incidencia que provoca la dispersión y la absorción, es decir,

$$
\sigma_{ext} = \sigma_{abs} + \sigma_{scat} \left[ cm^2 \right] \tag{2.15}
$$

donde  $\sigma_{abs}$  y  $\sigma_{scat}$  son las secciones transversales totales de absorción y dispersión, respectivamente.

Todas las ecuaciones que hemos revisado hasta ahora permiten el cálculo de las cantidades relevantes de la dispersión y la extinción con base en la intensidad de la luz incidente. Pero depende de la teoría de Rayleigh y Mie proporcionar las expresiones apropiadas para el cálculo de las diferentes secciones transversales necesarias[\[3\]](#page-69-3).

## <span id="page-31-0"></span>2.2. Dispersión de Rayleigh

Bajo la teoría de Rayleigh, las secciones transversales diferenciales se obtienen por medio de las ecuaciones [2.16](#page-31-1) y [2.17](#page-31-2)

<span id="page-31-1"></span>
$$
\sigma'_{VV} = \frac{\lambda^2}{4\pi^2} x^6 \left| \frac{\bar{m}^2 - 1}{\bar{m}^2 + 2} \right|^2 \tag{2.16}
$$

<span id="page-31-2"></span>
$$
\sigma'_{HH} = \sigma'_{VV} \cos^2 \theta \tag{2.17}
$$

La secciones transversales de dispersión diferencial son proporcionales a la sexta potencia del tamaño de la partícula e inversamente proporcional a la cuarta potencia de la longitud de onda. La teoría de dispersión de Rayleigh es particularmente útil para explicar el color azul del cielo. Las moléculas del aire cumplen con el criterio de la teoría de Rayleigh, de ahí, la luz azul del sol es m´as eficientemente redirigida fuera de la trayectoria directa de la luz solar y posteriormente, redirigida desde cualquier dirección como luz dispersada.

La sección transversal diferencial vertical-vertical  $(\sigma'_{VV})$  es independiente del ángulo de observación  $(\theta)$ , mientras que la sección transversal diferencial horizontal-horizontal  $(\sigma'_{HH})$  tiene un mínimo en 90°, lo que implica que la luz no polarizada será polarizada a 90° de observación para partículas que cumplan el criterio de Rayleigh. La sección transversal de dispersión total y la sección transversal de absorción están definidas por las ecuaciones [2.18](#page-31-3) y [2.19,](#page-31-4) respectivamente,

<span id="page-31-3"></span>
$$
\sigma_{scat} = \frac{2\lambda^2}{3\pi} x^6 \left| \frac{\bar{m}^2 - 1}{\bar{m}^2 + 2} \right|^2 [cm^2]
$$
 (2.18)

<span id="page-31-4"></span>
$$
\sigma_{abs} = -\frac{\lambda^2}{\pi} x^3 \Im \left\{ \left| \frac{\bar{m}^2 - 1}{\bar{m}^2 + 2} \right| \right\} \left[ cm^2 \right] \tag{2.19}
$$

Finalmente, la sección transversal de extinción total se define como la suma de las dos secciones transversales anteriores, [2.18](#page-31-3) y [2.19,](#page-31-4) es decir,

$$
\sigma_{ext} = \sigma_{scat} + \sigma_{abs} \tag{2.20}
$$

Como se representa en las ecuaciones [2.18](#page-31-3) y [2.19,](#page-31-4) en la sección transversal de dispersión está presente  $x^6$ , mientras que la de absorción es proporcional a  $x^3$ . Bajo la teoría de Rayleigh, el parámetro de tamaño debe ser mucho menor a la unidad, por lo que la contribución de la dispersión  $(\sigma_{scat})$  a la sección transversal de extinción total es generalmente despreciable para una partícula absorbente ( $k \neq 0$ ) y para esos casos se asume que  $\sigma_{ext} = \sigma_{abs}$ . Por otro lado, para una partícula dieléctrica ( $k = 0$ ),  $\sigma_{ext} = \sigma_{scat}$ , porque la contribución de la absorción es cero,  $\sigma_{abs} = 0$ .

## <span id="page-32-0"></span>2.3. Dispersión de Mie

En 1908, Gustav Mie desarrolló la teoría con el fin de entender la variedad de colores en la absorción y dispersión exhibida por pequeñas partículas de oro suspendidas en agua. Casi al mismo tiempo Peter Debye consider´o el problema de la presión de la radiación ejercida en pequeñas partículas en el espacio. Unos años antes, en 1890, Ludvig Lorenz publicó una teoría de la dispersión de la luz. Es por esto que a esta teoría se le conoce como teoría Lorenz-Mie, teoría Lorenz-Mie-Debye o solución de Mie a las ecuaciones de Maxwell. Aunque el término más utilizado por diversos autores es el de teoría de Mie[\[9\]](#page-69-9)[\[10\]](#page-69-10).

La teoría de Mie es una solución para esferas que expresa el campo eléctrico dentro y fuera de la esfera en una expansión de armónicos esféricos vectoriales, que satisface las ecuaciones de Maxwell. Aplica condiciones l´ımite e iguala campos transversales en las superficie de la esfera para obtener los coeficientes esféricos de salida  $a_n$  y  $b_n$ . Para este propósito la onda plana incidente tiene que ser descrita por una serie de ondas esféricas. Dichos coeficientes se utilizan para obtener las secciones transversales de extinción y dispersión ( $\sigma_{ext}$  y  $\sigma_{sca}$ )[\[10\]](#page-69-10)[\[11\]](#page-70-0).

El campo lejano dispersado  $\left(r \gg \frac{2\pi a^2}{\lambda}\right)$  en coordenadas esféricas para un campo incidente de amplitud unitaria es una onda esférica descrita por

$$
E_{s\theta} = \frac{e^{jkr}}{-jkr} \cos\varphi \cdot S_2(\theta)
$$
 (2.21)

$$
E_{s\varphi} = \frac{e^{jkr}}{jkr} sen\varphi \cdot S_1(\theta)
$$
 (2.22)

donde  $E_{s\theta} = E_{\parallel}$  y es la componente dispersada de campo lejano en el plano de dispersión, definido por las direcciones incidentes y dispersadas.  $E_{s\varphi} = E_{\perp}$ es la componente ortogonal. El ángulo  $\varphi$  es el ángulo entre el campo eléctrico incidente y el plano de dispersión.

La relación entre las amplitudes del campo incidente y el dispersado está dado por [2.23,](#page-33-0)

<span id="page-33-0"></span>
$$
\begin{bmatrix} E_{\parallel} \\ E_{\perp} \end{bmatrix}_{sca} = \frac{e^{(-jkr + jkz)}}{jkr} \begin{bmatrix} S_2 & S_3 \\ S_4 & S_1 \end{bmatrix} \begin{bmatrix} E_{\parallel}^0 \\ E_{\perp}^0 \end{bmatrix} \tag{2.23}
$$

La matriz  $\begin{bmatrix} S_2 & S_3 \\ C & C \end{bmatrix}$  $S_4$   $S_1$ 1 es la matriz de amplitud de dispersión (sin unidades) y para nuestro caso particular de partículas esféricas  $S_3 = S_4 = 0$ . Por otro lado,  $e^{(jkz)}$  es la onda plana incidente, mientras que  $\frac{e^{(-jkr)}}{jkr}$  es la onda dispersada de salida. Recordemos que de [2.2,](#page-27-2)  $k = \frac{2\pi}{\lambda}$  $\frac{2\pi}{\lambda}$ .

La matriz de fase  $(2.24)$  es la relación entre los parámetros de Stokes incidentes y de dispersión y se obtiene a partir de la expresión  $2.23[12]$  $2.23[12]$ .

<span id="page-33-1"></span>
$$
\begin{bmatrix} I_s \\ Q_s \\ U_s \\ V_s \end{bmatrix} = \frac{\sigma_{sca}}{4\pi r^2} \begin{bmatrix} P_{11} & P_{12} & 0 & 0 \\ P_{12} & P_{22} & 0 & 0 \\ 0 & 0 & P_{33} & P_{34} \\ 0 & 0 & -P_{34} & P_{44} \end{bmatrix} \begin{bmatrix} I_0 \\ Q_0 \\ U_0 \\ V_0 \end{bmatrix} \tag{2.24}
$$

Cada elemento depende del ángulo de dispersión ( $\frac{1}{r^2}$  es de ángulo sólido). Para esferas,  $P_{22} = P_{11}$  y  $P_{44} = P_{33}$ . Por otro lado, los términos fuera de la diagonal son usualmente despreciables para la dispersión de Mie, por lo tanto, la polarización no afecta la intensidad y solamente  $P_{11}$  es necesaria para obtener la componente de la intensidad en la matriz de fase.

$$
P_{11}(\theta) = \frac{4\pi}{k^2 \sigma_{sca}} \frac{|S_1|^2 + |S_2|^2}{2}
$$
 (2.25)

Las amplitudes de las dispersión de Mie se definen en las ecuaciones [2.26](#page-33-2) y [2.27.](#page-34-0)

<span id="page-33-2"></span>
$$
S_1(\theta) = \sum_{n=1}^{\infty} \frac{2n+1}{n(n+1)} \left[ a_n \pi_n(\cos \theta) + b_n \pi_n(\cos \theta) \right]
$$
 (2.26)

<span id="page-34-0"></span>
$$
S_2(\theta) = \sum_{n=1}^{\infty} \frac{2n+1}{n(n+1)} \left[ b_n \pi_n(\cos \theta) + a_n \pi_n(\cos \theta) \right]
$$
 (2.27)

Los coeficientes complejos de Mie  $a_n$  [\(2.28\)](#page-34-1) y $b_n$  [\(2.29\)](#page-34-2) son determinados por las condiciones límite en la superficie de la esfera y son parámetros clave para la dispersión de Mie. Los coeficientes  $c_n$  y  $d_n$  se utilizan para el campo interno.

<span id="page-34-1"></span>
$$
a_n = \frac{m\Psi_n(mx)\Psi_n'(x) - \Psi_n(x)\Psi_n'(mx)}{\xi_n'(x)m\Psi_n(mx) - \Psi_n'(mx)\xi_n(x)}\tag{2.28}
$$

<span id="page-34-2"></span>
$$
b_n = \frac{\Psi_n(mx)\Psi_n'(x) - m\Psi_n(x)\Psi_n'(mx)}{\xi_n'(x)\Psi_n(mx) - \Psi_n'(mx)m\xi_n(x)}
$$
(2.29)

Estos coeficientes son expresados en términos de las funciones esféricas de Bessel evaluadas en x y mx. Donde se observa una derivada con respecto al argumento. El índice  $n$  va de 1 hasta infinito pero las series infinitas para las formulas de Mie pueden ser truncadas a un índice máximo,  $n_{max}$  [\(2.30\)](#page-34-3), propuesto por Bohren y Huffman

<span id="page-34-3"></span>
$$
n_{max} = x + 4x^{\frac{1}{3}} + 2\tag{2.30}
$$

Las funciones de Ricatti-Bessel  $\Psi_n$  y  $\xi_n$  son definidas en términos de las funciones de Bessel de orden semientero del primer tipo  $(J_{n+\frac{1}{2}}(z)),$ 

$$
\Psi_n(z) = \left(\frac{\pi z}{2}\right)^{\frac{1}{2}} J_{n+\frac{1}{2}}(z) \tag{2.31}
$$

<span id="page-34-4"></span>
$$
\xi_n(z) = \left(\frac{\pi z}{2}\right)^{\frac{1}{2}} H_{n+\frac{1}{2}}(z) = \Psi_n(z) + jX_n(z) \tag{2.32}
$$

en la ecuación [2.32](#page-34-4) se puede observar la función  $H_{n+\frac{1}{2}}(z)$  que es la función de Hankel de orden semientero de segundo tipo, mientras que el parámetro  $X_n$  [\(2.33\)](#page-34-5) está definido en términos de la función de Bessel de orden semientero de segundo tipo, $Y_{n+\frac{1}{2}}(z).$  Las funciones esféricas de Hankel son combinaciones lineales de  $J_{n+\frac{1}{2}}(z)$  y  $Y_{n+\frac{1}{2}}(z)$  y el primer tipo de estas funciones está representado en la ecuación [2.34.](#page-35-0)

<span id="page-34-5"></span>
$$
X_n(z) = -\left(\frac{\pi z}{2}\right)^{\frac{1}{2}} Y_{n+\frac{1}{2}}(z)
$$
\n(2.33)

<span id="page-35-0"></span>
$$
H_{n+\frac{1}{2}}(z) = J_{n+\frac{1}{2}}(z) + jY_{n+\frac{1}{2}}(z)
$$
\n(2.34)

Las funciones que dependen de  $\theta$  en la teoría de Mie están representadas en las ecuaciones  $2.35$  y  $2.36$ , las cuales describen los patrones de dispersión angular de los armónicos esféricos.

<span id="page-35-1"></span>
$$
\pi_n(\cos \theta) = \frac{1}{\operatorname{sen}\theta} P_n^{(1)}(\cos \theta) \tag{2.35}
$$

<span id="page-35-2"></span>
$$
\tau_n\left(\cos\theta\right) = \frac{d}{d\theta} P_n^{(1)}\left(\cos\theta\right) \tag{2.36}
$$

donde  $P_n^{(1)}$  representa los polinomios de Legendre. El número de términos necesarios y la cantidad de estructuras angulares es proporcional al parámetro de tamaño  $(x)$ .

Por último, llegamos a las secciones transversales de Mie, la sección trans-versal de extinción está representada por la ecuación [2.37](#page-35-3) y la sección trans-versal de dispersión la representa la ecuación [2.38.](#page-35-4)

<span id="page-35-3"></span>
$$
\sigma_{ext} = C_{ext} = \frac{2}{x^2} \sum_{n=0}^{\infty} (2n+1) \Re \{a_n + b_n\}
$$
 (2.37)

<span id="page-35-4"></span>
$$
\sigma_{sca} = C_{sca} = \frac{2}{x^2} \sum_{n=0}^{\infty} (2n+1) \left( |a_n|^2 + |b_n|^2 \right) \tag{2.38}
$$

La sección transversal de absorción puede ser fácilmente calculada a partir de las dos secciones transversales previas recordando que,  $\sigma_{ext} = \sigma_{abs} + \sigma_{scat}$ .

Las eficiencias o factores de eficiencia  $Q$  para la interacción de la radiación con una esfera son secciones transversales  $(\sigma)$  normalizadas a la sección transversal geométrica de la partícula,

$$
Q_{ext} = \frac{\sigma_{ext}}{G} \tag{2.39}
$$

$$
Q_{sca} = \frac{\sigma_{sca}}{G} \tag{2.40}
$$

$$
Q_{abs} = \frac{\sigma_{abs}}{G} \tag{2.41}
$$

donde G es el área de la sección transversal de la partícula proyectada en un plano perpendicular al haz de incidencia, para una esfera,  $G = \pi a^2$ , donde a es el radio de la esfera[\[11\]](#page-70-0).
### <span id="page-36-0"></span>2.4. Algoritmo de Matlab

Aunque la solución formal al problema de la absorción y dispersión de la luz provocada por pequeñas partículas esféricas de un radio e índice de refracción arbitrario ha estado disponible por muchos años, el desarrollo de algoritmos y programas computacionales para obtener resultados precisos ha sido fundamental para darle aplicación en diferentes campos de la ciencia. Para este trabajo de tesis se tomó como referencia los algoritmos desarro-llados por Jan Schäfer para su trabajo de doctorado [\[13\]](#page-70-0). Dichos códigos se encuentran en el apéndice [B](#page-78-0) [\(B.1](#page-78-1) y [B.2\)](#page-81-0)

# Capítulo 3 Holografía

En este capítulo se revisan los conceptos básicos de la holografía puesto que el patrón de interferencia que resulta de la luz dispersada en una partícula es precisamente un holograma y se explica la configuración holográfica necesaria, lo que nos servirá para identificar los elementos necesarios para armar el arreglo experimental descrito en el capítulo [4.](#page-43-0)

### <span id="page-37-0"></span>3.1. Historia y Conceptos Básicos

Todos los detectores de radiación óptica responden a la intensidad de la radiación incidente, pero la medición de la intensidad no determina singularmente el campo ´optico. Esa insuficiencia de los detectores para caracterizar el campo ´optico ocurre en todas las regiones del espectro y se complican los procesos de medici´on. Para corregir la deficiencia de los detectores se utiliza una técnica de interferometría, por medio de la adición coherente de un fondo uniforme a la señal que queremos registrar. La adición coherente de dos campos de luz produce un patrón de interferencia y lo que se captura de dicho patrón es conocido como holograma. La holografía es el estudio de la producción y la aplicación de los hologramas. El estudio de la interferencia y la holograf´ıa difieren solamente en la complejidad de las ondas que pueden interferir y la geometría de los experimentos de interferencia<sup>[\[4\]](#page-69-0)</sup>.

La palabra holograma viene del griego, holos, que significa "todo" debido a que el patrón de interferencia registrado contiene toda la información del campo óptico y fue utilizada por primera vez por Dennis Gabor, inventor de la holografía en 1948 con el objetivo de mejorar las imágenes de los microscopios

electrónicos. Aunque representaba un método totalmente diferente para la formación de imágenes, fue hasta los años 1962-64 que la holografía empezó a tener gran interés en la investigación gracias a que Emmeth Leith y Juris Upatnieks publicaron una serie de publicaciones describiendo formas para compensar los principales problemas de la holograf´ıa de Gabor: la limitada coherencia e intensidad de la luz y la combinación de la señal de la imagen formada y las ondas que iluminan durante la lectura de salida.

El uso del láser como fuente de iluminación solucionó el problema de coherencia permitiendo la iluminación difusa de objetos tridimensionales amplios y así, tener la posibilidad de ver la reconstrucción de un objeto con efectos de profundidad. Otra ventaja del láser es que permite una gran libertad y flexibilidad en la elección del objeto utilizado y la disposición física de la configuración para la captura del holograma.

El otro problema de la holografía original, la combinación de la imagen formada y las ondas de iluminación, fue corregido por los mismos Leith y Upanieks con el uso de un haz de referencia fuera de eje para capturar el holograma y lo anterior permite la reconstrucción de la imagen también con un haz fuera de eje. La onda de iluminaci´on y la onda de la imagen formada viajan en una trayectoria sustancialmente diferente y no se oscurece la formación de imágenes. Con esta sencilla técnica fueron capaces de resolver uno de los principales problemas que la holografía tenía en sus inicios. Todo esto hizo de la holografía un técnica muy atractiva tanto para la comunidad científica como la artística porque fue posible producir imágenes tridimensionales brillantes y nítidas $[14][15]$  $[14][15]$ .

Un holograma es capaz de producir una imagen tridimensional de cualquier objeto. En la figura [3.1](#page-39-0) se muestra un arreglo t´ıpico para producir un holograma.

### 3.2. Microscopía Holográfica Digital

Las aplicaciones contemporáneas de la holografía son muy extensas y la holografía digital es una tecnología emergente en aplicaciones de la formación de imágenes. A pesar de que las propiedades más notables de la holografía se conocen desde hace décadas, sus aplicaciones prácticas habían sido limitadas por los estrictos requisitos de equipo y procedimientos complicados. Mediante la sustitución de los procedimientos fotoquímicos de la holografía convencional por medios electr´onicos de captura se le da paso a una amplia

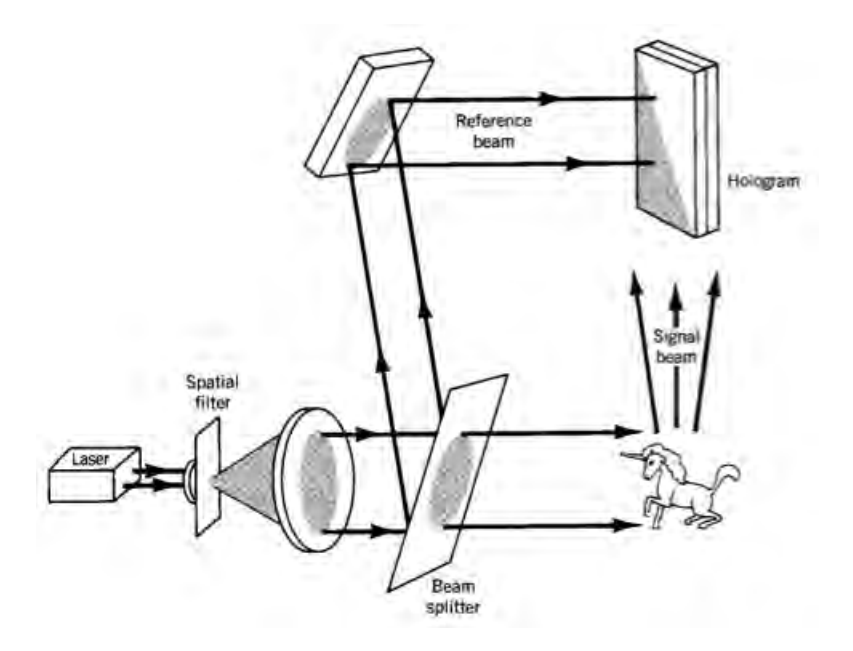

<span id="page-39-0"></span>Figura 3.1. Arreglo básico para formar un holograma. [\[4\]](#page-69-0)

gama de nuevas capacidades. Una de las ventajas que se pueden apreciar de manera inmediata con la holografía digital es que se hace posible el procesamiento en tiempo real de los hologramas capturados, algo que sólo era posible para un reducido grupo de efectos y materiales fotorefractivos. El patrón de interferencia holográfico que se genera por la superposición de los haces de referencia y del objeto es digitalmente transmitido a una computadora por medio de una cámara digital en forma de una matriz de números. Por lo que los hologramas son rápidamente obtenidos con la información completa de amplitud y fase del campo óptico. Las técnicas de procesamiento digital de imágenes y la difracción numérica de los campos ópticos le dan una versatilidad a la holografía digital que la holografía convencional no posee.

Un arreglo básico de microscopía holográfica digital consiste en una fuente de iluminación, un interferómetro, una cámara digital y una computadora con los programas necesarios para procesar la información del holograma capturado. Comúnmente se utiliza un láser como fuente de iluminación, por todas las ventajas que ofrecen para producir la interferencia (fuente monocromática coherente con longitud de onda constante). También existen técnicas de baja coherencia con el prop´osito de reducir manchas o ruidos espurios de interferencia, comúnmente usados para obtener contornos de las imágenes en

tomografía.

Para obtener el poder de aumento necesario en la práctica, se necesitan objetivos de microscopio. M´etodos como la holograf´ıa de Fourier sin lentes se han utilizado pero el poder de aumento es limitado.

La captura y digitalización de un patrón de interferencia holográfico se puede hacer por medio de una cámara CMOS. El holograma que digitaliza la c´amara se introduce a una computadora como una matriz de dos dimensiones con una resolución de 8-bits para imágenes en escala de grises.

Una gran ventaja que tiene la holografía digital sobre la holografía convencional es que en la holografía digital podemos disponer de varias técnicas para compensar las aberraciones y las imperfecciones de los sistemas ópticos por lo que los requisitos ´opticos y mec´anicos de los arreglos pueden ser significativamente menos estrictos.

#### <span id="page-40-0"></span>3.2.1. Configuraciones de holografía digital

Existen diferentes tipos de configuraciones de interferómetros usados en la holografía digital: holografía de Fresnel fuera de eje, holografía de Fourier, holografía de imagen de plano, holografía en línea y holografía de Gabor. A continuación revisaremos las propiedades de la configuración holográfica de  $Gabor[15][5]$  $Gabor[15][5]$  $Gabor[15][5]$ .

#### <span id="page-40-1"></span>Holografía de Gabor

En la holografía de Gabor, el objeto es iluminado con un sólo haz de luz y no hay ning´un divisor para separar el haz de referencia. La componente de luz que es dispersada por el objeto es la onda del objeto y la componente de luz restante, que no fue dispersada, funciona como la onda de referencia. La holografía de Gabor está representada en la figura [3.2.](#page-41-0) Este método es más efectivo mientras el objeto es más pequeño, porque en esta configuración la referencia no presenta grandes perturbaciones. Esta restricción es muy importante y debido a ella, la holografía de Gabor es especialmente utilizada para el análisis de imágenes de partículas y fibras delgadas. Además de que se aprovecha la simplicidad del arreglo óptico[\[5\]](#page-69-1).

La holografía digital de Gabor proporciona nuevas capacidades a esta sencilla configuración óptica y es la configuración de la microscopía holográfica digital que m´as se ajusta a la necesidad del presente trabajo de tesis para analizar y detectar la posición de micropartículas esféricas. En la figura [3.3](#page-42-0) se

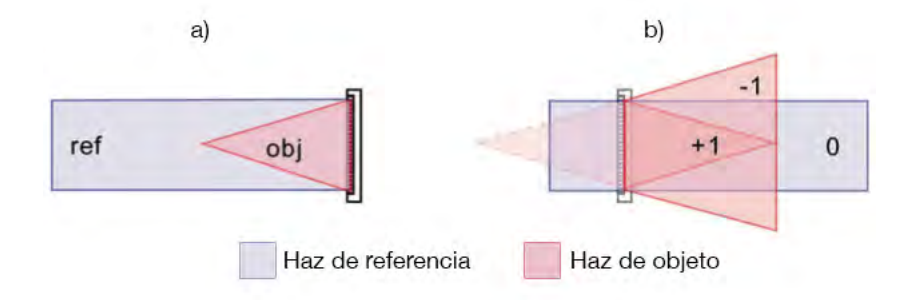

<span id="page-41-0"></span>Figura 3.2. Holografía de Gabor. a) Captura por superposición de la referencia y su componente dispersada por un objeto puntual y b) la reconstrucción de la imagen de un punto y su imagen gemela desenfocada. [\[5\]](#page-69-1)

muestra detalladamente como un haz de luz colimado, con longitud de onda  $\lambda$ , incide en una partícula esférica. Una porción del haz es dispersada por la partícula e interfiere con la porción del haz que no fue dispersada, obteniendo así, un holograma en línea. A continuación, en el capítulo [4,](#page-43-0) se explica cómo se llegó a obtener esta configuración de la microscopía holográfica.

<span id="page-42-0"></span>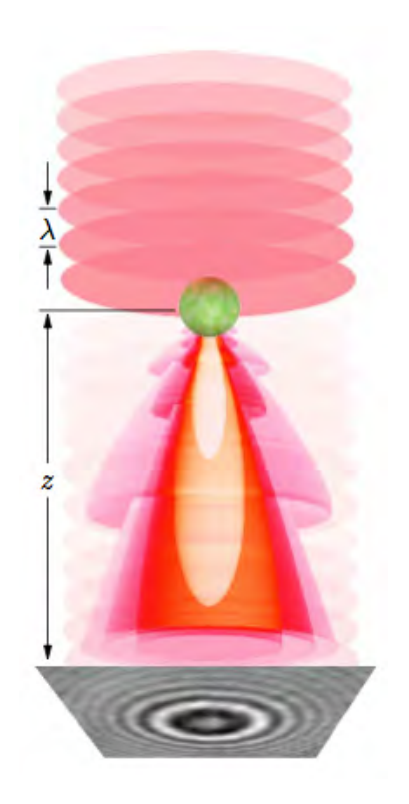

Figura 3.3. Aplicación de la microscopía holográfica $[6]$ 

# <span id="page-43-0"></span>Capítulo 4

# Arreglo experimental y adquisición de imágenes

En las dos primeras secciones de este capítulo se presenta la manera en la que fue dispuesto el equipo utilizado con el fin de construir un microscopio invertido con dos tipos de iluminación para proyectar imágenes en una cámara CMOS. Finalmente, en la tercera sección del capítulo se abordan las técnicas de procesamiento digital de imágenes utilizadas en las imágenes obtenidas.

### 4.1. Equipo Utilizado

La figura [4.1](#page-45-0) muestra los componentes que se utilizaron para construir el dispositivo experimental:

- a. Láser Helio-Neon (He-Ne),  $\lambda = 632.8nm$ , polarizado linealmente. (HRP120)
- b. Lente biconvexo,  $f = 25.0 \, mm$ . (LB1014-A)
- c. Filtro absorbente, *densidad óptica*  $= 1.0$ . (NE10A)
- d. Doblete acromático,  $f = 60mm$ . (AC254-060-A-ML)
- e. LED driver de alta potencia, 1200mA. (LEDD1B)
- f. LED de alta potencia,  $\lambda = 530nm$ , 1600mA. (M530L2)
- g. Lente condensador asférico, recubierto con antireflejante (AR-Coated). (ACL2520-B)
- h. Doblete acromático,  $f = 100$ mm. (AC254-100-A-ML)
- i. Cámara CMOS USB 2.0 de alta resolución,  $1280 \times 1024$ , sensor monocromático. (DCC1545M)
- j. Objetivo de microscopio acromático 10X. (RMS10X)
- k. Objetivo de microscopio apocromático 20X. (UPLSAPO20X)
- l. Soportes y bases distintas. (MAX3SLH, PT3 XYZ, KM10, CP02, BA1S, CM01)
- m. Portaobjetos de vidrio y portaobjetos graduado  $(50 \mu m)$
- n. Espejos Planos
- $\tilde{n}$ . Espejo Dicróico

### 4.2. Arreglo experimental

El diagrama del arreglo experimental se ilustra en la figura [4.2.](#page-46-0)

#### <span id="page-44-0"></span>4.2.1. Microscopio invertido

El microscopio invertido, como su nombre lo indica, tiene sus componentes principales dispuestos de forma invertida con respecto a la construcción del microscopio convencional. Aunque sólo es una diferencia de construcción, puesto que los componentes principales son los mismos. La fuente de iluminación se encuentra en la parte superior como se puede observar en la figura [A.1,](#page-72-0) que es una foto del microscopio construido con sólo una fuente de  $\text{iluminación}[16]$  $\text{iluminación}[16]$ .

<span id="page-45-0"></span>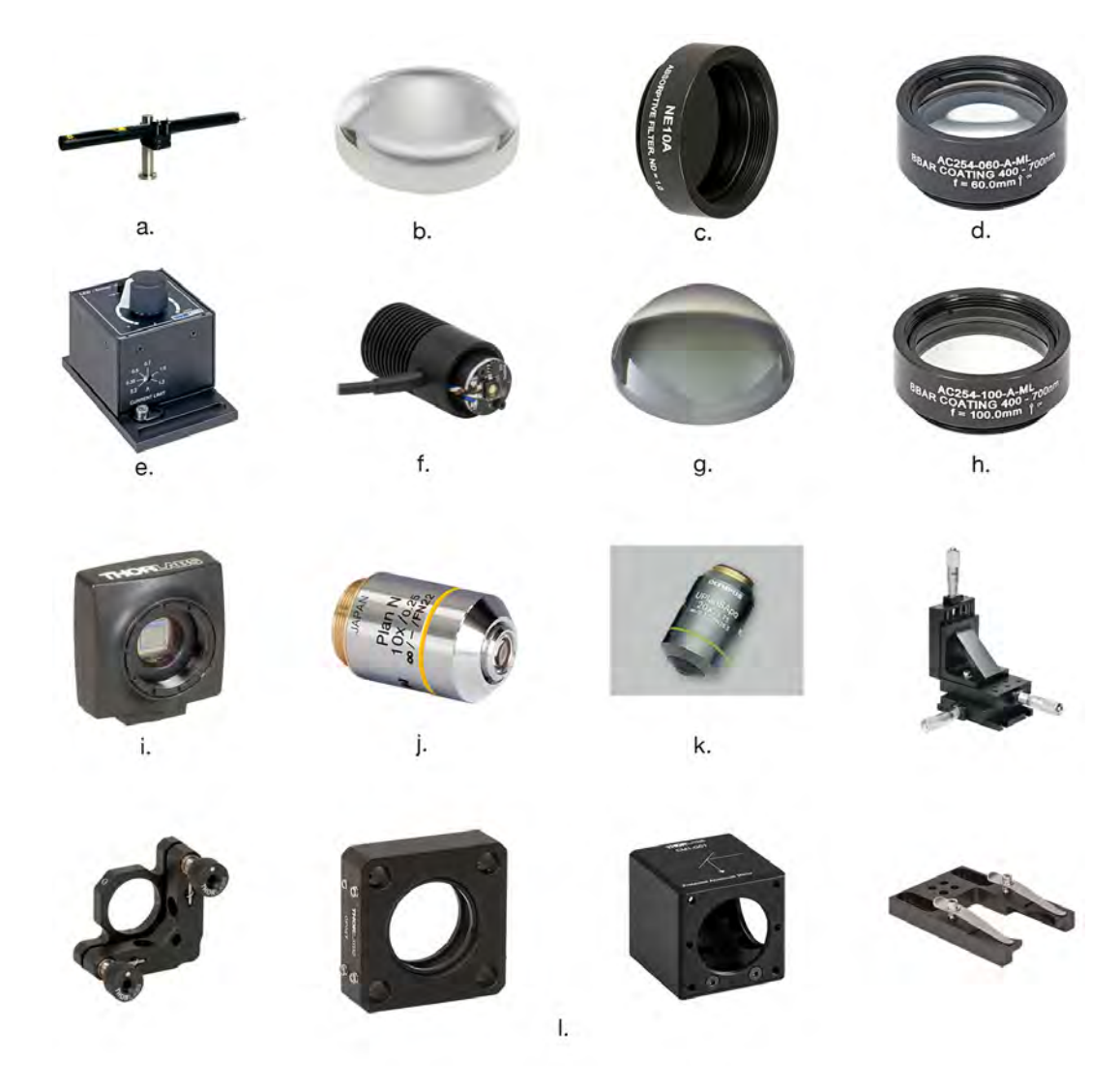

Figura 4.1. Equipo utilizado<sup>[\[7\]](#page-69-3)</sup>

<span id="page-46-0"></span>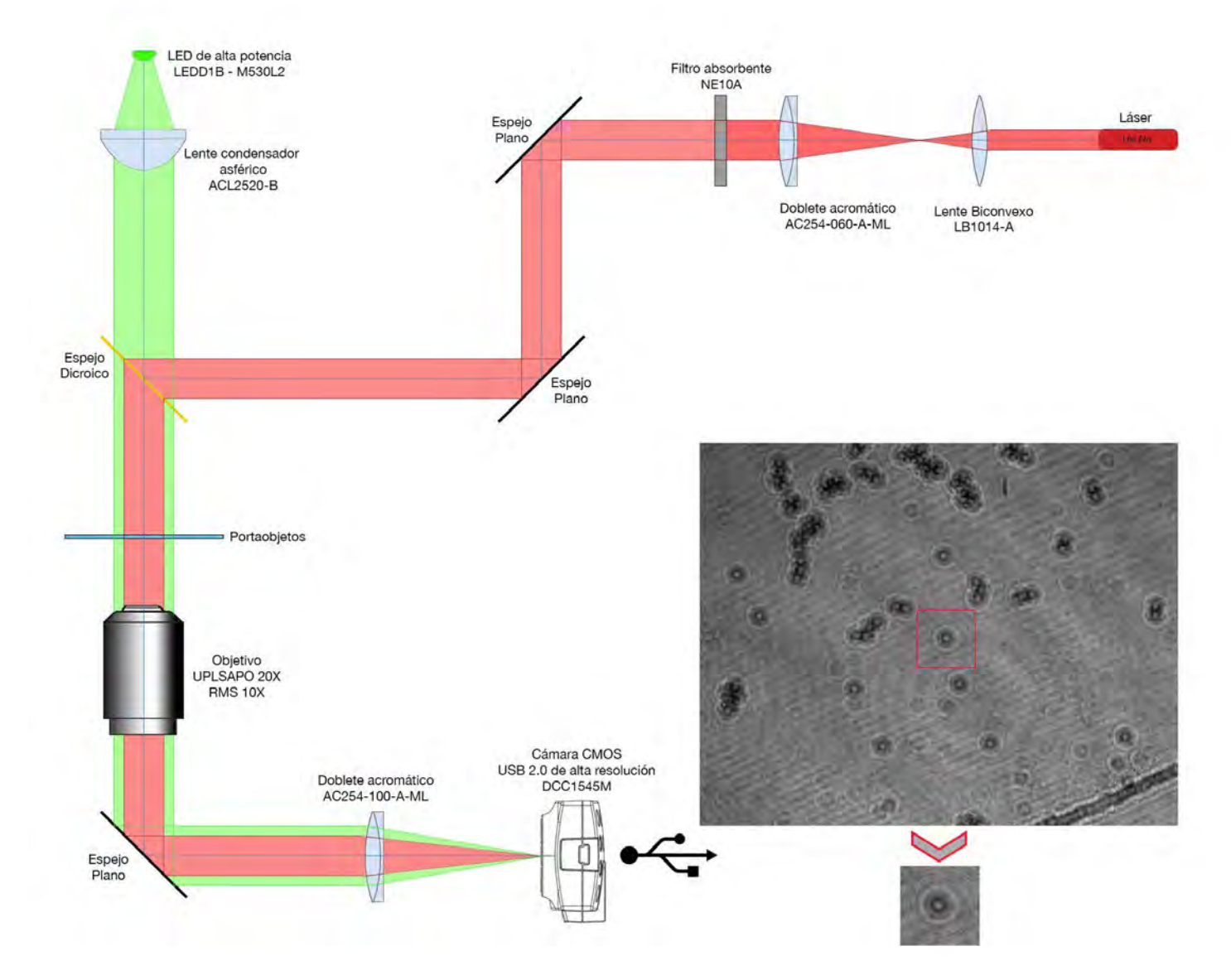

Figura 4.2. Diagrama del arreglo experimental completo

39

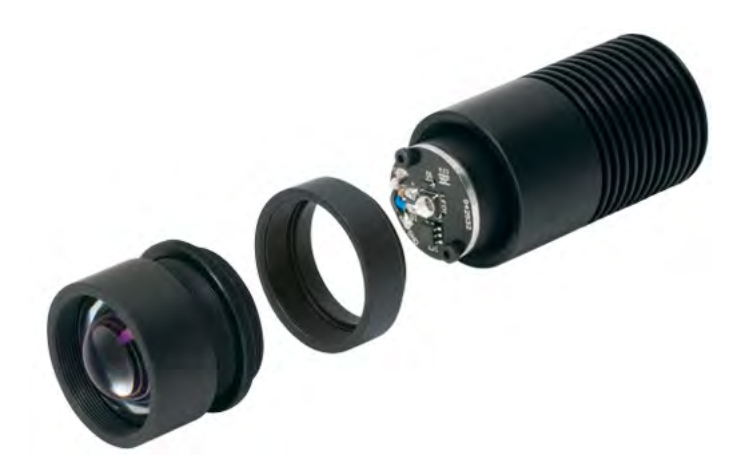

Figura 4.3. Arreglo para colimar el haz del LED de alta potencia[\[7\]](#page-69-3)

#### <span id="page-47-0"></span>Iluminación convencional en campo brillante

Para la iluminación convencional en el microscopio se utiliza un LED de alta potencia colimado. En la figura [4.3](#page-47-0) se puede observar el armado de una fuente de luz LED colimada. Un haz colimado correctamente tiene mínima divergencia y no converge en ningún punto en la trayectoria del haz. Es necesario saber que debido a la naturaleza de la salida del LED, emisor de alta superficie, el haz no puede ser perfectamente colimado. Para comprobar, de una forma sencilla, que un haz de luz está correctamente colimado se verifica que el diámetro del haz a diferentes distancias no cambie, obteniendo así, un haz de luz no convergente y homogéneo. La potencia del LED es controlado por el driver y se utilizó con una corriente máxima de  $0.2$  [A]. En la figura [4.4,](#page-48-0) se observan las diferentes iluminaciones proporcionadas por un LED.

#### Iluminación con láser colimado

Una vez que se construyó el microscopio invertido con iluminación de LED colimado, la configuración del microscopio se modificó para tener dos fuentes de luz diferentes. Como se muestra en la figura [4.2,](#page-46-0) se utilizó un espejo dicróico que permitiera utilizar la iluminación del láser o del LED según se necesitara. Primero se construyó un expansor de haz para el láser colimado utilizando dos lentes positivas en un arreglo de telescopio (figura [4.5\)](#page-48-1), las dos lentes deben de estar separadas por una distancia igual a la suma de las

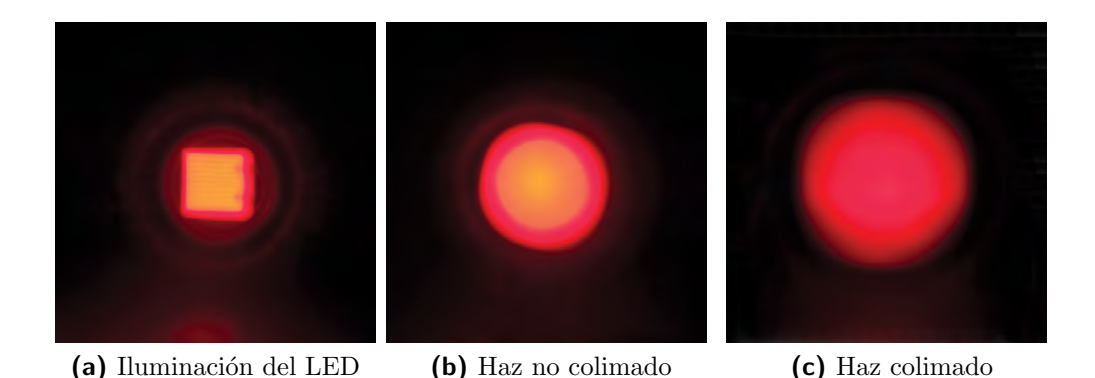

<span id="page-48-0"></span>**Figura 4.4.** Iluminación del LED de alta potencia $[7]$ 

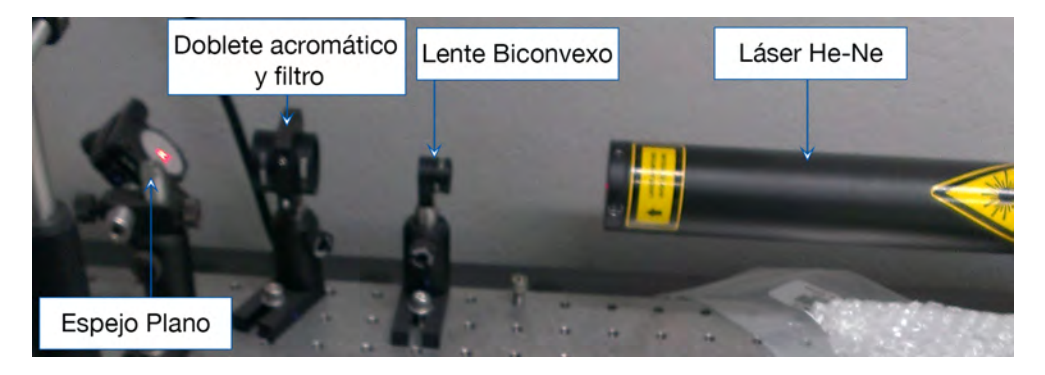

<span id="page-48-1"></span>Figura 4.5. Expansor de haz

distancias focales de ambas lentes. Se utilizó un lente biconvexo de distancia focal  $f_2 = 25mm$  y un doblete acromático con distancia focal  $f_1 = 60mm$ . El aumento lateral del expansor de haz se obtiene de la ecuación [1.33,](#page-23-0)

$$
M = -\frac{f_1}{f_2} = -\frac{60[mm]}{25[mm]} = 2.4
$$

Después de armar el expansor de haz se utilizaron espejos planos para dirigir el láser hasta el espejo dicróico, como se muestra en la figura [4.6.](#page-49-0) El láser de Helio-Neón es un láser pequeño con muchas aplicaciones industriales y científicas. El haz producido tiene una longitud de onda de  $\lambda = 632.8nm$ , por lo tanto está en la porción roja del espectro visible. Está linealmente polarizado y tiene un potencia de 12mW.

<span id="page-49-0"></span>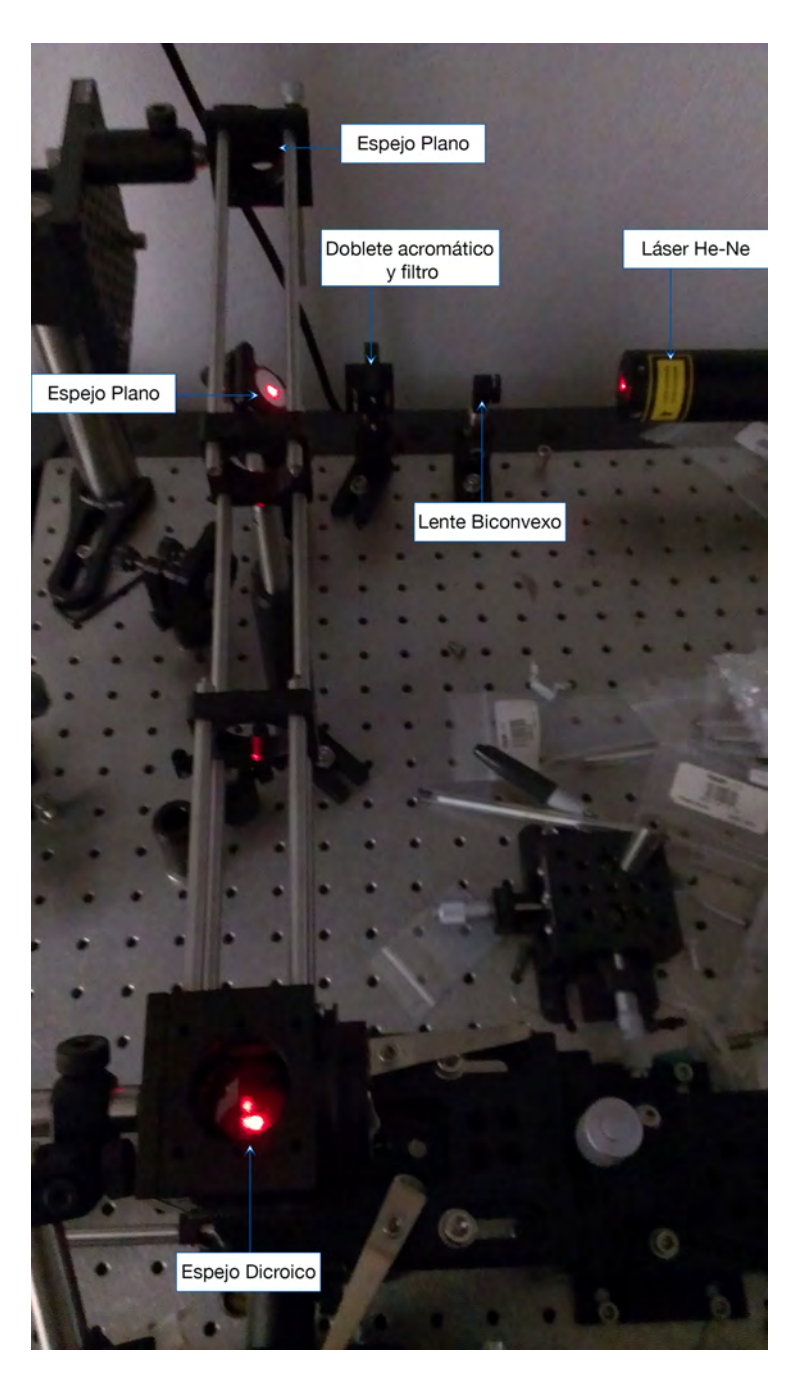

Figura 4.6. Láser expandido y dirigido al espejo dicróico

#### <span id="page-50-1"></span>4.2.2. Cámara CMOS

El último elemento del arreglo experimental es la cámara CMOS (complementary metal oxide semiconductor).

Básicamente, cuando una imagen es capturada, la luz pasa a través de la lente y llega al sensor de imagen. Los sensores registran la cantidad de luz que reciben y lo transforman en una cantidad correspondiente de electrones, si la intensidad de la luz es mayor se generan más electrones. La carga de estos electrones es convertida en voltaje y se procesa para tener una señal digital a la salida[\[17\]](#page-70-4). En un sensor CMOS, cada pixel tiene su propio convertidor de carga a voltaje y el sensor tiene amplificadores, correctores de ruido y convertidores Analógico-Digital integrados, por lo que la salida de los chips es digital y es gracias a esto que podemos capturar y almacenar de forma digital las imágenes de las partículas que proyecta nuestro arreglo experimental para el procesamiento posterior[\[18\]](#page-70-5).

### <span id="page-50-0"></span>4.3. Adquisición y procesamiento digital de imágenes

La adquisición de imágenes se logró por medio del programa integrado de la cámara CMOS. El software usado para la adquisición de imágenes es el uc480, que es la aplicación estándar y compatible con todas las cámaras de Thorlabs. El tiempo de exposición de la cámara fue el único parámetro que se modificó para la adquisición de imágenes debido a que el láser es más brillante que el LED. El tiempo de exposición utilizado para imágenes con iluminación láser fue de  $0.112ms$ , con esto se logra que la imagen no se sature, mientras que para la iluminación LED se utilizó el tiempo de exposición máximo, que es de  $983ms[7]$  $983ms[7]$ . Las imágenes se tomaron a diferentes alturas, una vez que se enfocaban part´ıculas, la muestra se alejaba del objetivo. Gracias al micrómetro integrado al soporte del portaobjetos, se pudo obtener una separación mínima de  $1\mu m$  entre una imagen y otra. Todo el procesamiento de las imágenes digitales adquiridas, así como la teoría de Mie y los resultados finales, se hizo en Matlab, por lo que nos enfocaremos al procesamiento de imágenes por medio de Matlab. El procesamiento digital de imágenes en Matlab es bastante sencillo gracias al Image Processing Toolbox, el cual es una herramienta dedicada al procesamiento digital de imágenes.

#### 4.3.1. Fundamentos de la imagen digital

Una imagen puede ser definida como una función bidimensional  $f(x, y)$ , donde x y y son coordenadas planas o espaciales y la amplitud de f en cualquier par de coordenadas es llamada intensidad de la imagen en ese punto específico. A menudo se utiliza el término nivel de gris para referirse a la intensidad de una imagen monocromática. Las imágenes de color están formadas por la combinación de imágenes individuales. En el sistema de color RGB, una imagen está compuesta por tres imágenes monocromáticas individuales de rojo  $(R)$ , verde  $(G)$  y azul  $(B)$ , a estas imágenes individuales se les conoce como imágenes primarias o componentes. Esto nos da la posibilidad de que las técnicas de procesamiento digital aplicadas en imágenes monocromáticas se puedan aplicar de igual forma en imágenes de color. Una imagen digital se obtiene cuando una imagen, con coordenadas y amplitud continua, se muestrea y se cuantiza. El muestreo se refiere a digitalizar los valores de las coordenadas mientras que la cuantización es la digitalización de los valores de la amplitud. Por lo que las amplitudes y coordenadas de la imagen digital son cantidades discretas y finitas, así que la imagen digital puede ser representada como una matriz de n´umeros reales. El origen de la imagen, en el Image Processing Toolbox, está en la coordinada  $(r, c) = (1, 1)$ , donde r se refiere a las filas y c a las columnas. Cada elemento del arreglo que forma la imagen digital recibe el nombre de pixel, del inglés picture element. Por lo que una imagen de  $M\times N$  se puede representar de la siguiente forma

$$
f = \begin{bmatrix} f(1,1) & f(1,2) & \cdots & f(1,N) \\ f(2,1) & f(2,2) & \cdots & f(2,N) \\ \vdots & \vdots & & \vdots \\ f(M,1) & f(M,2) & \cdots & f(M,N) \end{bmatrix}
$$

#### Tipos de imágenes

El Image Processing Toolbox soporta tres tipos de imágenes: imágenes en escala de grises, imágenes binarias e imágenes a color RGB

Imágenes en escala de grises

Las imágenes en escala de grises son matrices de datos que representan tonos de grises. Los valores l´ımite de los elementos en la matriz dependen del tipo de dato que sea cada elemento. En el cuadro [4.1](#page-52-0) se muestran los tipos de datos que son utilizados en el procesamiento digital de imágenes. En el caso

| Tipo de dato      | Descripción                                                     | Rango            |
|-------------------|-----------------------------------------------------------------|------------------|
| int8              | entero de 8 bits                                                | $-128 - 127$     |
| uint <sub>8</sub> | entero de 8 bits sin signo                                      | $0 - 255$        |
| int16             | entero de 16 bits                                               | $-32768 - 32767$ |
| uint16            | entero de 16 bits sin signo                                     | $0 - 65535$      |
| double            | número real de doble precisión<br>con punto flotante de 64 bits | $\pm 10^{308}$   |

<span id="page-52-0"></span>**Cuadro 4.1:** Tipos de datos para imágenes en el Image Processing Toolbox

de utilizar los tipos de datos uint8, los valores de la matriz pueden ser entre 0 y 255.

 $\blacksquare$  Imágenes binarias

Básicamente, este tipo de imágenes son en blanco y negro. Sólo hay dos valores posibles para cada pixel,  $0 \circ 1$ , por lo que cada pixel es de un bit.

■ Imágenes a color RGB

Cada pixel tiene un color particular y ese color está compuesto por una cantidad de rojo, azul y verde. A cada pixel le corresponden tres valores, puesto que cada imagen RGB está compuesta por tres matrices sobrepuestas.

Debido a que la cámara CMOS utilizada para las adquisición de imágenes es monocromática, sólo nos enfocaremos a las imágenes en escala de grises y binarias[\[19\]](#page-70-6).

#### 4.3.2. Procesamiento digital de imágenes

El procesamiento digital de imágenes tiene tres aspectos principales: mejoras de imagen, restauración de imagen y segmentación de imagen. Estos aspectos fueron abordados por distintas técnicas en el dominio espacial, donde el "dominio espacial" se refiere al plano de la imagen misma y los m´etodos en esta categoría se basan en la manipulación directa de los pixeles en la imagen y no a una transformada de la imagen.

#### <span id="page-52-1"></span>Operaciones aritméticas

La forma más simple de modificar la intensidad de un pixel es por medio de operaciones aritm´eticas. A una imagen se le puede sumar o restar una constante para hacerla mas brillante u obscura. Una técnica muy utilizada en la microscopía holográfica digital es dividir una imagen sobre otra con el fin de reducir el ruido o remover el fondo de la imagen. Es por esto que se tomó una fotografía del medio, sin ninguna partícula y fue la imagen que se dividió a las fotografías de las partículas $[20][21][22]$  $[20][21][22]$  $[20][21][22]$ .

#### <span id="page-53-0"></span>Histogramas

Dada una imagen en escala de grises, su histograma es una gráfica que indica el número de veces que cada nivel de gris ocurre en una imagen. Del histograma de una imagen se puede inferir la apariencia de la misma. En una imagen oscura, los niveles de grises estarán agrupados en el extremo inferior, en cambio, en una imagen brillante, los niveles de gris se agrupan en el extremo superior, mientras que en una imagen bien contrastada, los niveles de grises estarán bien distribuidos a través de todo el histograma. Debido a esto, los histogramas constituyen la base de varias técnicas de procesamiento en el dominio espacial. A través de la manipulación de los histogramas se puede obtener de manera eficiente un mejoramiento en la calidad de la imagen. La ecualización del histograma es una técnica que sirve para obtener un histograma uniforme al distribuir los niveles de gris sobre la escala y un número igual de pixeles son colocados en cada nivel de gris. La ecualización hace que las imágenes tengan un mejor contraste, por consecuencia, se puede hacer un mejor análisis de cada imagen de las partículas [\[20\]](#page-70-7).

#### <span id="page-53-1"></span>Método de valor umbral

El método de valor umbral (thresholding) es una técnica muy básica en la segmentación de imágenes ya que se pueden identificar los pixeles que componen los objetos de nuestro interés y diferenciarlos de los pixeles que conforman el entorno. Una imagen en escala de grises se convierte en imagen binaria escogiendo un nivel de gris T de la imagen original. Un pixel se convierte en blanco si su nivel de gris es mayor que T, en cambio, si es menor que T, el pixel se convierte en negro. Esta técnica es especialmente útil para analizar la imagen por regiones. Por medio del an´alisis por regiones de una imagen se puede obtener el área, el radio, el diámetro, entre otros valores de las regiones de pixeles blancos, pero el m´as importante es el centroide o centro de masa de una región. Este valor es fundamental para la obtención de resultados porque al tener el centroide de una partícula se tiene la ubicación

en x y y de una partícula $[20]$ .

#### <span id="page-54-0"></span>Filtros espaciales

Los filtros espaciales sirven para modificar la contribución de determinados rangos de frecuencia de una imagen. La convolución es la operación b´asica para hacer el filtrado espacial. Existen filtros lineales y no lineales, los filtros lineales pueden ser clasificados según las frecuencias que dejan pasar: filtros paso bajas, filtros paso altas y filtros paso banda.

Filtro paso bajas (smoothing spatial filters):

Se utilizan en la reducción de ruido, suavizan y aplanan un poco las imágenes por consecuencia, se pierde nitidez.

Filtro paso altas (sharpening spatial filters):

Se utilizan para detectar cambios de luminosidad, detección de patrones o para resaltar detalles finos de una imagen.

Filtro paso banda:

Se utilizan para detectar patrones de ruido. Son útiles para aislar los efectos de ciertas bandas de frecuencias seleccionadas sobre una imagen, aunque no son muy utilizados porque eliminan demasiado contenido de una imagen[\[19\]](#page-70-6).

En el Image Processing Tool de Matlab se tiene a la disposición una variedad de filtros lineales espaciales predefinidos por medio de la función fspecial, en el cuadro [4.2](#page-55-0)

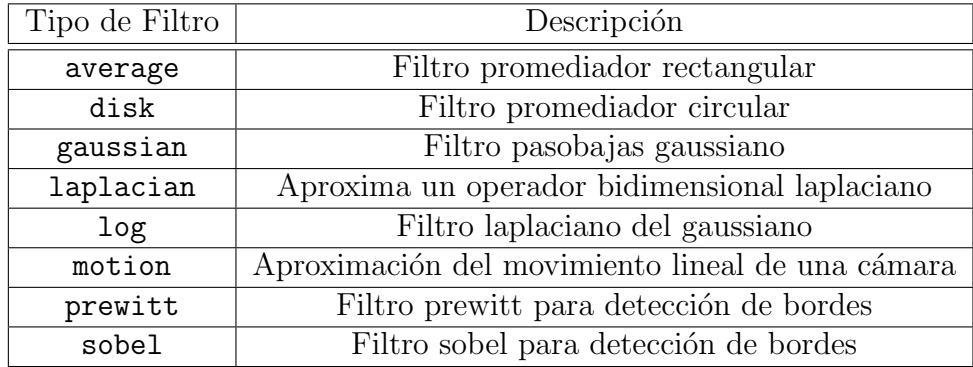

<span id="page-55-0"></span>Cuadro 4.2: Filtros espaciales lineales del Image Processing Tool

# Capítulo 5 Resultados y Análisis

En este último capítulo se presentan los resultados obtenidos en dos partes. Primero se presentan las im´agenes adquiridas de las soluciones monodispersas de micropart´ıculas a diferentes alturas con los dos tipos de iluminación utilizados, LED y láser He-Ne. Finalmente, se presentan los códigos de Matlab para obtener la posición de una partícula específica en tres dimensiones  $(x, y \, y \, z)$ 

## 5.1. Im´agenes de soluciones monodispersas de micropartículas adquiridas en campo brillante y con láser He-Ne

A continuación, se presentan algunas imágenes que se adquirieron de la proyección del arreglo experimental con ambos tipos de iluminación.

En la figura [5.1](#page-57-0) se aprecia que el medio tiene mucho ruido, por lo que es conveniente reducir el ruido en las fotografías de las partículas. Como se mencionó en el capítulo [4,](#page-43-0) esto se logra dividiendo la imagen de las partículas entre la imagen de medio.

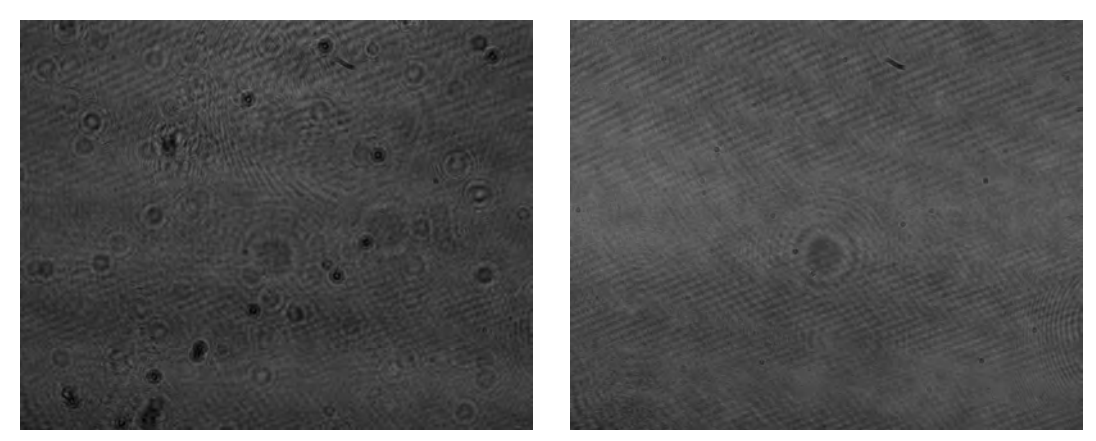

(a) Foto completa de la muestra de partículas (b) Foto del ambiente, sin ninguna muestra de poliestireno

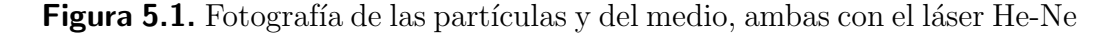

<span id="page-57-0"></span>En lás imágenes tomadas con la iluminación láser (figuras [5.2a,](#page-57-1) [5.3a,](#page-58-0) [5.4a,](#page-58-1) [5.5a](#page-59-0) y [5.6a\)](#page-59-1) se puede apreciar que el patrón de interferencia cambia a diferentes alturas. Mientras que en las imágenes iluminadas con el LED (figuras [5.2b,](#page-57-2) [5.3b,](#page-58-2) [5.4b,](#page-58-3) [5.5b](#page-59-2) y [5.6b\)](#page-59-3) se observa que mientras la muestra se aleja del objetivo las partículas se desenfocan y es imposible poder identificarlas. Y es aquí en donde se demuestra la necesidad del láser para obtener los hologramas deseados.

<span id="page-57-1"></span>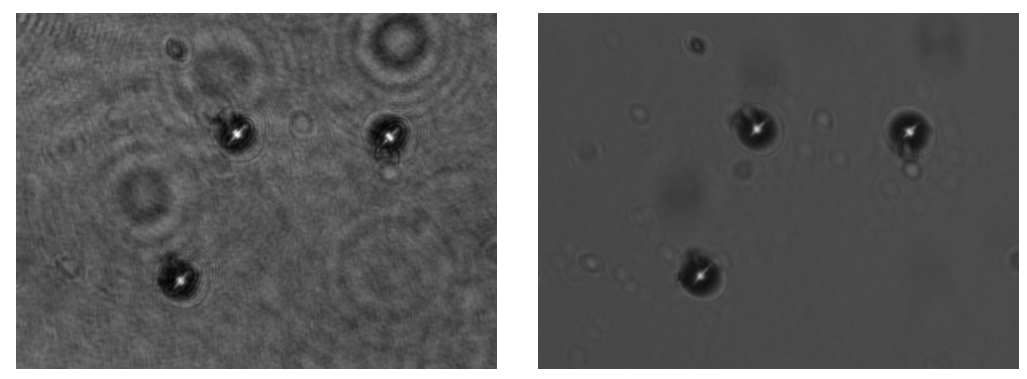

<span id="page-57-2"></span>(a) Partículas a  $z = 0 \mu m$ , iluminadas con el (b) Partículas a  $z = 0 \mu m$  con iluminación láser He-Ne LED

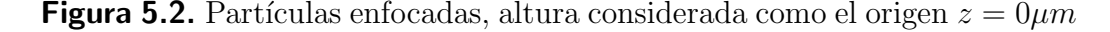

<span id="page-58-0"></span>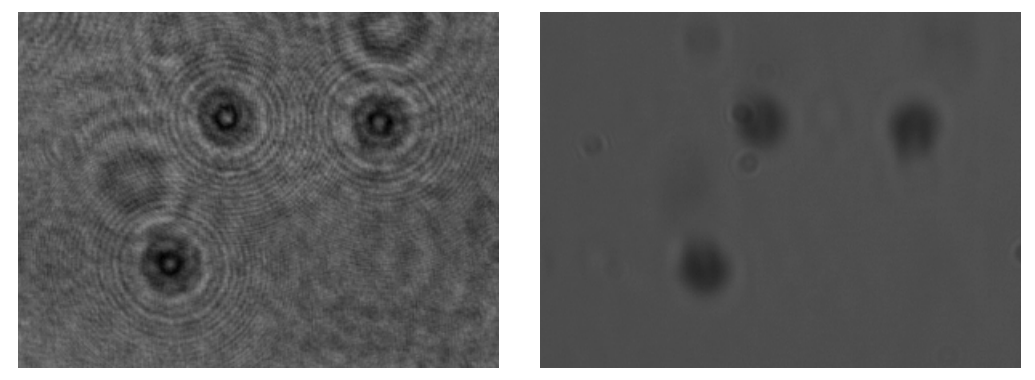

(a) Partículas a  $z = 3\mu m$ , iluminadas con el (b) Partículas a  $z = 3\mu m$  con iluminación láser He-Ne LED

<span id="page-58-2"></span>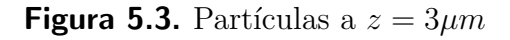

<span id="page-58-1"></span>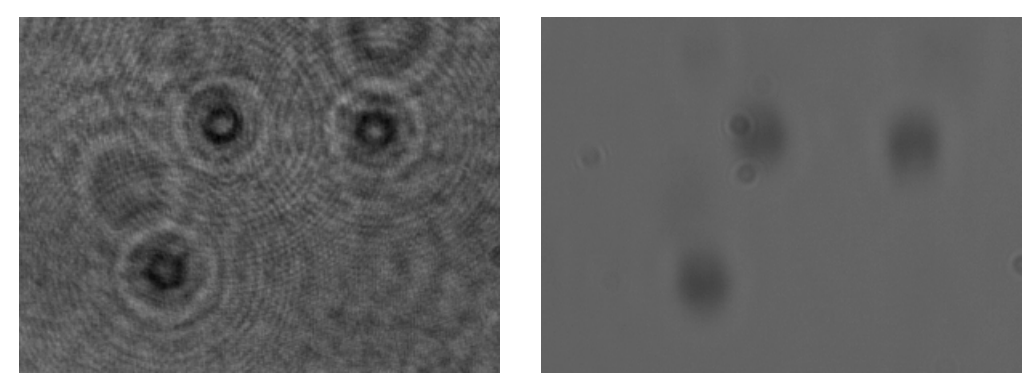

(a) Partículas a  $z = 5\mu m$ , iluminadas con el (b) Partículas a  $z = 5\mu m$  con iluminación láser He-Ne LED

<span id="page-58-3"></span>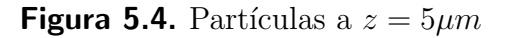

<span id="page-59-0"></span>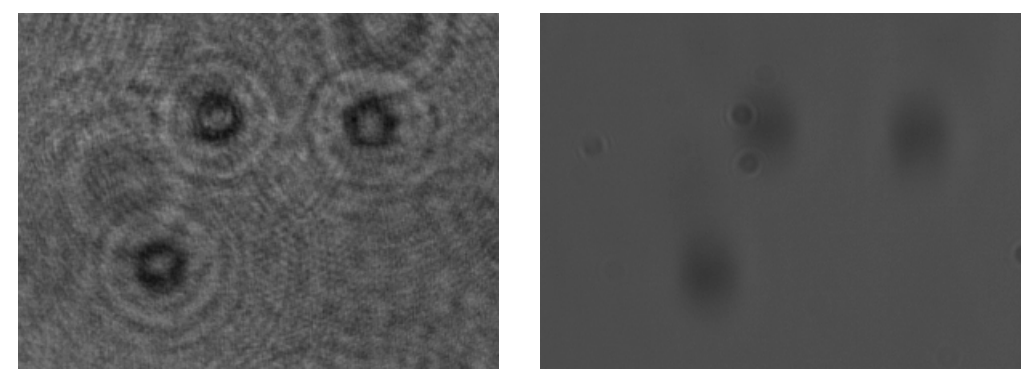

(a) Partículas a  $z = 7 \mu m$ , iluminadas con el (b) Partículas a  $z = 7 \mu m$  con iluminación láser He-Ne LED

<span id="page-59-2"></span>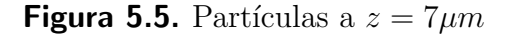

<span id="page-59-1"></span>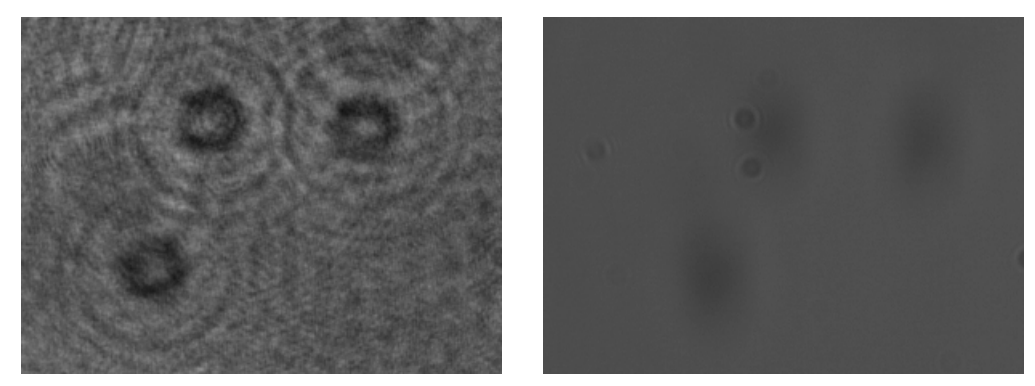

(a) Partículas a  $z = 10 \mu m$ , iluminadas con (b) Partículas a  $z = 10 \mu m$  con iluminación el láser He-Ne LED

<span id="page-59-3"></span>**Figura 5.6.** Partículas a  $z = 10 \mu m$ 

## 5.2. Ajuste de imágenes holográficas a la teoría de Mie para distintas posiciones

Para realizar el ajuste de las imágenes holográficas a la teoría de Mie primero es necesario obtener el campo eléctrico en un plano de manera teórica para distintas posiciones, ya que esta información es la que se va a comparar con la información que se extraiga de los patrones de interferencia en las fotograf´ıas de las part´ıculas. Como se se˜nal´o en el cap´ıtulo [2,](#page-26-0) el c´odigo para la solucíon de la dispersión de Mie en campo cercano es el más adecuado para nuestras necesidades ya que se tiene la posibilidad de obtener los campos eléctricos y magnéticos. Además de que también hace el cálculo para la solución de campo lejano, por lo que es una función mucho más completa.

En las primeras dos secciones del códgo se limpian todas las variables y se definen los par´ametros de acuerdo a nuestro experimento, los cuales son necesarios para calcular la solución de la teoría de Mie. La sintáxis de la función calcmie nf.m es la siguiente:

 $[E, H, P, S, C, ANG] = CALCMIE_NF(R, NS, NM, LAMBDA, XC, YC, ZC, VARARGIN)$ 

donde R es el radio de la esfera y NS es su índice de refracción. NM es el ´ındice de refracci´on del medio y LAMBDA es la longitud de onda del haz que incide en la esfera. La solución de campo cercano se calcula para coordenadas cartesianas en tres dimensiones dada por los arreglos  $XC$ ,  $YC$  y  $ZC$ . Por último, VARARGIN, puede incorporar las siguientes variaciones a la solución:

- 'ConvergeFactor': CONV Altera el criterio de convergencia  $M = M *$ CONV (default  $\texttt{CONV} = 1$ ).
- 'TotalField': TF\_FLAG Si se activa, se calcula el campo total, sino, sólo se obtiene el campo dispersado (default  $TF\_FLAG = false$ ).
- 'Cartesian': CC\_FLAG Obtiene el resultado en coordenadas cartesianas, en caso contrario el resultado es en coordenadas esféricas (default  $CC$  FLAG = true).
- 'nang': NANG número de ángulos de campo lejano a evaluar (default  $NANG = 1800$ .

El parámetro que se modificó fue el de 'TotalField',  $TF\_FLAG = true$  porque nos interesa el campo eléctrico total, incidente y dispersado. En todos los demás se ulizarón los parámetros predefinidos de la función.

Como se necesitan distintas posiciones en  $z$  se calcula el campo eléctrico total por medio de la dispersión de Mie en un ciclo for de 1 a 1000, el valor de  $z$  depende del diámetro de la partícula. Finalmente, los mil datos obtenidos se almacenan en un archivo para poderlos comparar más adelante con los datos reales.

Una vez que se tienen los valores teóricos es posible empezar a trabajar en las imágenes de las partículas que fueron adquiridas y el primer paso para poder detectar una particula en  $x$  y en  $y$  es hacer una calibración del plano con la relación de micrometros por cada pixel  $\left(\frac{\mu m}{px}\right)$ . Para esto, se utilizó un portaobjetos graduado con resolución de  $50\mu m$ , es decir, cada división tiene una longitud de  $50\mu m$ . En el código se puede apreciar que se convierte la imagen original a una imagen binaria para, en una linea de la imagen, contar el número de pixeles blancos y así determinar en promedio el número de pixeles que equivalen a  $50\mu m$  ( $50\mu m = 92.1667$ ). Por último, se obtiene la relación  $\frac{\mu m}{px} = 0.5425$ .

En la figura [5.7](#page-61-0) se muestran los resultados del código ??.

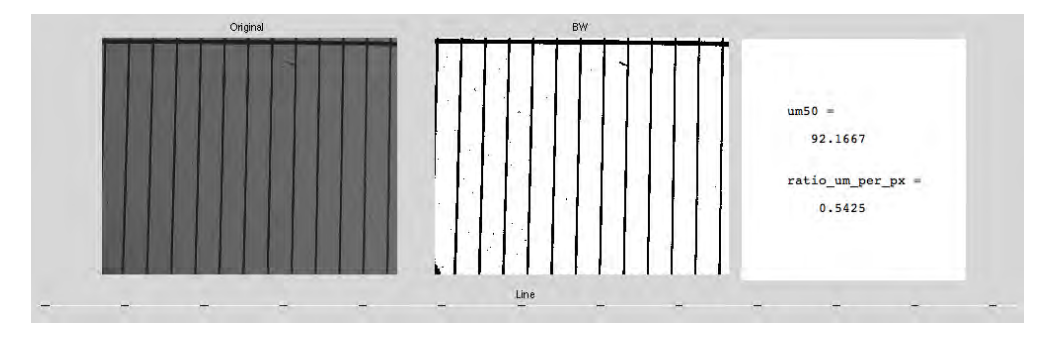

<span id="page-61-0"></span>**Figura 5.7.** Obtención de la relación  $\frac{\mu m}{px} = 0.5425$ 

El segundo paso para obtener las coordenadas en  $x \, y \, y$  de una partícula es seleccionarla en la imagen y calcular su centroide por medio de análisis regional, este proceso se lleva a cabo en el código [B.5.](#page-86-0) Para obtener las coordenadas primero se lee la imagen del medio y la de las partículas en cierta posición y se reduce el ruido para un mejor procesamiento. Después se selecciona el área en la que aparezca sólo una partícula y esta imagen segmentada se procesa a traves de la función ??, que modifica el contraste de la imagen para convertirla en binaria (blanco y negro) y obtener las coordenadas del centroide por medio del an´alisis regional del Image Processing Tool (figu-ras [5.8a](#page-62-0) y [5.9a\)](#page-63-0). Al final se guardan tres imágenes (figuras [5.8b](#page-62-1) y [5.9b\)](#page-63-1), la partícula original (izquierda), y dos imágenes de la partícula con ruido reducido, una por medio de la división de la imágen del medio (centro) y la otra por medio de un filtro promediador circular (derecha). Este c´odigo se repite para todas las im´agenes obtenidas a diferentes posiciones y un ejemplo de los resultados se puede observar en la figuras [5.8](#page-62-2) y [5.9.](#page-63-2)

<span id="page-62-0"></span>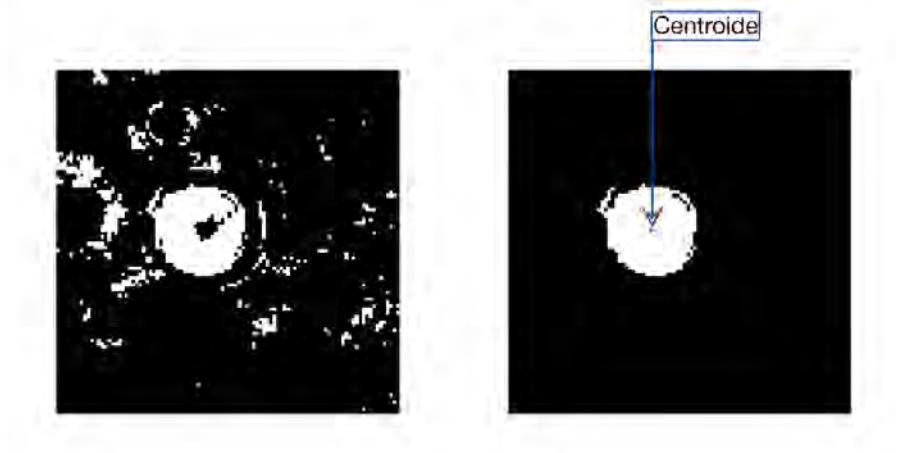

(a) Imagen binaria de una sola partícula seleccionada. El punto rojo en la imagen de la derecha es su centroide.

<span id="page-62-1"></span>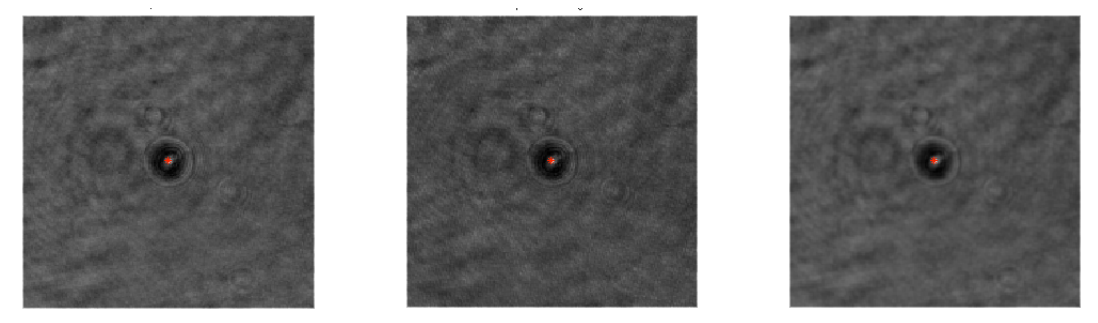

(b) Imágenes procesadas de la partícula centrada. Izquierda: partícula original. Centro: Imagen de la partícula dividida entre la imagen del medio. Derecha: Imágen con filtro promediador circular.

<span id="page-62-2"></span>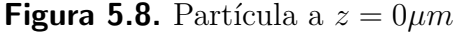

<span id="page-63-0"></span>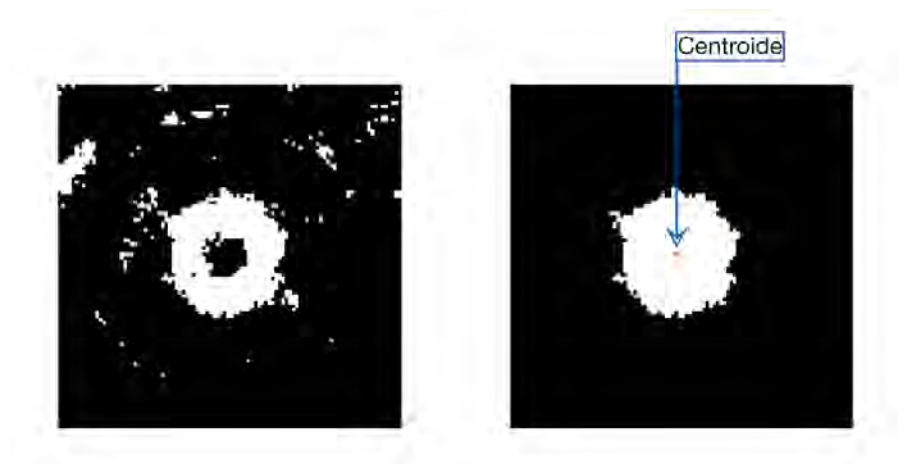

(a) Imagen binaria de una sola partícula seleccionada. El punto rojo en la imagen de la derecha es su centroide.

<span id="page-63-1"></span>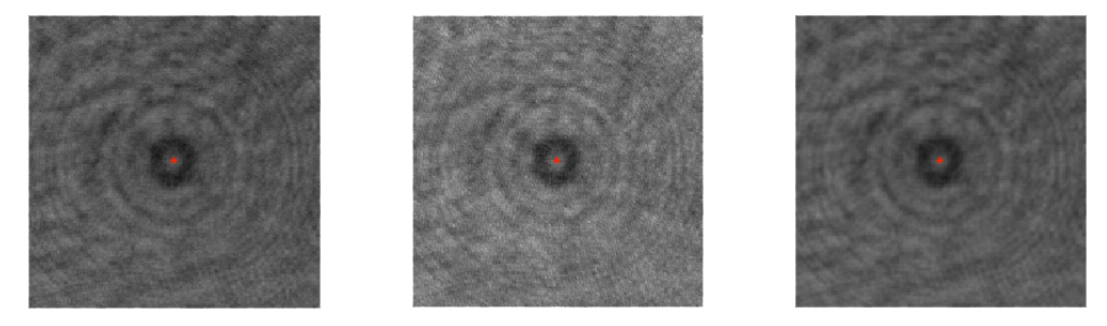

(b) Imágenes procesadas de la partícula centrada. Izquierda: partícula original. Centro: Imagen de la partícula dividida entre la imagen del medio. Derecha: Imágen con filtro promediador circular.

<span id="page-63-2"></span>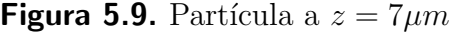

Después de haber obtenido las coordenadas  $x \, y \, y$ , el único valor que hace falta calcular es la posición en z. En el código [B.12,](#page-90-0) se implementan distintas funciones para calcular y desplegar los resultados finales de la detección tridimensional para una partícula esférica. La implementación de funciones permite que el código sea más eficiente y se ejecute en menos tiempo.

Primero, se leen todos los datos necesarios: las secciones transversales teóricas, campo eléctrico total para mil alturas diferentes, las imagenes de la partícula a diferentes alturas y las coordenadas del centroide. La razón por la que solamente se utilizan las secciones transversales para la comparación es que se aprovecha la simetría de los datos de la dispersión de la luz en

una esfera. Otra ventaja de la simetría de las imágenes es que se puede implementar una función que obtenga el promedio circular de la intensidad de la imagen a partir del centro de la imagen y por medio de incrementos en el radio. Esta función se muestra en el código ??.

Antes de hacer la comparación, es necesario normalizar los datos de 0 a 1 y esto se logra por medio de las funciones ?? y ??.

Para determinar la posición en z de una partícula se hace la comparación de la sección transversal central de la fotografía con la sección transversal central de cada uno de los mil datos teóricos obtenidos del código ??. Para determinar cuales son las secciones transversales más parecidas, se calculó la suma del cuadrado de la resta punto a punto de las dos secciones transversales, teniendo que el menor valor de la suma es la sección transversal más similar a la sección transversal de la imagen real, este cálculo se muestra en el código ??. Gracias a que sabemos el índice del valor teórico de  $z$  más parecido podemos obtener la distancia de separación a la que se encuentra la partícula de la fotografía.

Otro método para determinar la similitud de dos señales o vectores, es el de la correlación cruzada de las dos señales comparada con la autocorrelación de una de esas dos señales. En este caso ambas gráficas, correlación cruzada y autocorrelación deben de ser casi idénticas<sup>[\[22\]](#page-70-9)</sup>. Este método se utiliza únicamente como comprobación al primer método para determinar la similitud de vectores. En las figuras  $5.10a$ ,  $5.10b$  y  $5.10c$  se pueden observar las gráficas de las secciones transversales, la correlación cruzada y la autocorelación y las dos imágenes: teórica y real de las partículas analizadas en diferentes posiciones.

Por último, en la figura [5.11](#page-66-0) se despliega una gráfica tridimensional indicando cada posición de la partícula analizada en los ejes x, y y z en  $\mu$ m.

<span id="page-65-0"></span>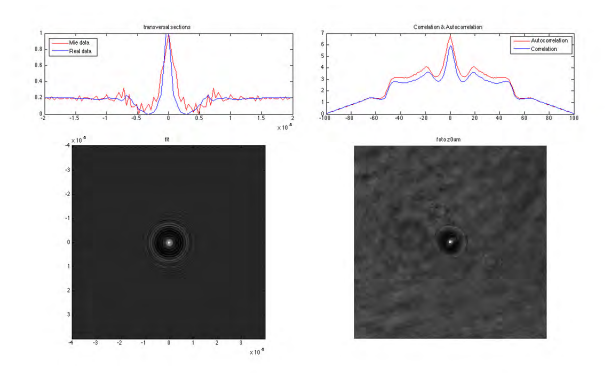

<span id="page-65-1"></span>(a) Resultados de la función ?? para una partícula en  $z = 0$ 

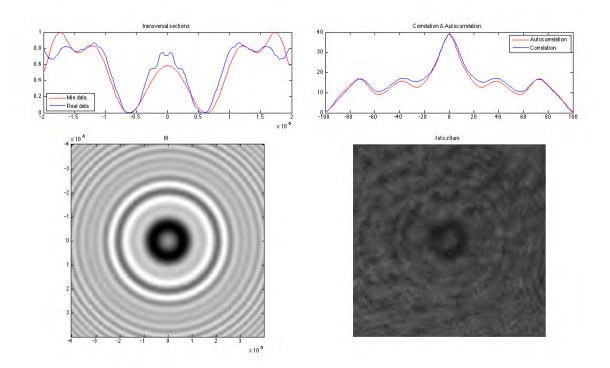

<span id="page-65-2"></span>(b) Resultados de la función ?? para una partícula en  $z = 9$ 

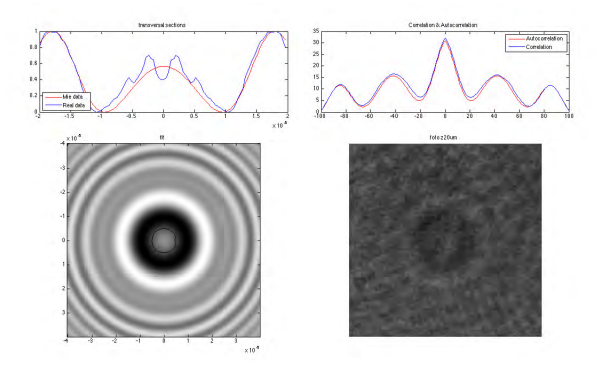

(c) Resultados de la función ?? para una partícula en $z=20\,$ 

Figura 5.10. Comparación de datos teóricos y reales. Izquierda superior: Comparación de las secciones transversales. Derecha Superior: Comparación de la correlación cruzada y autocorrelación. Izquierda Inferior: Imagen teórica. Derecha Inferior: Imagen real

<span id="page-66-0"></span>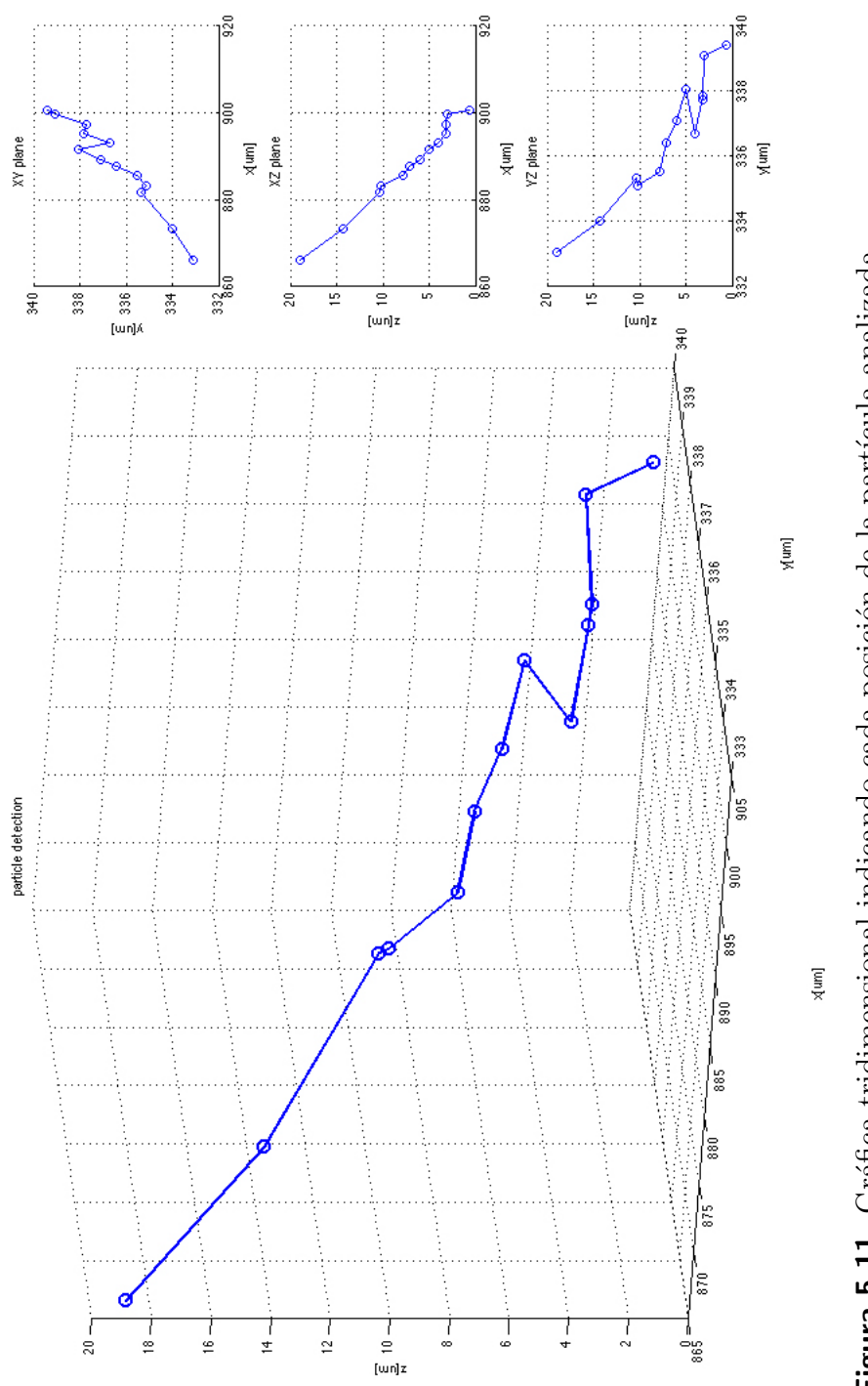

Figura 5.11. Gráfica tridimensional indicando cada posición de la partícula analizada Figura 5.11. Gráfica tridimensional indicando cada posición de la partícula analizada

En el cuadro [5.1](#page-67-0) se muestran los resultados numéricos de la detección tridimensional para la secuencia de imágenes holográficas de micropartículas esférica. De la tabla podemos observar que existe un cambio mínimo de la posición de la partícula en  $x \, y \, y$ . Por medio de los micrómetros incorporados al arreglo experimental fue posible comparar los resultados del cálculo de la posición en z con la posición real en la que fue tomada la foto de la partícula. Aunque se obtuvieron resultados sin la exactitud deseada para dos posiciones  $(z = 1 \neq 3.0$  y  $z = 2 \neq 3.1$ , se lograron muy buenos resultados para el resto de las posiciones calculadas, aún en los casos en los que la partícula está más alejada.

| Cálculo de la              | Cálculo de la              | Cálculo de la                    | Posición real     |
|----------------------------|----------------------------|----------------------------------|-------------------|
| posición en $x$ [ $\mu$ m] | posición en $y$ [ $\mu$ m] | posición en $\left[\mu m\right]$ | en $z$ [ $\mu$ m] |
| 488.5926                   | 184.1325                   | 0.7000                           |                   |
| 488.0871                   | 183.9519                   | 3.0000                           | 1                 |
| 486.8239                   | 183.2220                   | 3.1000                           | $\overline{2}$    |
| 486.8239                   | 183.2220                   | 3.1000                           | 3                 |
| 484.5837                   | 182.6552                   | 3.9500                           | 4                 |
| 483.7858                   | 183.4026                   | 5.0500                           | 5                 |
| 482.4977                   | 182.8844                   | 6.0000                           | 6                 |
| 481.6138                   | 182.5046                   | 7.0500                           | $\overline{7}$    |
| 480.4507                   | 182.0221                   | 7.8000                           | 8                 |
| 479.1823                   | 181.7929                   | 10.1500                          | 9                 |
| 478.4189                   | 181.9311                   | 10.3500                          | 10                |
| 473.7773                   | 181.2062                   | 14.2500                          | 15                |
| 469.8475                   | 180.6920                   | 18.9000                          | 20                |

<span id="page-67-0"></span>Cuadro 5.1: Resultados de la detección tridimensional de una partícula en todas las posiciones analizadas

# Conclusiones

El presente trabajo cumple con su objetivo principal al obtener las coordenadas en los ejes x, y y z de una secuencia de imágenes holográficas de micropartículas esféricas. En el cálculo de las tres coordenadas que se obtienen, el que representó un mayor reto fue el cálculo de las coordenadas en  $z$ , pero también, el valor de esta coordenada es la único que se puede comprobar a partir del arreglo experimental, con el micrómetro del microscopio invertido. Aunque la mayoría de los resultados obtenidos para las distintas secuencias de imágenes se acercan bastante a su posición en  $z$  (cuadro [5.1\)](#page-67-0), es posible identificar que para algunas imágenes los resultados no tienen todavía la exactitud deseada por lo que existen muchas oportunidades de mejora a futuro. En el arreglo experimental se puede trabajar en la reducción del ruido para la adquisición de imágenes y utilizar un objetivo de mayor aumento para capturar im´agenes de mejor calidad. Otra posible mejora en el arreglo experimental consistiría en automatizar el control de la posición en el microscopio invertido, con el fin de reducir la posibilidad de un error humano al momento de registrar o ajustar una posición. Adicionalmente, por el tipo de experimento, sería útil tener una resolución mayor para tener la posición exacta del portaobjetos con la muestra de partículas. Por otro lado, en la parte del procesamiento digital de las imágenes adquiridas, se pueden implementar aún muchas técnicas para mejorar los resultados logrados.

Sin embargo, no hay que perder de vista que se logró el objetivo y lo más importante es que este trabajo constituye una aportación significativa para muchas aplicaciones emergentes como lo son las pinzas ópticas, la citometría de flujo, la microreolog´ıa de l´ıquidos, canales de microfluidos, los dispositivos conocidos como "lab on a chip" y experimentos de partículas coloidales en ambientes líquidos.

# **Bibliografía**

- [1] Ulaby, F. T., Michielssen, E. and Ravaioli, U., Fundamentals of applied electromagnetics, Pearson, 6th edn., 2010. [\(document\),](#page-0-0) [1.1,](#page-14-0) [1.1.2](#page-14-1)
- [2] Young, H. D. and Freedman, R. A., Física universitaria, con física moderna volumen 2., Pearson Educación, 12th edn., 2009. [\(document\),](#page-0-0) [1.2,](#page-19-0) [1.3,](#page-19-1) [1.4,](#page-21-0) [1.5,](#page-22-0) [1.2.2,](#page-22-1) [1.6,](#page-23-1) [1.2.3, 1.7](#page-25-0)
- [3] **Hahn, D. W.**, *Light Scattering Theory*, July 2009. [\(document\),](#page-0-0) [2.1,](#page-27-0) [2.2,](#page-29-0) [2.3,](#page-30-0) [2.1](#page-30-1)
- <span id="page-69-0"></span>[4] Guenther, R. D., Modern Optics, Wiley, 1990. [\(document\),](#page-0-0) [1.1.3,](#page-17-0) [3.1,](#page-37-0) [3.1](#page-39-0)
- <span id="page-69-1"></span> $[5]$  Kim, M. K., Principles and techniques of digital holographic microscopy, SPIE Reviews, Vol. 1, 2010. [\(document\),](#page-0-0) [3.2.1,](#page-40-0) [3.2.1,](#page-40-1) [3.2](#page-41-0)
- <span id="page-69-2"></span>[6] Lee, S.-H., Roichman, Y., Yi, G.-R., Kim, S.-H., Yang, S.-M., van Blaaderen, A., van Oostrum, P. and Grier, D. G., Characterizing and tracking single colloidal particles with video holographic microscopy, Optics Express, Vol. 15, No. 26, December 2007. [\(document\),](#page-0-0) [3.3](#page-42-0)
- <span id="page-69-3"></span>[7] Thorlabs, Complete Product Details, 2014. [\(document\),](#page-0-0) [4.1,](#page-45-0) [4.3,](#page-47-0) [4.4,](#page-48-0) [4.3](#page-50-0)
- [8] Hecht, E., Optics, Addison Wesley, 4th edn., 2002. [1.2.3](#page-25-0)
- [9] Evans, F., Radiative Processes in Planetary Atmospheres, 2001, mie scattering (method and results for aerosols and water droplets). [2.3](#page-32-0)
- [10] Mätzler, C. and Ricka, J., Radiative Transfer, 2009.  $2.3$
- [11] Bohren, C. F. and Huffman, D. R., Absorption and scattering of light by small particles, Wiley, 1983. [2.3,](#page-32-0) [2.3](#page-35-0)
- [12] Gao, M., Yang, P., McKee, D. and Kattawar, G. W., Mueller matrix holographic method for small particle characterization: theory and numerical studies, Applied Optics, Vol. 52, No. 21, 2013. [2.3](#page-33-0)
- <span id="page-70-0"></span>[13] **Shäfer, J.-P.**, Implementierung und Anwendung analytischer und numerischer Verfahren zur Lösung der Maxwellgleichungen für die Untersuchung der Lichtausbreitung in biologischem Gewebe, Ph.D. thesis, Universität Ulm. Fakultät für Naturwissenschaften, 2011. [2.4,](#page-36-0) [B](#page-78-0)
- <span id="page-70-1"></span>[14] Smith, H., Holographic Recording Materials, Vol. 20, Springer-Verlag, 1977. [3.1](#page-37-0)
- <span id="page-70-2"></span>[15] Jeong, T. H., Basic Principles and Applications of Holography, Fundamentals of Photonics, 2008. [3.1,](#page-37-0) [3.2.1](#page-40-0)
- <span id="page-70-3"></span>[16] Goldstein, D., Inverted Microscopes, Micscape Magazine, July 1998. [4.2.1](#page-44-0)
- <span id="page-70-4"></span>[17] Litwiller, D., CMOS vs. CCD: Maturing Technologies, Maturing Markets, Photonics Spectra, 2005. [4.2.2](#page-50-1)
- <span id="page-70-5"></span>[18] Rashidian, B. and Fox, E., The Evolution of CMOS Imaging Technology, Tech. rep., Teledyne Dalsa, 2011. [4.2.2](#page-50-1)
- <span id="page-70-6"></span>[19] Gonzalez, R. C., Woods, R. E. and Eddins, S. L., Digital Image Processing Using MATLAB, Gatesmark, 2009. [4.3.1,](#page-52-0) [4.3.2](#page-54-0)
- <span id="page-70-7"></span>[20] Papasaika-Hanusch, H., Digital Image Processing Using MATLAB, 2010. [4.3.2,](#page-52-1) [4.3.2,](#page-53-0) [4.3.2](#page-53-1)
- <span id="page-70-8"></span>[21] Phan, R., Introduction to Digital Image Processing using MATLAB, 2012. [4.3.2](#page-52-1)
- <span id="page-70-9"></span>[22] Poon, T.-C., Optical Scanning Holography with Matlab, Springer, Blacksburg, VA 24061, 2007. [4.3.2,](#page-52-1) [5.2](#page-63-2)

# Apéndice A

# Fotografías del Arreglo Experimental

En este apéndice se muestran fotografías que ilustran el arreglo experimental completo y en funcionamiento.
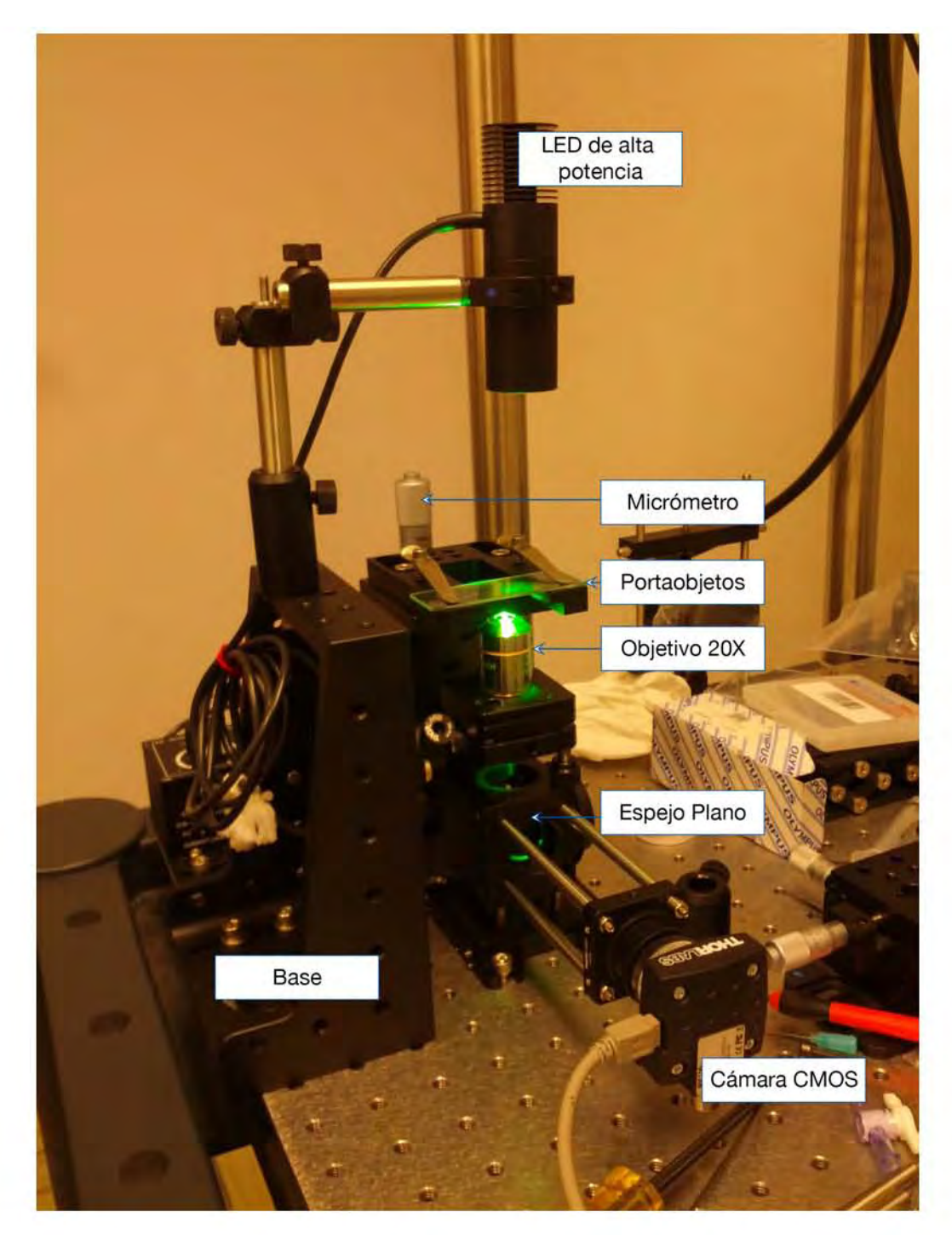

Figura A.1. Microscopio invertido con iluminación convencional de campo brillante

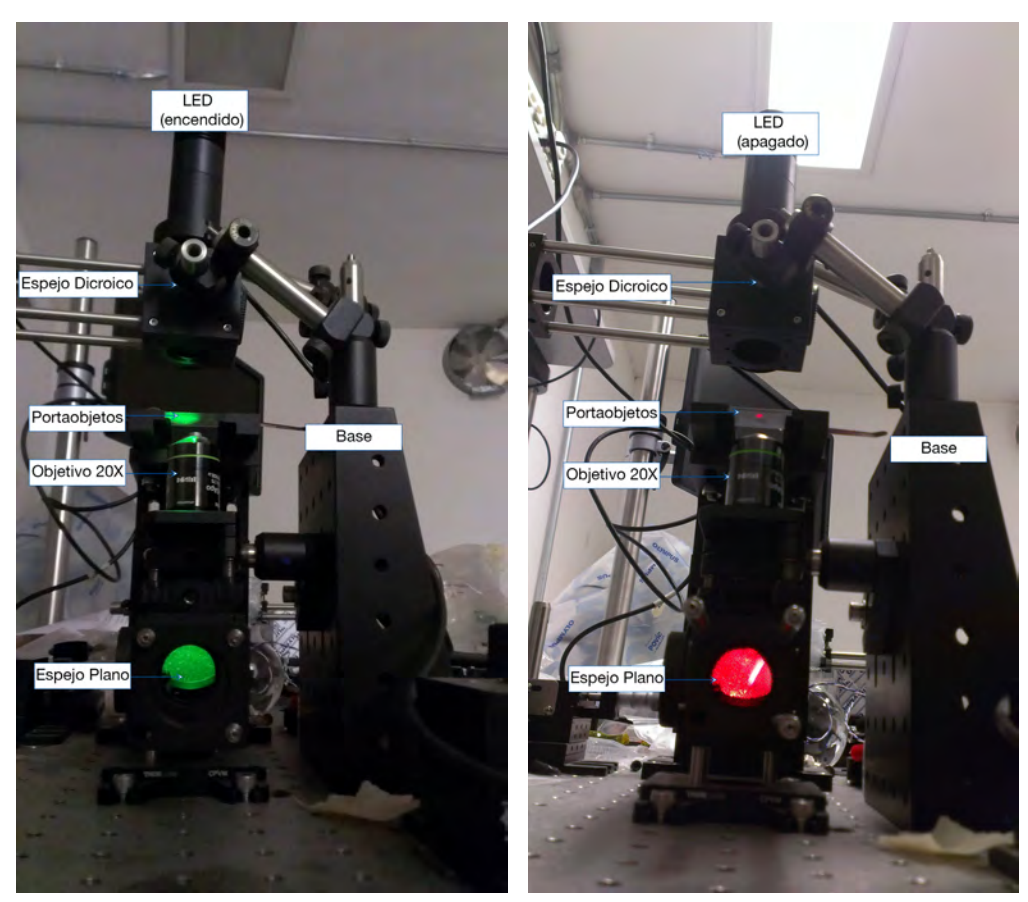

(a) Iluminación con LED colimado  $\qquad$  (b) Iluminación con Láser He-Ne

Figura A.2. Microscopio invertido con dos fuentes de iluminación

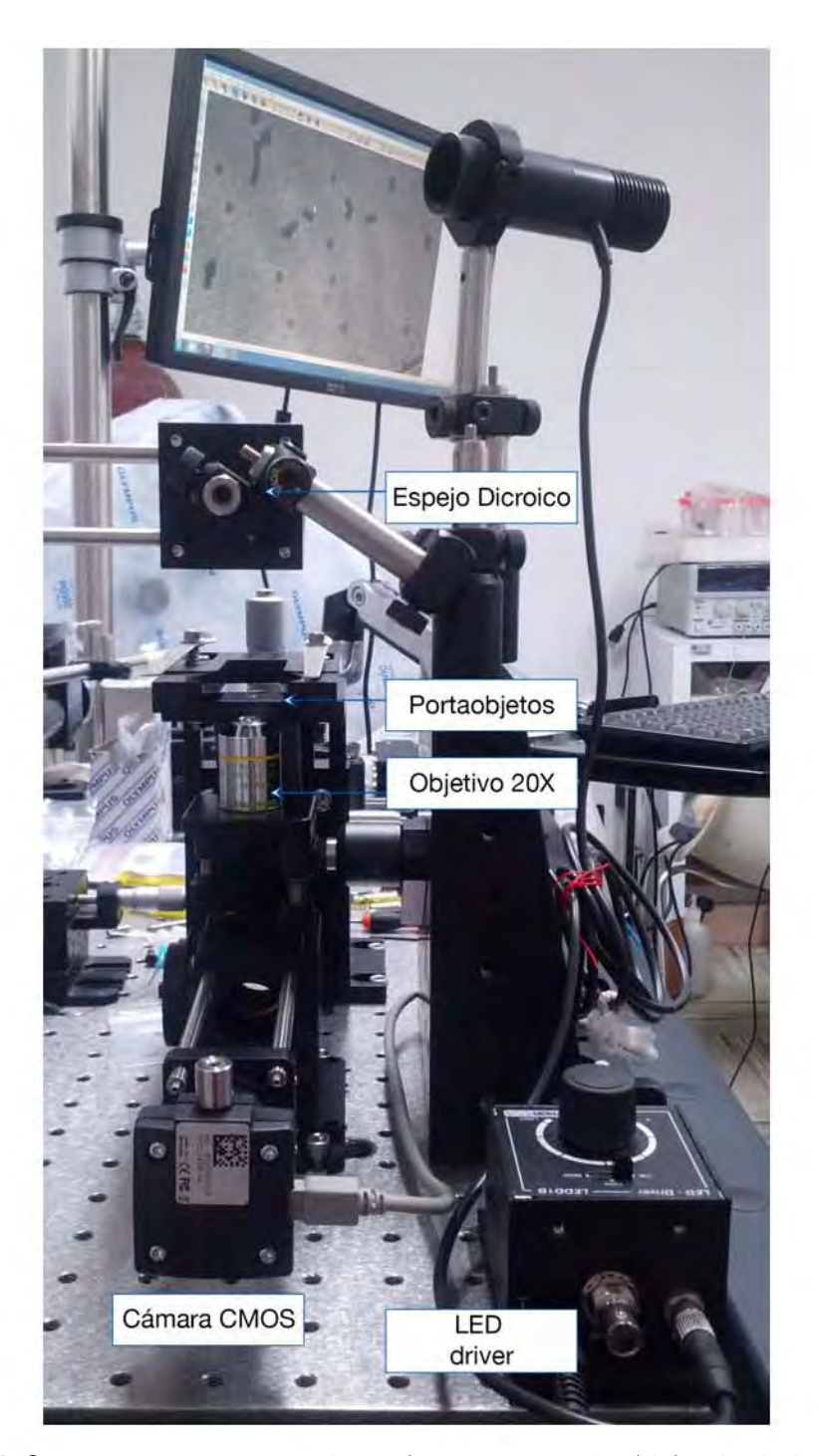

Figura A.3. Microscopio invertido en funcionamiento. Al fondo de la imágen  ${\rm se}$ oberva en el monitor las imágenes capturadas por la cámara CMOS.

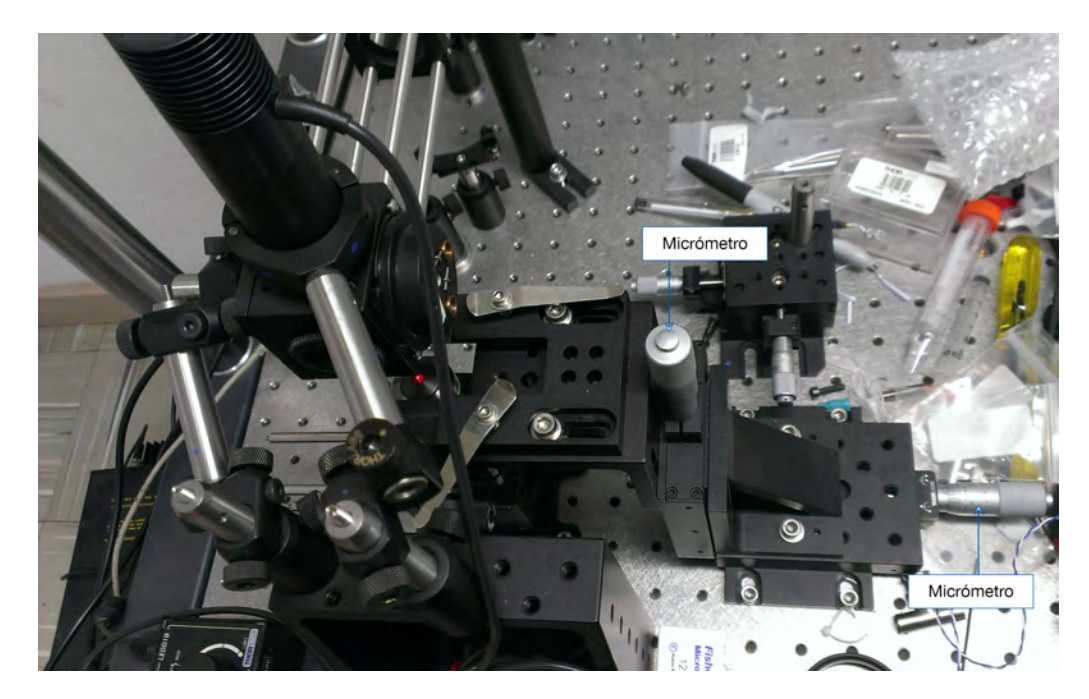

Figura A.4. Arreglo experimental completo. Se pueden observar los micrómetros con los que se ajustó la posición del portaobjetos con la muestra  $\rm de$ las micropartículas

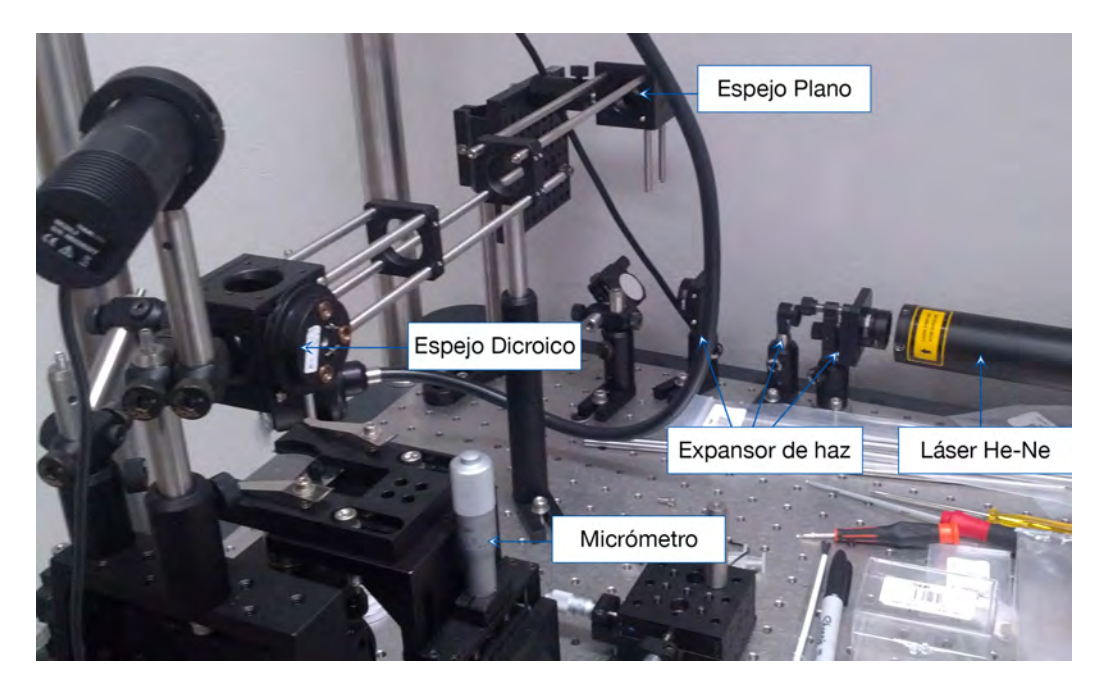

Figura A.5. Arreglo experimental completo. En esta imagen se puede apreciar el arreglo de los espejos plano para direccionar el láser hacia el microscopio invertido.

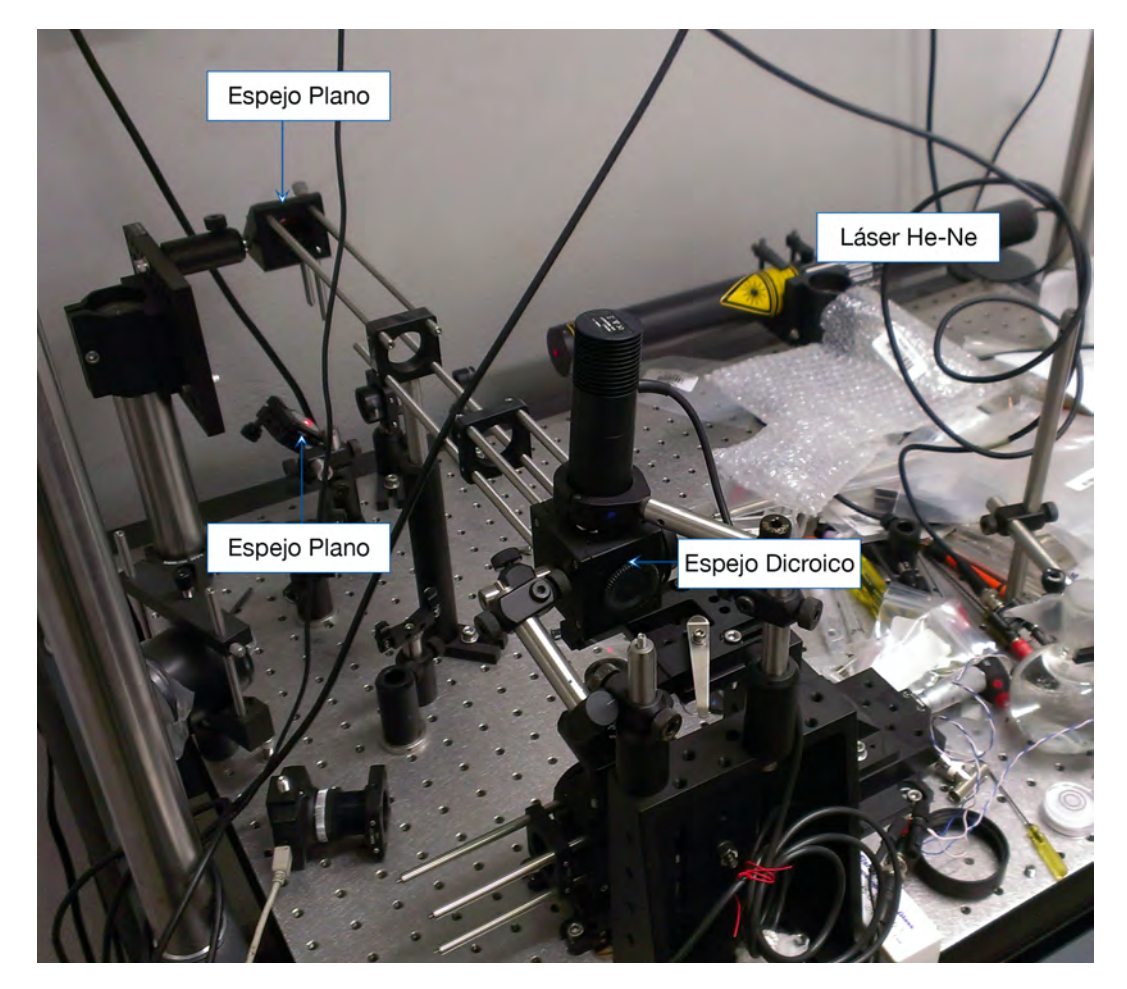

Figura A.6. Arreglo experimental completo. En esta imagen se puede apreciar el arreglo de los espejos plano para direccionar el láser hacia el microscopio invertido.

## Apéndice B

## Códigos de MatLab

En este apéndice se muestran los programas de Matlab de Jan Schäfer  $(B.1 \text{ y } B.2)$  $(B.1 \text{ y } B.2)$  $(B.1 \text{ y } B.2)$ [\[13\]](#page-70-0) que cálculan los parámetros de la teoría de Mie y que sirvieron como base para desarrollar los programas con los que se logró obtener la detección tridimensional de una partícula microesférica en diferentes posiciones.

<span id="page-78-0"></span>Listing B.1: Cálculo de los parámetros de la teoría de Mie por Jan Schäfer

```
1 function [S, C, ang] = calcmie (r, ns, nm, lambda, nang,
   varargin )
2 %CALCMIE Calculates the amplitude scattering matrix and
   cross sections for
3 % the scattering of electromagnetic radiation by a single
    ( stratified )
4 % sphere .
5 %
6 \times [S, C, ANG] = CALCMIE (R, NS, NM, LAMBDA, NANG) calculates the
    amplitude
7 % scattering matrix S and cross sections C for the
   scattering of a
8 % monochromatic electromagnetic wave with vacuum
   wavelength LAMBDA by a
9 % sphere with radius R and ( complex ) refractive index NS .
    NM is the
10 % refractive index of the surrounding medium .
11 \frac{9}{6}12 % For a stratified sphere R and NS are given as one -
   dimensional lists .
13 % The radii and refractive index lists have to be the
  same size, the
```

```
14 % radii have to be sorted from smallest to largest and
   the corresponding
15 % refractive indices have to be in the same order .
16 %
17 \mid \frac{\%}{6} VARARGIN can take the following keywords:
18 % ' ConvergenceFactor ' : CONV - Alters the convergence
     criteria ,
19 % M=M*CONV (default CONV=1).
20 %
21 % The amplitude scattering matrix S is calculated for a
   total of NANG
22 % scattering angles between 0 and 180 degrees and has
   dimension 2x2xNANG.
23 % The considered angles are returned in vector ANG ( in
   degrees ) .
24 / 2025 % The cross sections ( extinction , scattering and
   absorption) and
26 % wavenumber k are returned in the structure matrix C.
27 %
28 % The calculation is based on the book of Bohren and
  Huffman [1]:
_{29} % [1] Bohren, C. F. and Huffman, D. R., Absorption and
   scattering of
30 % light by small particles , Wiley - Interscience , New
   York , 1998.
31 / \%32 %
33 \mid \frac{2}{3} SYNTAX :
34 %
35 \frac{1}{6} [S, C, ANG] = calcmie (r, ns, nm, lambda, nang)
36 %
37 \frac{\%}{\%} See also:
38 \frac{\%}{\%} CALCMIE_NF
39 \frac{\%}{\%}40 % Copyright 2012 Jan Sch ? fer , Institut f ? r
   Lasertechnologien (ILM)
41 % Author : Jan Sch ? fer ( jan . schaefer@ilm . uni - ulm . de )
42 % Organization: Institut f?r Lasertechnologien in der
   Medizin und
43 % Messtechnik an der Universit ? t Ulm ( http :// www . ilm -
    ulm.de)44
45
46 % % Initialize Parameters
```

```
47 | p = inputParser;
48 p. addParamValue (' ConvergenceFactor ', 1 , @isscalar ) ;
_{49} p. parse (varargin\{\cdot\});
50
_{51} conv = p. Results. Convergence Factor;
52
53 if ~ exist (' nang ', ' var ')
54 nang = 180;
55 end % if "exists('nang', 'var')56
57 strtfd = false;
58 \text{ if } number(r) > 159 strtfd = true;
60 end % if numel (r) > 161
62 if numel(r) \tilde{} = numel(ns)
63 error ('Radius list r and refractive index list NS have
         to be same size!');
64 end \chiif numel (r) \tilde{r} = numel (n)65
66 k = 2*pi/lambda*nm; % wavenumber in medium nm
67 \mid x = k*r; % size parameter
\begin{array}{rcl}\n\text{68} & \text{m} & = & \text{ns/nm}; \\
\end{array} we lative refractive index
69
70 % % Calculate expansion coefficients
71 if strtfd
\begin{bmatrix} 72 \end{bmatrix} [an, bn] = expcoeff_mie_strat(x, m, conv);
73 else %strtfd
\begin{bmatrix} 74 \end{bmatrix} [an, bn] = expcoeff_mie(x, m, conv);
75 end %strtfd
76
77 % % Calculate amplitude scattering matrix
78 [S, C, ang] = asmmie (an, bn, nang, k);
79 ang = ang/pi *180;
80
81 end
```
<span id="page-81-0"></span>Listing B.2: Cálculo de los parámetros de la teoría de Mie en campo cercano por Jan Schäfer

```
\int function [ E, H, P, S, C, ang ] = calcmie_nf(r, ns, nm,lambda, ...
|z| xc, yc, zc, varargin )
3 %CALCMIE_NF Calculate the near field solution for the
    scattering of
4 % electromagnetic radiation by a single (stratified)
    sphere .
5 %
\begin{array}{lll} \circ & \end{array} [E, H, P, S, C, ANG] = CALCMIE_NF (R, NS, NM, LAMBDA, XC, YC, ZC,
    VARARGIN )
7 \n\frac{\%}{\%} calculates the near E- and H-fields for the scattering
    of a
8 % monochromatic electromagnetic wave with wavelength
    LAMBDA by a sphere
9 % with radius R and ( complex ) refractive index NS . NM is
   the refractive
10 % index of the surrounding medium . The incident light is
    propagating
11 % along the z-direction. The E-field of the incoming
    electromagnetic wave
12 | % is polarized along the x-direction. The near field
    solution is
13 % calculated for 3D cartesian coordinates given in arrays
     XC, YC and ZC.
14 % The far field solution is returned in [S, C, ANG].
15 %
16 % For a stratified sphere R and NS are given as one -
    dimensional lists .
17 % The radii and refractive index lists have to be the
    same size, the
18 % radii have to be sorted from smallest to largest and
    the corresponding
19 % refractive indices have to be in the same order .
20 %
21 % VARARGIN can take the following keywords :
22 % ' ConvergenceFactor ': CONV - Alters the convergence
    criteri a M=M*CDNV23 \begin{array}{l} \n% \begin{array}{rclclclclclclcl} \times & \mbox{\bf 23} & \mbox{\bf 24} & \mbox{\bf 25} & \mbox{\bf 26} & \mbox{\bf 27} & \mbox{\bf 28} & \mbox{\bf 28} & \mbox{\bf 29} & \mbox{\bf 20} & \mbox{\bf 27} & \mbox{\bf 28} & \mbox{\bf 28} & \mbox{\bf 29} & \mbox{\bf 20} & \mbox{\bf 27} & \mbox{\bf 28} & \mbox{\bf 28} & \mbox{\bf 29} & \mbox{\bf 20} & \24 % ' TotalField ' : TF_FLAG - If set calculate total
    fields ,
25 % otherwise scattered fields are
    returned ( default
26 % TF_FLAG = FALSE ) .
```

```
27 \frac{27}{9} \frac{27}{9} \frac{27}{9} \frac{27}{9} \frac{27}{9} \frac{27}{9} \frac{27}{9} \frac{27}{9} \frac{27}{9} \frac{27}{9} \frac{27}{9} \frac{27}{9} \frac{27}{9} \frac{27}{9} \frac{27}{9} \frac{27}{9} \frac{27}{9} \frac{27}{9} \frac{27}{9} \frac{27}{9}cartesian coordinates
28 \mid \text{\%} (default CC_FLAG = True).
29 % ' nang ' : NANG - number of far field angles
       to evaluate
30 \frac{g}{g} (default NANG = 1800).
31 \frac{9}{6}32 \% The calculation is based on the book of Bohren and
     Huffman [1]:
33 \mid \% [1] Bohren, C. F. and Huffman, D. R., Absorption and
     scattering of
34 % light by small particles , Wiley - Interscience , New
   York , 1998.
35 \frac{\cancel{0}}{\cancel{0}}36 % SYNTAX :
37 / \frac{9}{6}38 \mid \text{\%} [E, H] = calcmie_nf (r, ns, nm, lambda, xc, yc, zc)
39 \t \begin{array}{l} \n\mathcal{S} \n\end{array} \begin{array}{l} \n\mathcal{S} \n\end{array} \mathcal{S} \n\begin{array}{l} \n\mathcal{S} \n\end{array} \mathcal{S} \n\mathcal{S} \n\mathcal{S} \n\mathcal{S} \n\mathcal{S} \n\mathcal{S} \n\mathcal{S} \n\mathcal{S} \n\mathcal{S} \n\mathcal{S} \n\mathcal{S} \n\mathcal{S} \n\mathcal{S} \n\mathcal{S} \n\mathcal{S} \n\mathcal{S} \n\math_{40} % [E, H, \degree, S, C, ang] = calcmie_nf (r, ns, nm, lambda,
   xc, yc, zc)
41 %
42 \frac{\%}{\%} See also:
43 % CALCMIE
44 \frac{\%}{\%}45 % Copyright 2012 Jan Sch ? fer , Institut f ? r
    Lasertechnologien (ILM)
46 % Author : Jan Sch ? fer ( jan . schaefer@ilm . uni - ulm . de )
47 % Organization: Institut f?r Lasertechnologien in der
   Medizin und
48 % Messtechnik an der Universit ? t Ulm ( http :// www . ilm -
     ulm.de49
50 % % Initialize parameters
51 p = inputParser;
52 p. addParamValue (' ConvergenceFactor ', 1 , @isscalar ) ;
53 p. addParamValue (' TotalField ', false , @islogical ) ;
54 p. addParamValue (' Cartesian ', true , @islogical ) ;
55 p. addParamValue (' nang ', 1800 , @isscalar ) ;
56 p. parse (varargin\{\colon\});
57
58 conv = p. Results. Convergence Factor;
59 tf_flag = p. Results. TotalField;
60 cc_flag = p. Results. Cartesian;
61
62 nang = p. Results . nang;
```

```
63
64 strtfd = false;
65 if numel(r) > 1
66 strtfd = true;
\sigma end %if numel (r) > 168
69 if numel(r) \tilde{ } = numel(ns)
70 error (' Radius list r and refractive index list NS have
         to be same size!');
71 end %if numel (r) \leq numel (n)72
73 \mid k = 2*pi/lambda*nm; % the wavenumber in medium nm
74 \mid x = k*r; % the size parameter
75 \text{ m} = ns/nm; \% the relative refractive index
76
77 \frac{\%}{\%} Calculate expansion coefficients
78 if strtfd
\begin{bmatrix} 79 \end{bmatrix} [an, bn] = expcoeff_mie_strat(x, m, conv);
80 else %strtfd
\begin{bmatrix} 81 \end{bmatrix} [an, bn] = expcoeff_mie(x, m, conv);
82 end % \text{strtfd}83
84 % % Calculate field solution
85 [E,H] = nfmie (an, bn, xc, yc, zc, r, ns, nm, lambda,
    tf_flag, cc_flag;
86
87 % % Calculate Poynting vector
88 if nargout > 2
\begin{array}{c|c|c|c|c} \text{89} & \text{P = real (cross (E, conj (H)) );} \end{array}90 end \text{%nargout} > 291
92 % % Calculate Far Field solution
93 if nargout > 3
94 [S, C, ang] = asmmie (an, bn, nang, k);
\begin{array}{rcl} \text{95} & \text{ang} = \text{ang}/\text{pi} * 180; \end{array}96 end %nargout > 397
98 end
```
Listing B.3: Código para obtener los valores de Lorenz-Mie

```
1 %% Refresh workspace
2 close all;
3 clear variables;
4
5
6 % % Define test parameters
7 dia = 10e-6; \% sphere diameter
8 ns = 1.33; % sphere refractive index ( complex )
9
10 nm = 1.; <br> % outer medium refractive index (real)
_{11} lambda = 632.9e-9; % vacuum wavelength
12 nang = 1800; % number of far field angles to
    evaluate
13
14 sx = 8*dia; % size of grid in x15 \text{ s} sy = 8*dia; \frac{1}{2} size of grid in y
16
17 Nx = 200; \% number of grid points in x
\begin{array}{lll} \text{18} & \text{Ny} & = & 200; \end{array} % number of grid points in y
19
20 \text{ mid} = \text{Nx}/2; % grid middle
21
22 conv = 1; \% convergence factor
23 tf_flag = true; % total field flag
24 cc_flag = true; % cartesian coordinates flag
25
26 \text{ rad} = \text{dia}/2.; % sphere radius
27
28 % % Set up near field coordinates
29 deltax = sx/Nx;
30 deltay = sy/Ny;
31 \text{ nX} = ((0:(Nx - 1)) - Nx/2.) * delta;32 \mid ny = ((0:(Ny - 1)) - Ny/2.) * delta;
33 [xf, yf] = ndgrid (nx, ny);
34 tic
35 for ndia =1:1000
36 % % Different z values
37 \, \text{z}f = ones (size (xf)) * ndia * dia * 0.1;
38 % % Calculate near field solution
39 [E, H, P, S, C, ang] = calcmie_nf (dia/2., ns, nm, ...
40 lambda, xf, yf, zf, ...
41 ConvergenceFactor', conv, ...
42 'TotalField', tf_flag, ...
43 ' Cartesian', cc_flag, ...
```

```
44 ' nang', nang);
45 % % Obtain E_x field & save near field solution
_{46} | fields = {E(:,:,1), E(:,:,2), E(:,:,3), H(:,:,1), ...
H(:,:,2),H(:,:,3) }; \frac{\gamma}{\gamma}E(:,:,1)=E_{-}x_{48} IM= flipud (rot 90 (abs (fields {1}). ^2) ) ;
49
_{50} graph.im (:,:, ndia) = IM;
_{51} data.y(ndia, :)=IM(mid,:);
52 end
53 data. x=nx;
54 graph. x=nx;
55 graph . y = ny;56 graph.rad=rad;
57 \text{ graph}. dia=dia;
58 toc
59 save (' test3 ', ' data ')
60 save (' graph3 ',' graph ')
```
Listing B.4: Código para obtener la relación de micrómetros por pixel

```
1 close all
2 clear all
3 A= imread ('CAL -4um 8.795. png');
4 \text{ subplot} (2,2,1); imshow (A)5 title (' Original ')
6
7 C= im2bw (A, graythresh (A));
s \mid \text{subplot}(2,2,2); imshow (C)9 title ('BW')
10
_{11} L=C (200:200, 1:1280);
12 \mid \text{subplot}(2,2,3:4); imshow (L)
_{13} title ('Line')
_{14} BW=zeros (1,30);
15 anterior=0;
_{16} j = 1;
17 for i = 1:1280_{18} if L(i) == anterior
19 if L(i) == 120 BW(j) = BW(j) + 1;
21 else
22 BW(j) = BW(j) + 1;
23 end
24 else
25 j=j+1;
26 end
```

```
27 anterior=L(i);
28 end
_{29} blackCount1 = sum (sum (L == 0));
_{30} whiteCount1 = sum (sum (L));
31 \mid j=1;32 for i=1: numel (BW)
33 if BW(i) >80
34 W(j) = BW(i);
35 j=j+1;
36 end
37 end
38 \mid \text{um}50 = \text{mean} (W)
39 ratio_um_per_px=50/um50
```

```
Listing B.5: Código para obtener las coordenadas (x,y) de las partículas
```

```
1 %% Load images
2 \times 1 im1 = imread ('1 HENE 0 um 8.758. png');
3 nichts = imread (' nada . png ') ;
4 %% remove background
5 \mid \text{im1} = \text{im2double} (\text{im1});
_{6} nichts = im2double (nichts);
7 \mid \text{im1}_d = \text{imdivide}(\text{im1}, \text{nichts});
|\sin 1_d = d2gray (im1_d);9 % % manually select a particle
_{10} figure (999); imshow (im1_d)
_{11} [cx, cy] = ginput (1);
_{12} x1=round (cx-49);
_{13} x2=round (cx+50);
_{14} y 1 = round (cy-49);
_{15} y2=round (cy+50);
_{16} p1=im1 (y1:y2, x1:x2);
17 close figure 999
18 % centroids
_{19} c1= cents (p1, 500, 0.1); \frac{1}{8}_{20} cx=cx -49+ c1 (1);
21 cy=cy-49+c1(2);
_{22} x1=round (cx-99);
_{23} x2=round (cx+100);
_{24} y 1 = round (cy -99);
_{25} y2=round (cy+100);
_{26} p1_d=im1_d (y1:y2, x1:x2);
27 p1=im1 (y1:y2, x1:x2);
28 figure ; subplot (131) ; imshow (p1) ; title (' particle ')
_{29} hold on; plot (100,100, '*r'); hold off
30 \mid \text{subplot}(132); imshow \text{(p1_d)}; title ('particle w/o bg')
```

```
31 hold on; plot (100, 100, '*r'); hold off
32 % disk filter
33 d = f\text{special} ('disk', 1);_{34} p1d=imfilter (p1,d);
35 \mid \text{subplot}(133); imshow(p1d); title('disk filter');
36 hold on; plot (100, 100, '*r'); hold off
37 % % save centroid data
38 c.cx=cx;
39 c.cy=cy;
40 save ('c0', 'c')
41 % % save particles
_{42} imwrite (p1, 'z0_0.png'); %Original
43 imwrite (p1, 'z0_B.png'); % Bq removed
_{44} imwrite (p1, 'z0_F.png'); % Disk Filter
```
Listing B.6: Función para encontrar el centroide de una partícula

```
1 function viele = cents (img1 , white_spaces , contrast_level )
2
3 img_bw = histeq ( img1 ) < contrast_level ;
4 figure ; subplot (121) ; imshow ( img_bw )
5 img_segmented = bwareaopen (img_bw , white_spaces ) ;
6 \mid img_segmented=imcomplement (img_segmented);
7 \times 7 img_segmented=bwareaopen (img_segmented, white_spaces);
8 img_segmented = imcomplement ( img_segmented ) ;
9 subplot (122) ; imshow ( img_segmented ) ;
10 c= regionprops (img_segmented, 'centroid');
11 \text{ m} = cat (1, c. Centroid);
12 hold on
_{13} plot (mc (:,1), mc (:,2), 'r*');
14 hold off
15 viele=mc;
```

```
Listing B.7: Función para obtener el promedio circular de la intensidad
```

```
1 function radial_average=avg_circles (img1)
2 \times c = 100;
3 \vert \text{yc} = 100;
_{4} [a,b]=size (img1); % es y
5
6 for ii=1:a; \frac{\partial y}{\partial x}7 \mid \text{for } j = 1:b; \quad \text{\%x}\vert distan(ii, jj) = sqrt((ii-yc)^2+(jj-xc)^2);
9 end
10 end
```

```
11
12 for j=1:100; %radio incluye cero
_{13} [row, col]=find (round (distan) ==j-1);
14 xr=col;
15 yr=row;
_{16} a= img1 (yr, xr);
_{17} inten1=mean (diag(a));
_{18} temp (j) = inten1;
19 end \frac{\%j}{\%j}20
_{21} %figure; plot (0:40-1, temp), xlabel ('radio (px)'), ylabel ('I (
    unidades arb.)')
22 dt_avg=temp;
23 | it_avg = fliplr (dt_avg) ;
_{24} t_avg = horzcat (it_avg, dt_avg);
25
26 radial_average = t_avg ;
```
Listing B.8: Función para normalizar de 0 a 1 una matriz de datos

```
1 function vectorN=mieN(alle,m)
_2 v= alle (m, :);
3 \frac{1}{4} det max and min
4 \text{ max } v = \text{ max } (v);
5 \mid minv = min(v);
6
7 \frac{7}{7} \frac{7}{7} normalize to -1...1s \mid vecN = ((v - minv) . / (maxv - minv) );
9 vectorN=vecN;
```
Listing B.9: Función para normalizar de 0 a 1 un vector

```
_1 function vectorN=vN(v)
|v= double (v);
3 %# get max and min
4 \text{ max } v = \text{ max } (v);
s \mid minv = min(v);
6
7 \frac{?}{4} normalize to 0 \ldots 1s \mid vecN = ((v - minv) . / (maxv - minv) );
  vectorN = vecN ;
```
Listing B.10: Función para comparar un vector con una colección de datos teóricos

```
1 function dist=funmin1 (xdata, ydata, z, x, aa);
2
3
4 Y = aa (z, :);
5 Y = (Y (50 : 150));
_{6} ydata = (ydata (50:150));
7 \mid \textit{Xyy} = \textit{splitne} (x, Y, \textit{xdata});s \mid \textit{Xyy} = \textit{interpl}(x, Y, \textit{xdata});
9 \mid dist = sum ((ydata - Y) \cdot 2);
```
<span id="page-89-0"></span>Listing B.11: Función para encontrar el valor de z y graficar los resultados

```
1 function z = f inden_z(x1, cross_sec, yN, n_fig, img,
    title_string, gra, gy, gx, grad, gdia)
2 \frac{8}{6} find z
3 for i = 1:1000;
4 dist1(j)=funmin1(x1, cross_sec, j, x1, yN);
5 end
 6
7 \mid \lbrack \tilde{ } \rbrack, z]= \min (\text{dist1});
|y_gut = yN(z, :);9
_{10} figure (n_fig);
_{11} subplot (3, 4, 1:2);
_{12} plot (x1, y_gut (51:150), '-r'); hold on
13 plot (x1, cross_sec (51:150), '-'); title ('transversal sections'
    ) ;
14 legp=legend ('Mie data', 'Real data'...
15 ,'Location','SouthWest'); hold off
16 % % plot theorist image
17 \mid \text{subplot}(3, 4, [5 \; 6 \; 9 \; 10]); imagesc (gx, gy, gra(:, : , z));
18 rectangle (...
19 'Position', [-grad(end), -grad(end), gdia(end),
                    gdia(end)], \ldots20 \vert ' Curvature', [1,1])
21 axis image; title ('fit');
22 \mid \text{subplot}(3, 4, [7 \; 8 \; 11 \; 12]); imshow (img); title (title_string);
23 \frac{8}{6} plot cross-correlation
_{24} [cc, lag]=xcorr (y_gut (50:150), cross_sec (50:150));
_{25} ac=xcorr (y_gut (50:150));
_{26} subplot (3, 4, 3:4); plot (\text{lag}, \text{ac}, \text{ '--r'}); hold on
27 \text{ plot (lag, cc, '--'); title ('Correlation & \text{Autocorrelation}');28 legc = legend (' Autocorrelation ',' Correlation '...
29 ,'Location','NorthEast'); hold off
30 \mid Z;
```
Listing B.12: Código para obtener y mostrar los resultados de la detección tridimensional de una partícula esférica

```
% Load the Lorenz-Mie data
2 \mid t =load ('test2.mat');
3 \times 5. data.x;
4 y=t. data.y;
5 \mid \text{gr} = \text{load}(' graph2. mat');
  6 gra =gr. graph .im;
  gy=gr.graph.y;|gx=gr. graph.x;9 \mid \text{grad=gr.graph.rad};
_{10} gdia=gr. graph.dia;
11 %% Load images
12 | \text{c0=load('c0.math'); c1=load('c1.math'); c2=load('c2.math');13 | c3 =load ('c3.mat'); c4=load ('c4.mat'); c5=load ('c5.mat');
_{14} c6=load ('c6.mat'); c7=load ('c7.mat'); c8=load ('c8.mat');
_{15} c9=load ('c9.mat'); c10=load ('c10.mat'); c15=load ('c15.mat');
_{16} c20 = load ('c20 . mat');
17 | cx (1) = c0 \cdot c \cdot cx; cy (1) = c0.c.cy;
18 cx (2) = c1.c.cx;cy (2) = c1.c.cy;
_{19} cx (3) = c2.c.cx; cy (3) = c2.c.cy;
_{20} cx (4) = c3.c.cx;cy (4) = c3.c.cy;
_{21} cx (5) = c4.c.cx; cy (5) = c4.c.cy;
_{22} cx (6) = c5.c.cx;cy (6) = c5.c.cy;
23 cx (7) = c6.c.cx;cy (7) = c6.c.cy;
_{24} cx (8) = c7.c.cx;cy (8) = c7.c.cy;
_{25} cx (9) = c8.c.cx;cy (9) = c8.c.cy;
_{26} cx (10) = c9.c.cx;cy (10) = c9.c.cy;
|27| cx (11) = c10 . c.cx; cy (11) = c10 . c.cy;
_{28} cx (12) = c15.c.cx;cy (12) = c15.c.cy;
_{29} cx (13) = c20 . c . cx; cy (13) = c20 . c . cy;
30 \mid \text{im0} = \text{imread} (20 - B \cdot \text{png});
_{31} im1 = imread ('z1<sub>-</sub>B. png');
32 \mid \text{im2} = \text{imread}('z2_B.png');
33 im3 = imread ('z3 B. png');
_{34} | im4 = imread ('z4<sub>-</sub>B. png');
35 im5 = imread (25 B . png');
36 im6 = imread ('z6<sup>B</sup>.png');
37 \mid \text{im7} = \text{imread('z7_B.png')};
38 \mid \text{im}\,8 = \text{im}\,\text{read} (28 \mid B \cdot \text{png}');
39 \mid \text{im}9 = \text{imread}('29_B \cdot \text{png}');_{40} im10 = imread ('z10 B. png');
_{41} im15 = imread ('z15 B. png');
_{42} im20 = imread ('z20 B. png');
43 % % circular average
```

```
_{44} t0=im0 (100, :); t0_avg=avg_circles (im0);
_{45} t1=im1 (100, :); t1_avg=avg_circles (im1);
_{46} t2=im2 (100, :); t2_avg=avg_circles (im2);
_{47} t3=im3 (100, :); t3_avg=avg_circles (im3);
_{48} t4=im4 (100, :); t4_avg = avg_circles (im4);
_{49} t5=im5 (100, :); t5_avg=avg_circles (im5);
_{50} t6=im6 (100, :); t6_avg=avg_circles (im6);
_{51} t7=im7 (100, :); t7_avg=avg_circles (im7);
52 \mid t8 = \text{im8 (100, :)}; t8<sub>-</sub>avg = avg<sub>-</sub>circles (im8);
53 \mid t9 = \text{im}9 (100, :); t9 \text{avg} = \text{avg} \text{circless} (im9);_{54} t10 = im10 (100, :); t10_avg = avg_circles (im10);
55 \mid t15 = \text{im15} (100, :); t15 \text{avg} = \text{avg} \text{circles} ( \text{im15} );56 \mid t20 = \text{im}20(100, :); t20 \text{avg} = \text{avg} \text{circless}(\text{im}20);57 \frac{\%}{\%} normalize
58 \mid tN0 = vN(t0 \mid avg);59 \mid tN1 = vN(t1 \text{avg};
60 tN2=vN(t2_avg);
_{61} tN3=vN (t3_avg);
62 tN4=vN(t4_avg);
63 tN5 = vN(t5_avg);
_{64} tN6=vN(t6_avg);
65 \mid tN7 = vN(t7 \text{avg});
66 tN8 = vN (t8_avg) ;
67 tN9 = vN (t9_avg) ;
68 tN10 = vN (t10_avg);
69 tN15 = vN (t15_avg);
70 \mid tN20 = vN(t20 \mid avg);71 for m=1:1000;
\gamma_2 yN(m, :) = mieN(y, m);
73 end
74 \times 1 = x (51:150);
75 \frac{\%}{6} find z
76 \mid z(1) = \text{finden}_z(x1, tN0, yN, 1, im0, 'foto z0um', gra, gy, gx, grad,gdia ) ;
77 \mid z(2) = \text{finden}_z(x1, tN1, yN, 2, \text{im1}, 'foto z1um', gra, gy, gx, grad,gdia ) ;
78 | z(3) = findex_z(x1, tN2, yN, 3, im2, 'foto z2um', gra, gy, gx, grad,gdia ) ;
79 | z(4) =finden_z(x1, tN3,yN,4,im3,'foto z3um',gra,gy,gx,grad,
     gdia ) ;
\frac{1}{80} z(5) = finden_z(x1, tN4,yN,5,im4,' foto z4um',gra,gy,gx,grad,
     gdia ) ;
\begin{bmatrix} 81 \end{bmatrix} z(6) = finden_z(x1, tN5,yN,6,im5,'foto z5um',gra,gy,gx,grad,
     gdia ) ;
```

```
s_2 \mid z(7) = \text{finden}_z(x1, t\text{NG}, y\text{N}, 7, \text{im6}, 'foto z6\text{um}', gra, gy, gx, grad,gdia ) ;
|z(8) = finden_z(x1, tNT, yN, 8, im7, 'foto z7um', gra, gy, gx, grad,gdia ) ;
84 \mid z(9) = \text{finden}_Z(x1, t\text{NS}, y\text{N}, 9, \text{im8}, 'foto z8um', gra, gy, gx, grad,gdia ) ;
\begin{array}{l} \n\text{ss} \mid \text{z}(10) = \text{finden\_z(x1, tN9, yN, 10, im9, 'foto 29um', gra, gy, gx, grad})\n\end{array}, gdia ) ;
86 \mid z(11) = \text{finden}_z(x1, tN10, yN, 11, im10, 'footo z10um', gra, gy, gx,grad , gdia ) ;
\sigma |z(12) = finden_z(x1, tN15, yN, 12, im15, 'foto z15um', gra, gy, gx,
     grad , gdia ) ;
\begin{array}{l} \n\text{ss} \mid \text{z}(13) = \text{finden\_z(x1, tN20, yN, 13, im20, 'foto z20um', gra, gy, gx,} \n\end{array}grad , gdia ) ;
89 % results_{90} xyz0 = [cx (1) *0.5425, cy (1) *0.5425, z(1) *0.05]
_{91} xyz1 = [cx (2) *0.5425, cy (2) *0.5425, z(2) *0.05]
_{92}| xyz2 = [cx (3) * 0.5425, cy (3) * 0.5425, z (3) * 0.05]
93 xyz3 =[ cx (4) *0.5425 , cy (4) *0.5425 , z(4) *0.05]
_{94} xyz4 = [cx (5) *0.5425, cy (5) *0.5425, z (5) *0.05]
_{95} xyz5 = [cx (6) *0.5425, cy (6) *0.5425, z(6) *0.05]
96 xyz6 =[ cx (7) *0.5425 , cy (7) *0.5425 , z(7) *0.05]
_{97} xyz7 = [cx (8) *0.5425, cy (8) *0.5425, z(8) *0.05]
_{98} xyz8 = [cx (9) *0.5425, cy (9) *0.5425, z(9) *0.05]
_{99} xyz9 = [cx (10) * 0.5425, cy (10) * 0.5425, z (10) * 0.05]
_{100} xyz10 = [cx (11) *0.5425, cy (11) *0.5425, z (11) *0.05]
_{101} xyz15 = [cx (12) *0.5425, cy (12) *0.5425, z (12) *0.05]
_{102} xyz20 = [cx (13) * 0.5425, cy (13) * 0.5425, z (13) * 0.05]
103 \mid z1 = [xyz0(3), xyz1(3), xyz2(3), xyz3(3), xyz4(3), xyz5(3) \ldots104 ,xyz6 (3) ,xyz7 (3) ,xyz8 (3) ,xyz9 (3) ,xyz10 (3) ...
105 , xyz15(3), xyz20(3)];
106 figure (14)
107 subplot (3, 4, [1 \ 2 \ 3 \ 5 \ 6 \ 7 \ 9 \ 10 \ 11]); plot(3(x, cy, z1, 'o - '),
     view(45, 45); grid on
108 xlabel ('x[um]'); ylabel ('y[um]'); zlabel ('z[um]');
109 title (' particle detection ')
110 subplot (3, 4, 4); plot3 (cx, cy, z1, '-o'), view (0, 90); grid on
111 | xlabel ('x[um]'); ylabel ('y[um]'); zlabel ('z[um]');
112 title ('XY plane')
113 \text{subplot}(3, 4, 8); \text{plot3}(cx, cy, z1, ' -o'), \text{view}(0, 0); grid on
_{114} xlabel ('x[um]'); ylabel ('y[um]'); zlabel ('z[um]');
_{115} title ('XZ plane')
116 subplot (3 ,4 ,12) ; plot3 (cx ,cy ,z1 ,' -o ') ,view (90 ,0) ; grid on
117 xlabel ('x[um]'); ylabel ('y[um]'); zlabel ('z[um]');
118 title ('YZ plane')
```
## Apéndice C

## Resultados de la secuencia completa de imágenes

En este apéndice se muestran los resultados de Matlab de la secuencia completa de las imágenes holográficas de una partícula para diferentes posiciones. Los resultados están acomodados de la siguiente manera:

- Esquina Superior Izquierda: comparación de la sección transversal central de la fotografía con la sección transversal central más similar de los datos teóricos.
- Esquina Superior Derecha: comparación de la correlación cruzada de dos vectores (sección transversal teórica y real) con la autocorrelación de la sección transversal teórica.
- Esquina Inferior Izquierda: imagen de la partícula formada a partir del procesamiento de los parámetros calculados de la teoría de Mie.
- Esquina Inferior Derecha: fotografía real de la partícula analizada.

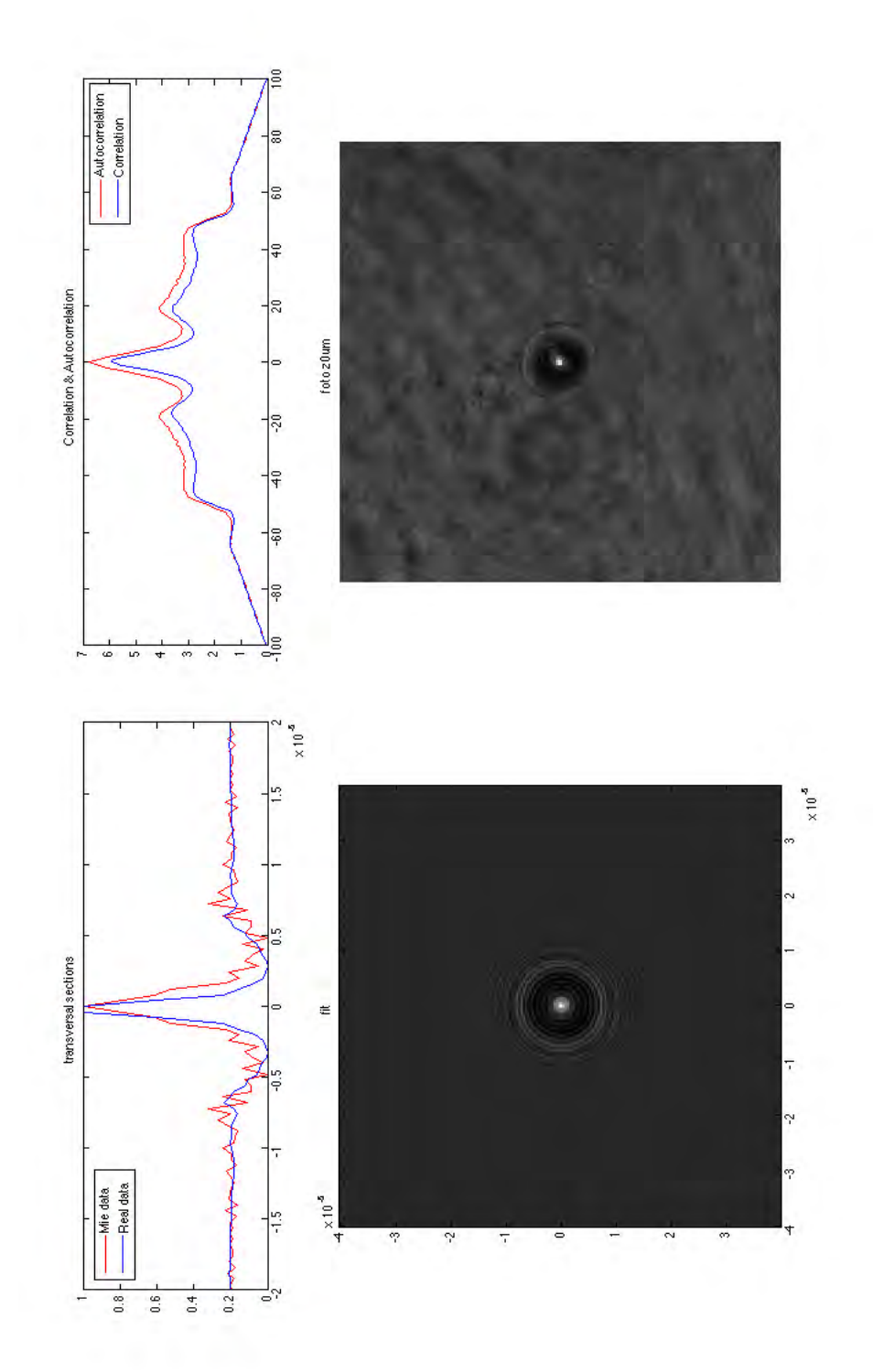

Figura C.1. Resultados de la función B.11 para una partícula en $z=0$ 

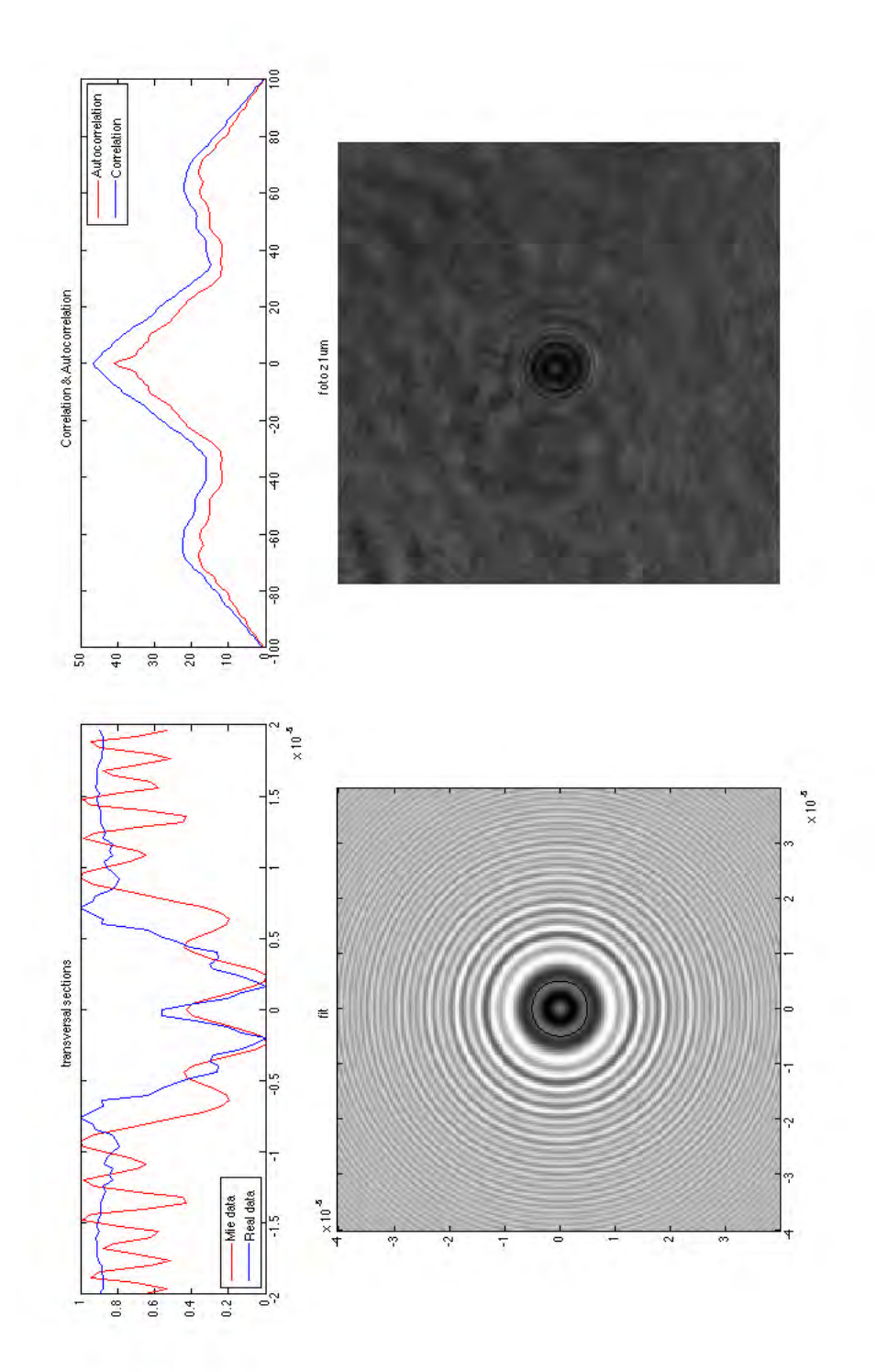

Figura C.2. Resultados de la función B.11 para una partícula en $z=1$ 

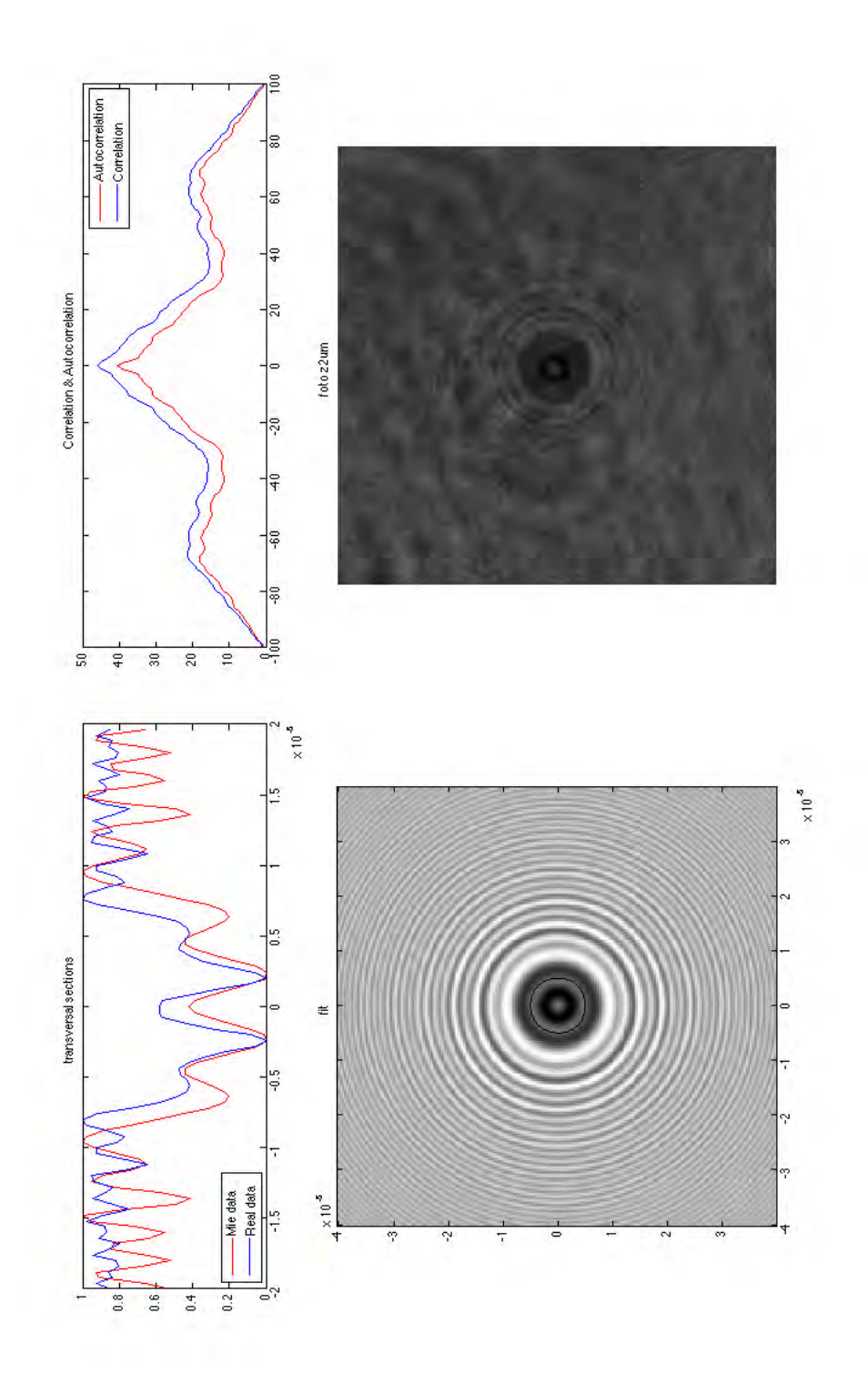

Figura C.3. Resultados de la función B.11 para una partícula en $z=2$ Figura C.3. Resultados de la función [B.11](#page-89-0) para una partícula en  $z = 2$ 

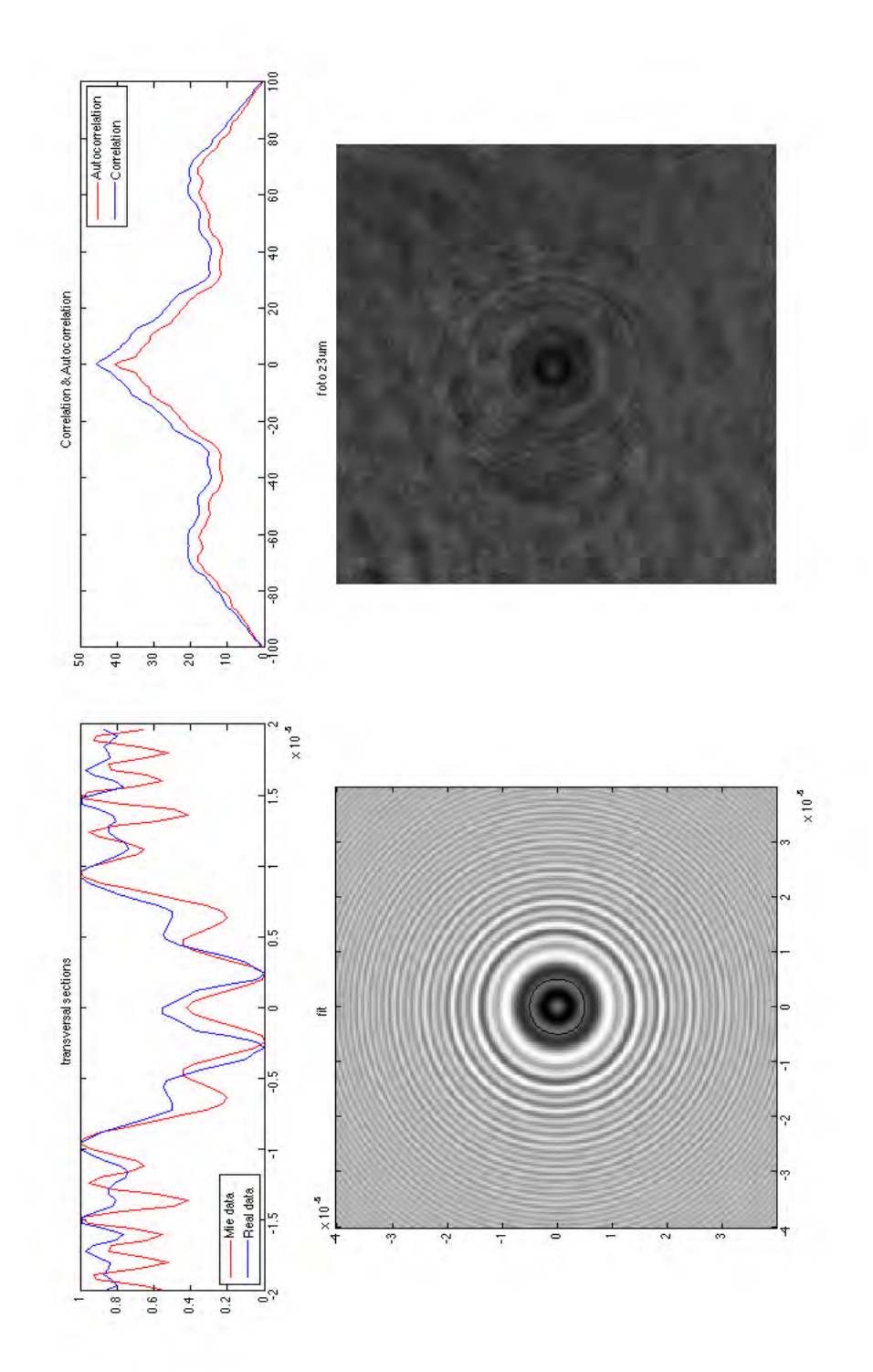

Figura C.4. Resultados de la función B.11 para una partícula en $z=3$ 

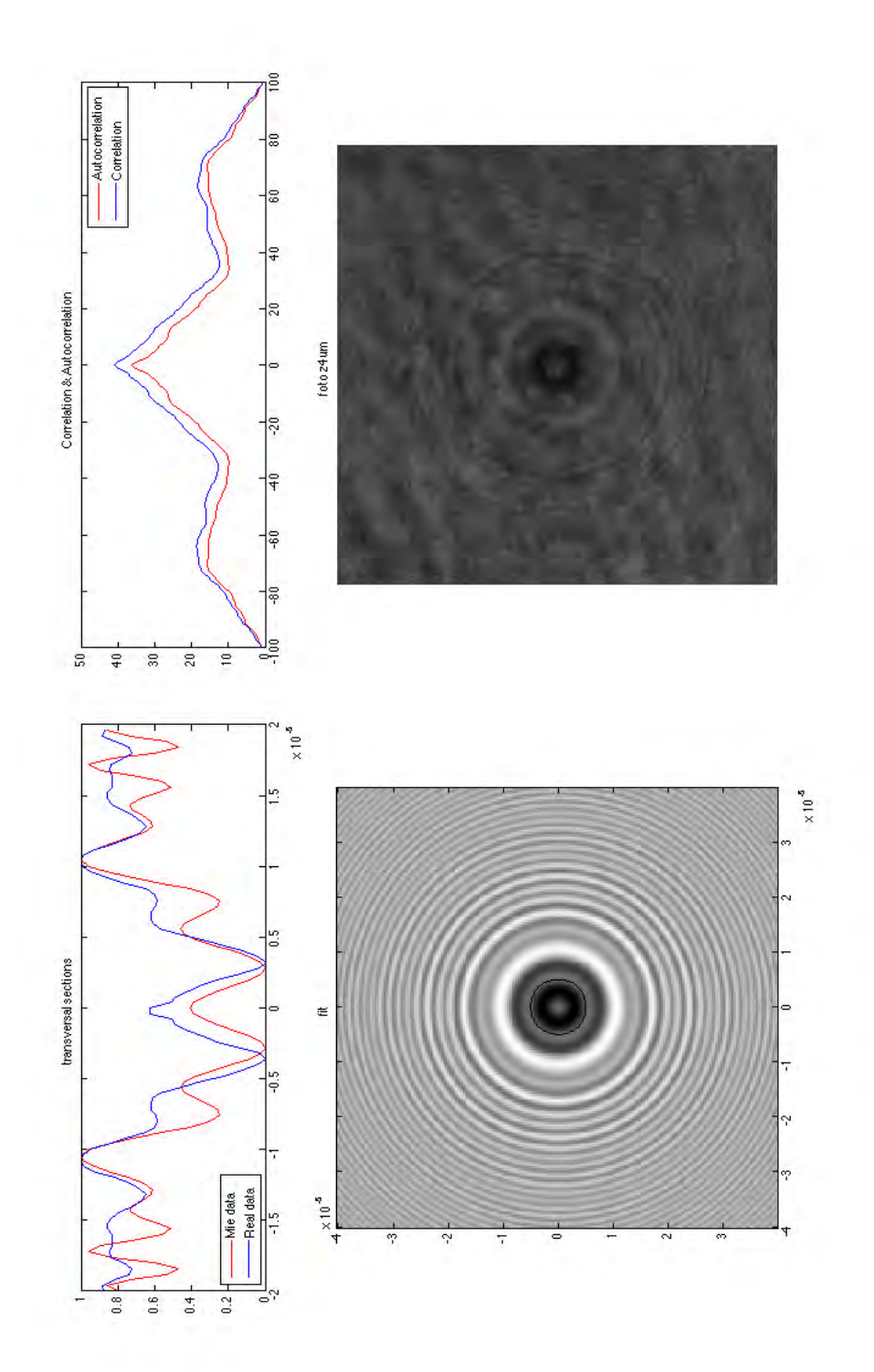

**Figura C.5.** Resultados de la función B.11 para una partícula en $z=4$ 

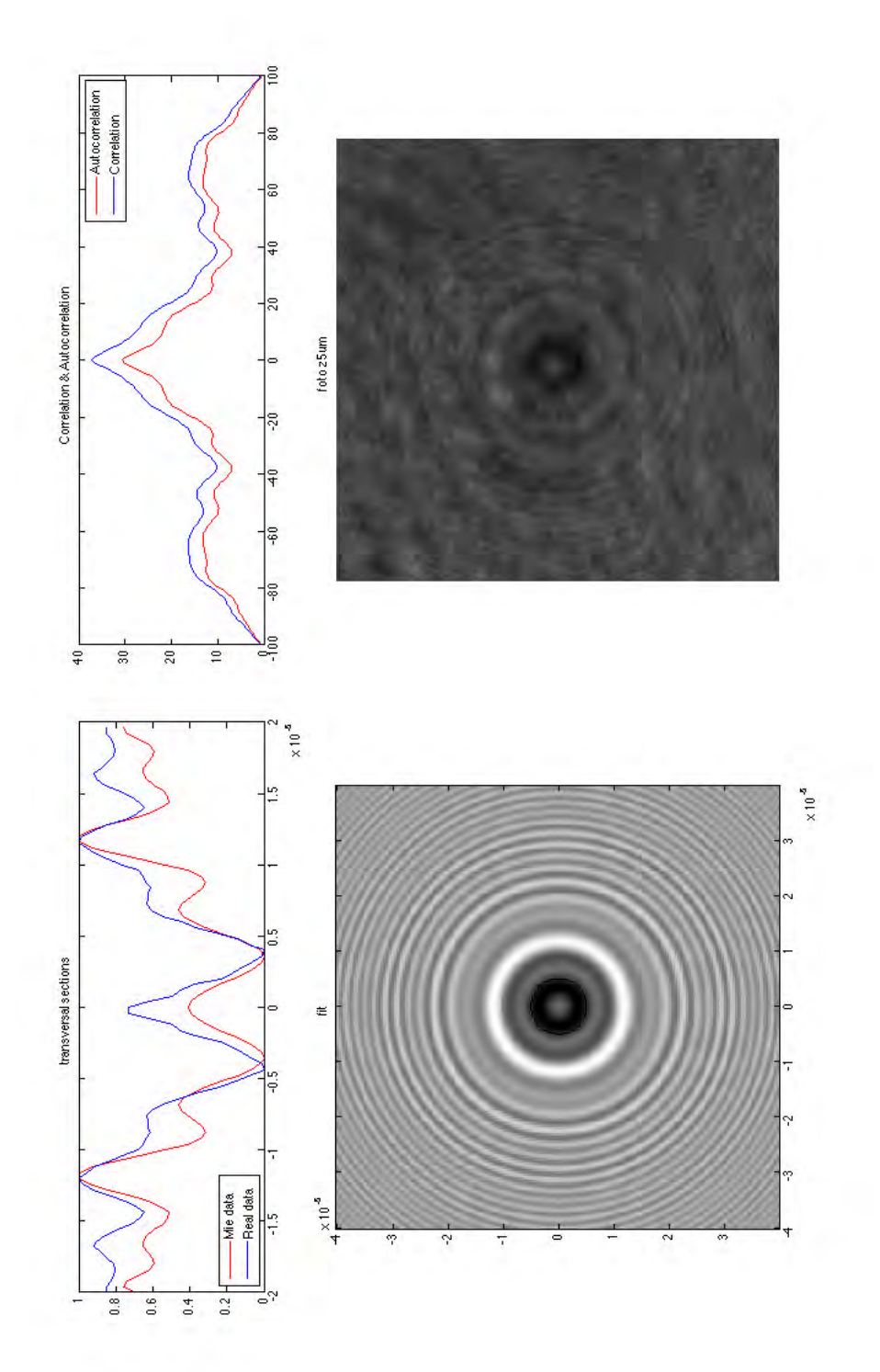

**Figura C.6.** Resultados de la función B.11 para una partícula en $z=5$ Figura C.6. Resultados de la función [B.11](#page-89-0) para una partícula en  $z = 5$ 

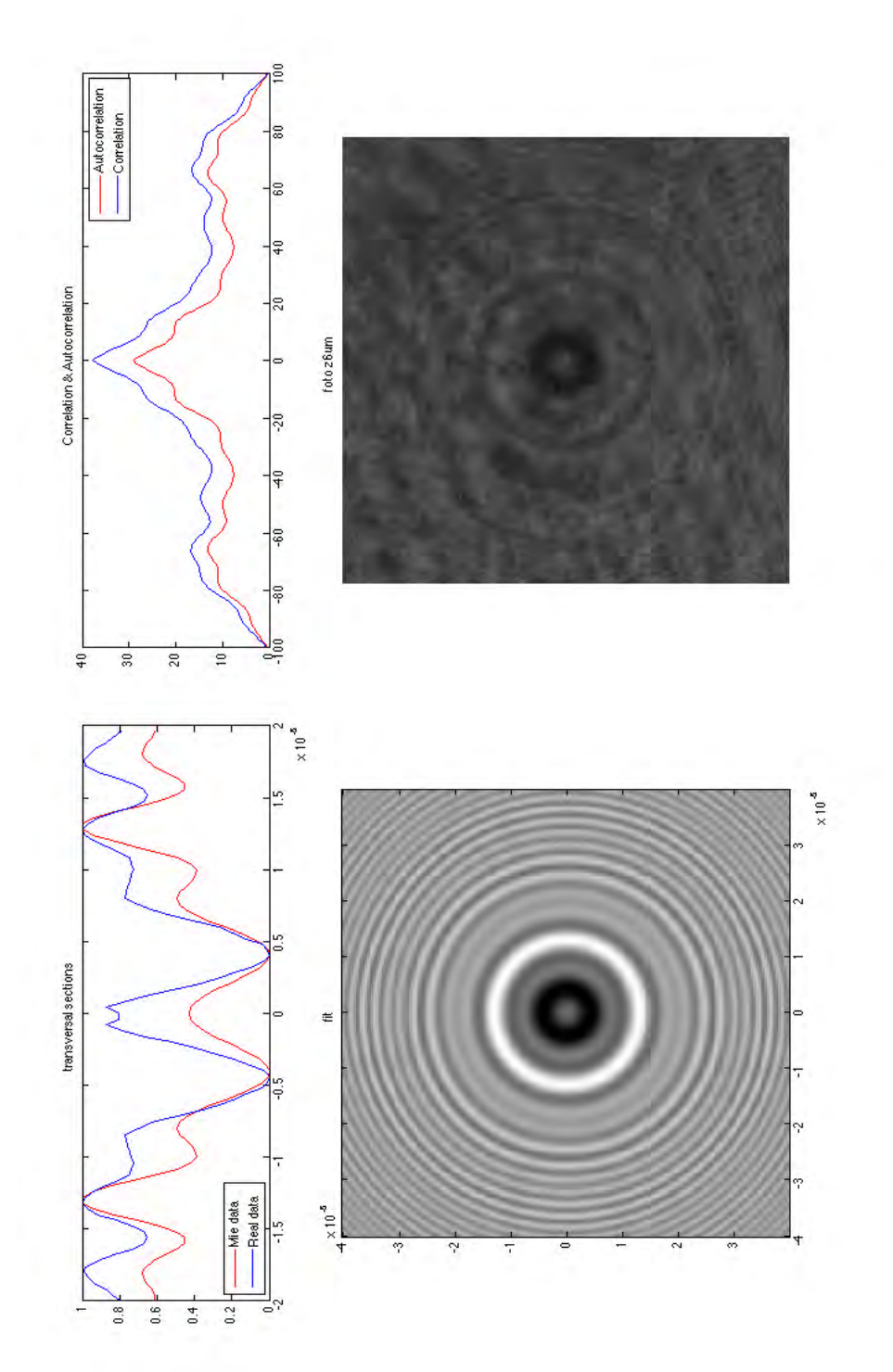

**Figura C.7.** Resultados de la función B.11 para una partícula en $z = 6$ 

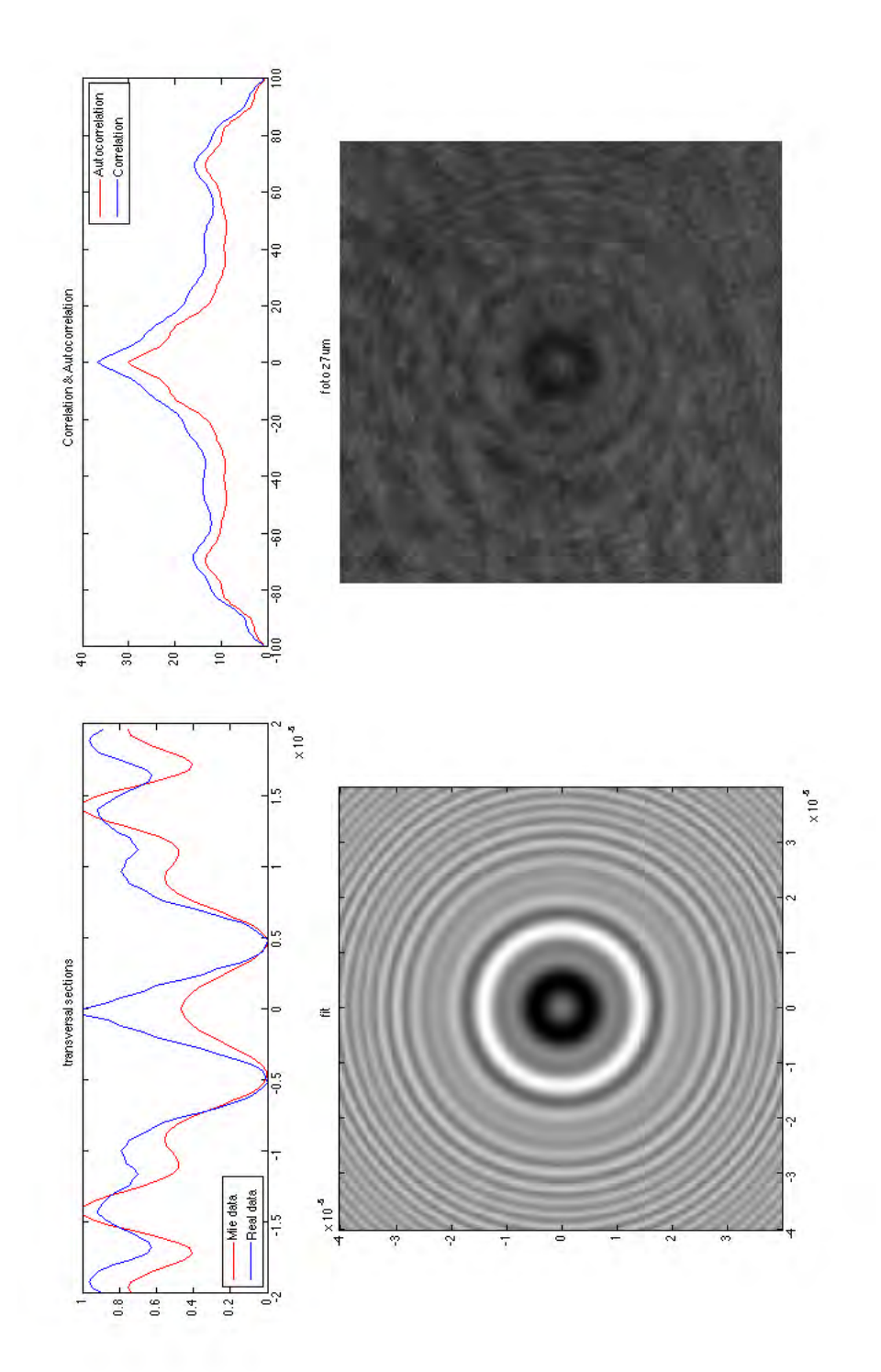

Figura C.8. Resultados de la función B.11 para una partícula en $z=7$ Figura C.8. Resultados de la función [B.11](#page-89-0) para una partícula en  $z = 7$ 

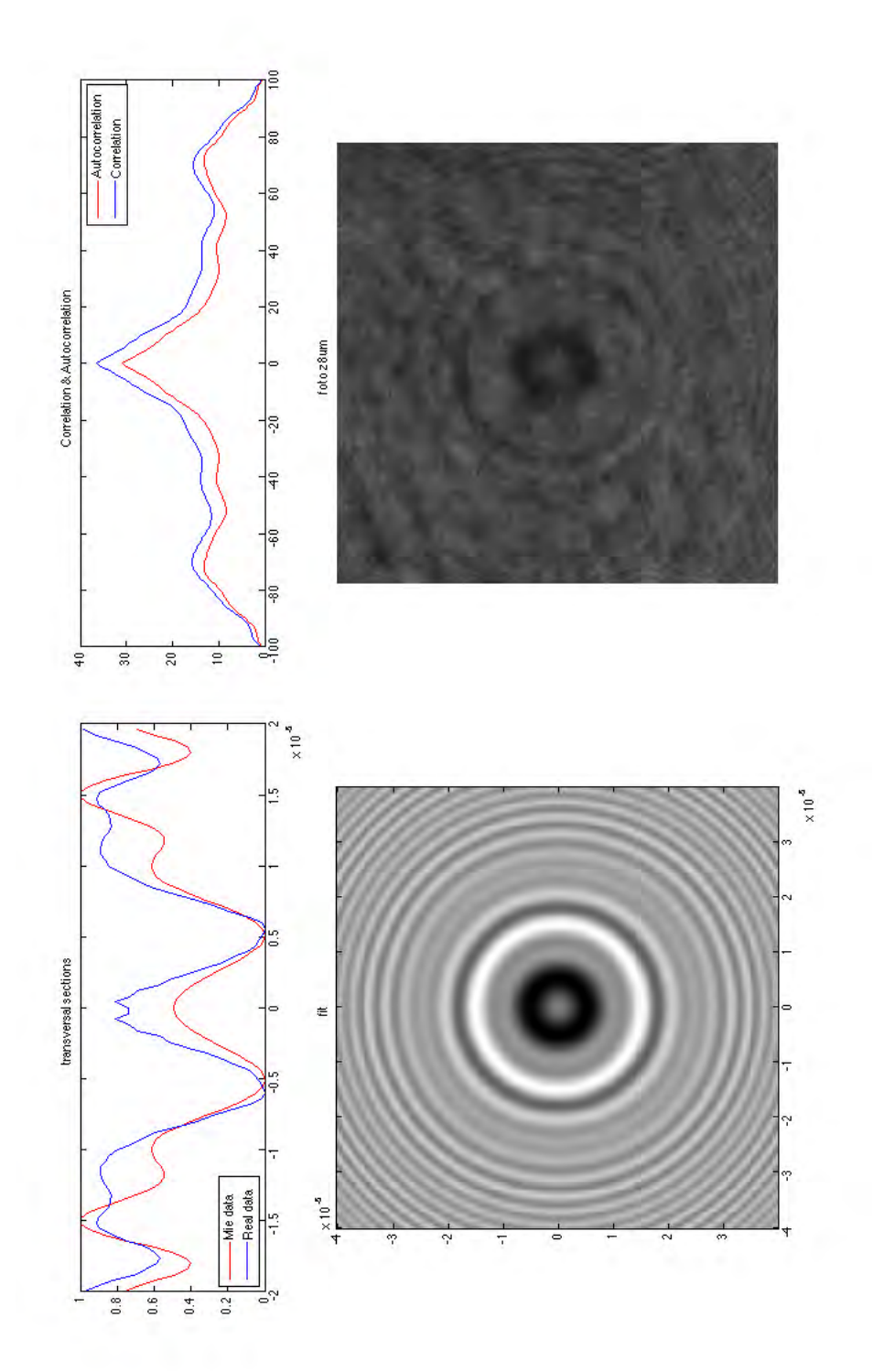

**Figura C.9.** Resultados de la función B.11 para una partícula en $z=8$ Figura C.9. Resultados de la función [B.11](#page-89-0) para una partícula en  $z = 8$ 

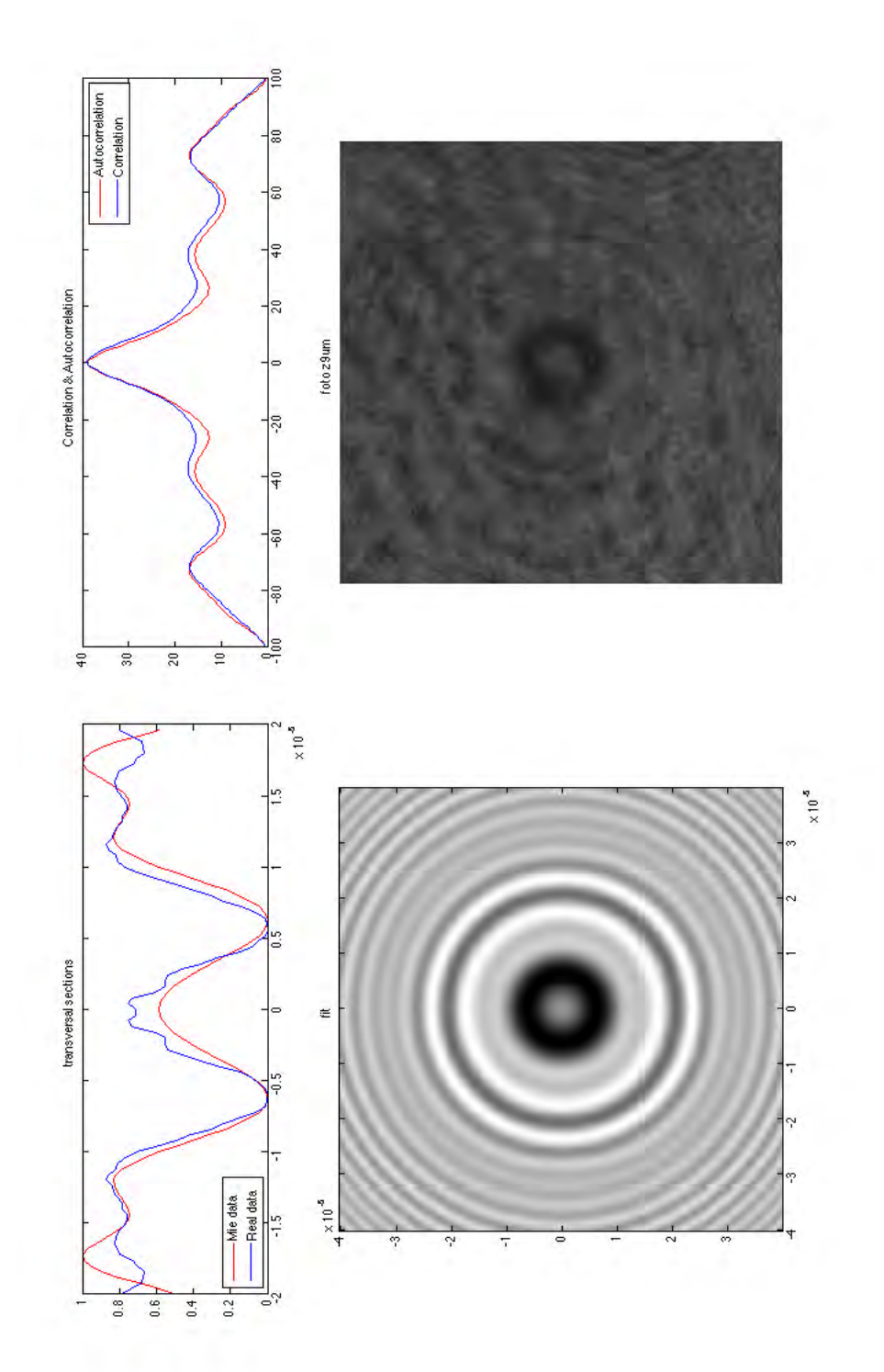

Figura C.10. Resultados de la función B.11 para una partícula en $z=9$ 

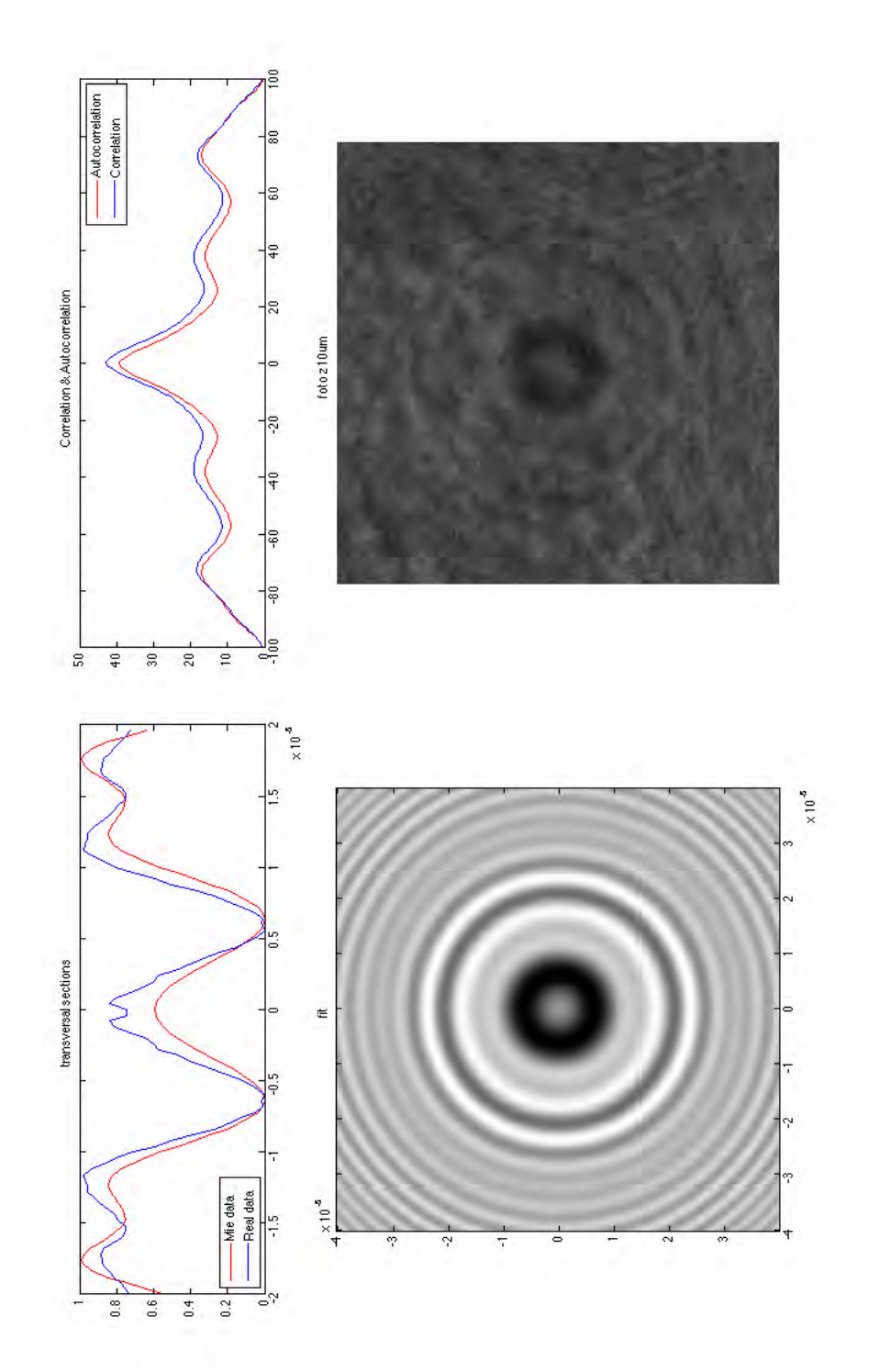

Figura C.11. Resultados de la función B.11 para una partícula en $z=10$ 

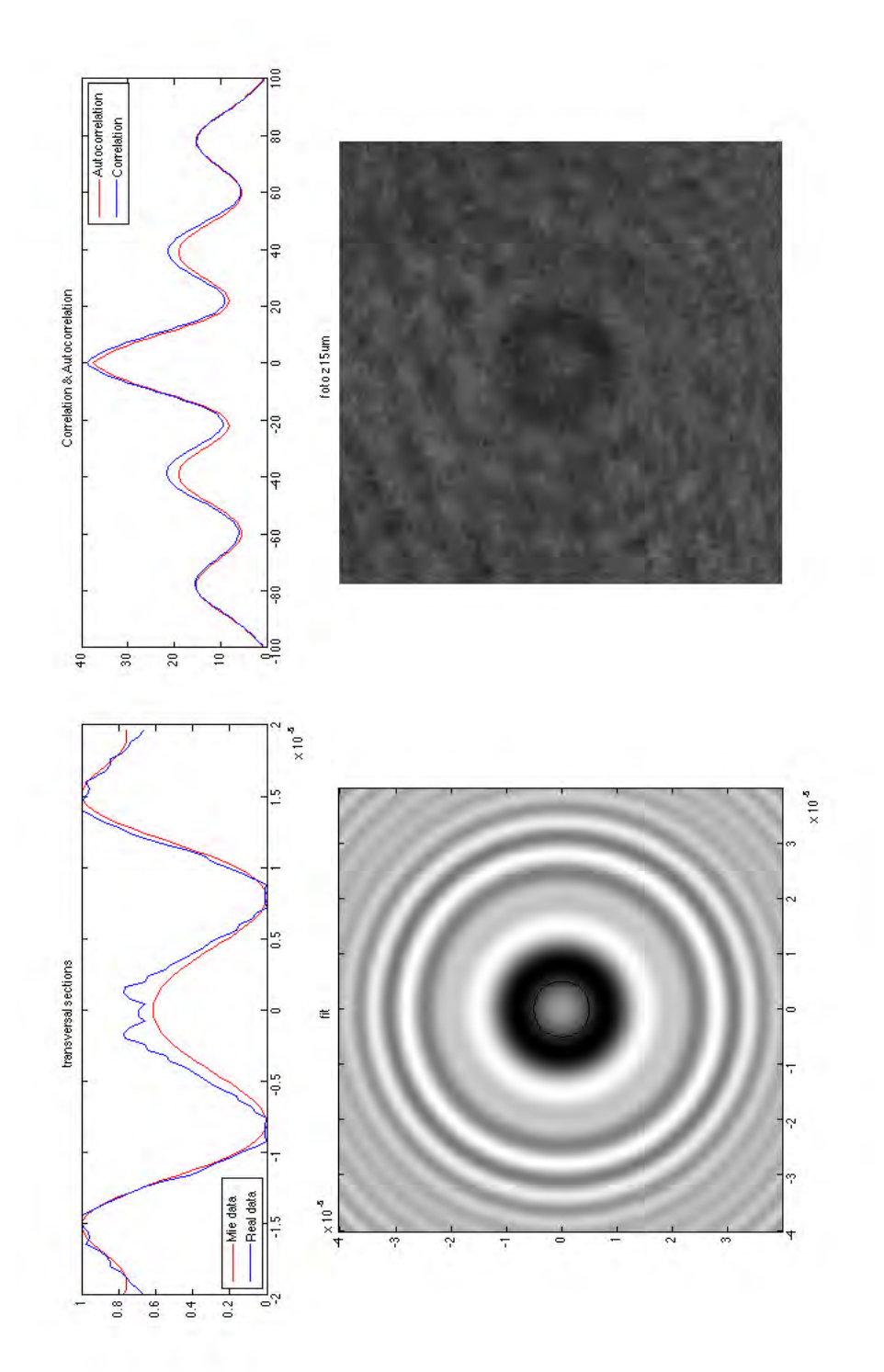

Figura C.12. Resultados de la función B.11 para una partícula en $z=15$ 

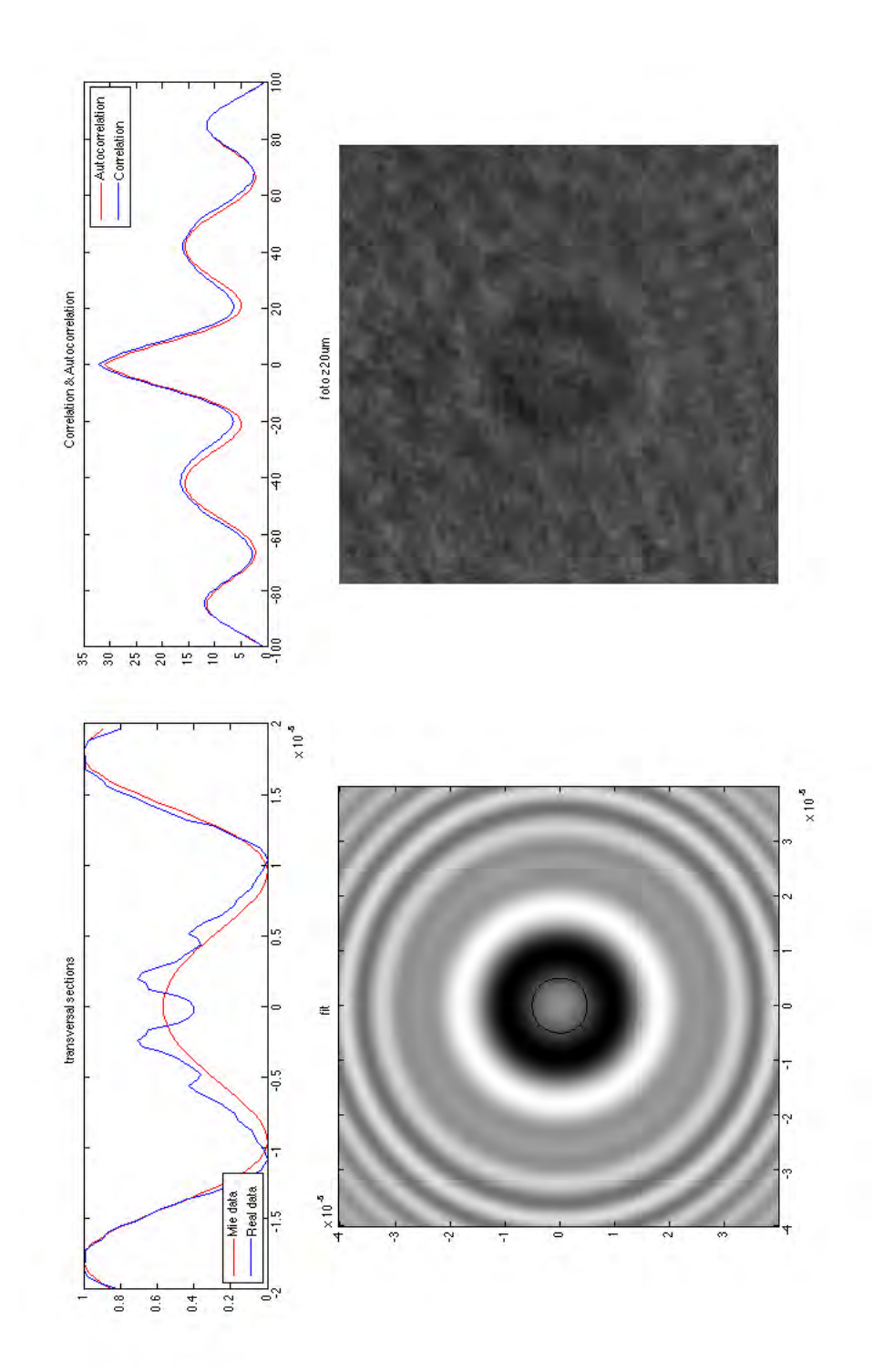

Figura C.13. Resultados de la función B.11 para una partícula en $z=20$